# **TECHNICAL REPORT**

## **DSL Forum TR-133**

## **DSLHome TM TR-064 Extensions for Service Differentiation**

## **September 2005**

**Produced by: DSLHome-Technical Working Group**

> **Editors: Jeff Bernstein, 2Wire Barbara Stark, BellSouth**

**Working Group Chair: Greg Bathrick, Texas Instruments**

## **Abstract:**

This document specifies the TR-064 extensions needed to provide differentiated service treatment. This includes support for classification, policing, shaping, tagging, queuing, and scheduling.

#### **Notice:**

The DSL Forum is a non-profit corporation organized to create guidelines for DSL network system development and deployment. This Technical Report has been approved by members of the Forum. This document is not binding on the DSL Forum, any of its members, or any developer or service provider involved in DSL. The document is subject to change, but only with approval of members of the Forum.

©2005 Digital Subscriber Line Forum. All Rights Reserved.

DSL Forum technical reports may be copied, downloaded, stored on a server or otherwise re-distributed in their entirety only.

Notwithstanding anything to the contrary, the DSL Forum makes no representation or warranty, expressed or implied, concerning this publication, its contents or the completeness, accuracy, or applicability of any information contained in this publication. No liability of any kind shall be assumed by the DSL Forum as a result of reliance upon any information contained in this publication. The DSL Forum does not assume any responsibility to update or correct any information in this publication.

The receipt or any use of this document or its contents does not in any way create by implication or otherwise any express or implied license or right to or under any patent, copyright, trademark or trade secret rights which are or may be associated with the ideas, techniques, concepts or expressions contained herein.

## **Table of Contents**

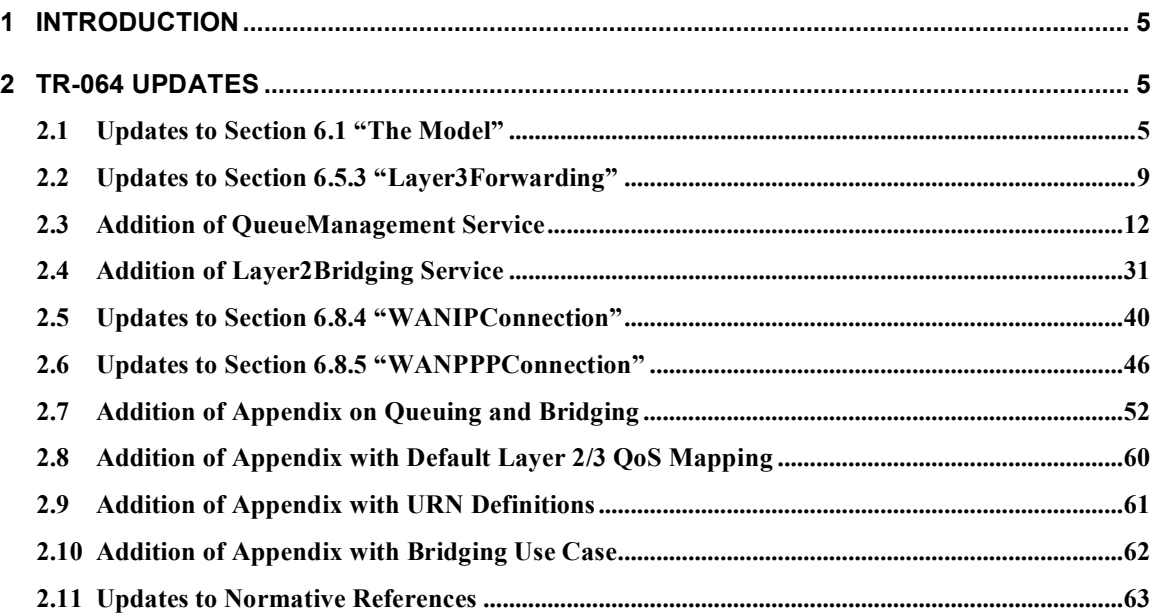

## **1 Introduction**

This document extends TR-064 to include support for classification, policing, shaping, tagging, queuing, and scheduling of traffic. The extensions defined in this document are intended to be fully backward compatible with TR-064 as currently defined.

## **2 TR-064 Updates**

The updates to TR-064 defined by this specification are given in this section.

#### **2.1 Updates to Section 6.1 "The Model"**

This section specifies the changes required in section 6.1 of TR-064, incorporating the QueueManagement object in Figure 5, and the subsequent outline and table of devices and services.

Also in this section, the notation of TR-064 is extended to define Conditional items—items contained in optional tables that are conditionally required if the table itself is implemented.

In this section, items to be added to the original text are shown in red.

#### **Begin Change Text**

#### **6.1 The Model**

The model shown in Figure 5 uses the UPnP IGD model as its base. UPnP devices and services are shown in black (solid line). New services that are defined in this document are shown in blue (dashed line).

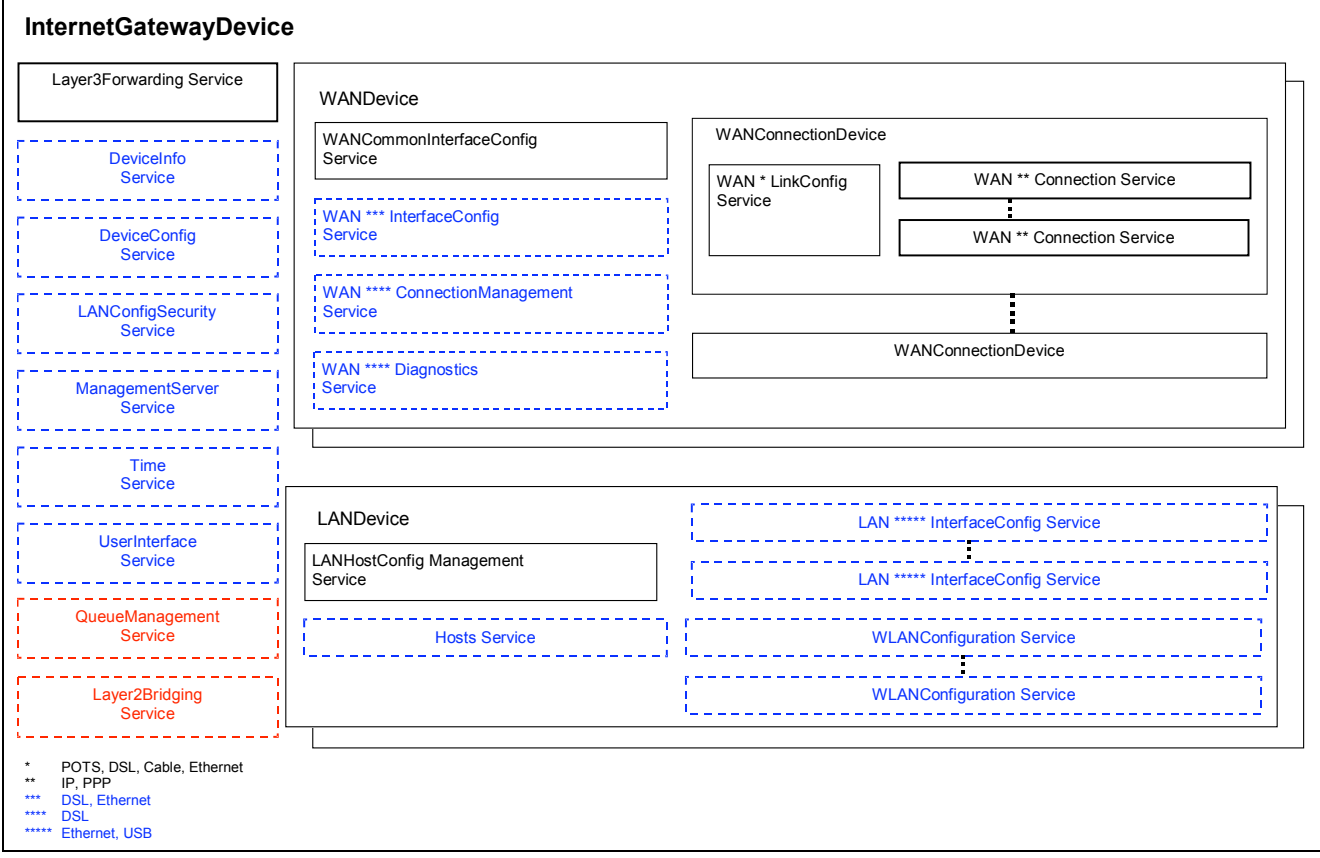

**Figure 5 – Extended Internet Gateway Device overview**

The following is a tree representation of the additional service templates and their place within the overall UPnP device hierarchy. Devices are indicated in **bold black**; UPnP services are indicated in *black italics*; additional services (Refer to UPnP IGD v1.0 specification for more details on those services) are indicated in blue underline.

#### **InternetGatewayDevice**

*Layer3Forwarding*

#### **DeviceInfo**

**DeviceConfig** 

**LANConfigSecurity** 

ManagementServer

**Time** 

**UserInterface** 

QueueManagement

Layer2Bridging

#### **LANDevice**

*LANHostConfigMgmt*

LANEthernetInterfaceConfig

**WLANConfiguration** 

LANUSBInterfaceConfig

**Hosts** 

#### **WANDevice**

*WANCommonInterfaceConfig*

WANDSLInterfaceConfig

WANEthernetInterfaceConfig

WANDSLConnectionManagement

**WANDSLDiagnostics** 

#### **WANConnectionDevice**

*WANPOTSLinkConfig WANDSLLinkConfig*

*WANCableLinkConfig*

*WANEthernetLinkConfig*

*WANIPConnection*

*WANPPPConnection*

The following table lists all new or modified devices and services and the implementation requirements.

#### DSLHome<sup>™</sup> TR-064 Extensions for Service Differentiation TR-133

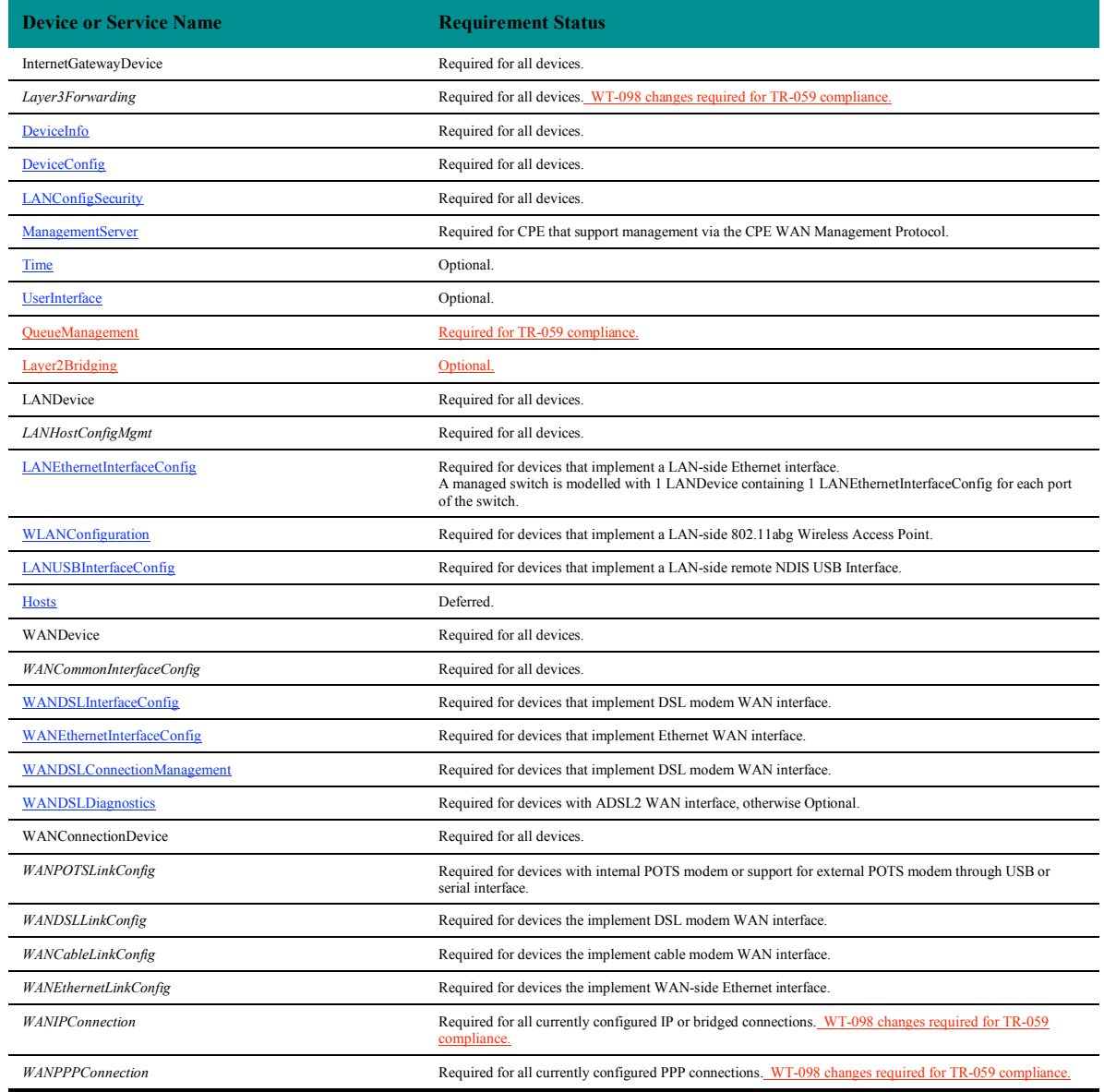

The following abbreviations are used in the tables below:

- R: Required
- O: Optional
- C: Conditional (for items within an optional table, indicates the item is required if the table itself is implemented; otherwise the item is required given the condition specified in the item description)
- D: Deferred (not required by this version of the specification; may be required in future version)
- S: Secured (only applicable to actions), requires authentication; combined with R/O indication
- N/A: Not Applicable

Note: the R/O column of the State Variable and Action tables for each service are conditional on whether the service is implemented at all. For an optional service, for example, an "R" variable or action is required only if the service itself is implemented.

#### **End Change Text**

#### **2.2 Updates to Section 6.5.3 "Layer3Forwarding"**

This section specifies the changes required in section 6.5.3 of TR-064, which defines the Layer3Forwarding service.

In this section, items to be added to the original text are shown in red, and deletions are shown in blue.

#### **Begin Change Text**

#### *6.5.3 Layer3Forwarding*

#### 6.5.3.1 Overview

This service allows the handling of the routing and forwarding configuration of the device. This service is required.

6.5.3.2 Service Modelling Definitions

#### **ServiceType**

urn:dslforum-org:service:Layer3Forwarding:2<sup>1</sup>

| <b>State Valiables</b>   |                                 |                          |                     |                                  |                                                                          |                                |              |
|--------------------------|---------------------------------|--------------------------|---------------------|----------------------------------|--------------------------------------------------------------------------|--------------------------------|--------------|
| <b>Variable Name</b>     | <b>From</b><br>IGD <sup>1</sup> | <b>Table</b>             | Data<br><b>Type</b> | <b>Allowed Value</b>             | <b>Description</b>                                                       | <b>Default</b><br><b>Value</b> | R/O          |
| DefaultConnectionService | ✓                               | $\overline{a}$           | String              | String,                          | Specifies a connection service instance<br>in a WANConnectionDevice. See | N/A                            | R            |
|                          |                                 |                          |                     | Max length $= 256$<br>characters | UPnP Layer3Forwarding:1 v1.01 for<br>more details.                       |                                |              |
| ForwardNumberOfEntries   |                                 | Forwarding<br>(index)    | ui2                 | $\geq=0$                         | Number of forwarding entries.                                            | N/A                            | $\mathbb{R}$ |
| Enable                   | ٠                               | Forwarding               | Boolean             | 1,0                              | Enables or disables the table entry.                                     | N/A                            | $\mathbb{R}$ |
| <b>Status</b>            | $\sim$                          | Forwarding               | String              | Disabled<br>Enabled<br>Error     | Indicates the status of the table entry.                                 | N/A                            | $\mathbb{R}$ |
| Type                     | $\overline{a}$                  | Forwarding               | String              | Default<br>Network<br>Host       | Describes the type of route.                                             | N/A                            | $\mathbb{R}$ |
| <b>DestIPAddress</b>     |                                 | Forwarding<br><b>KEY</b> | String              | IP Address                       | Destination network address                                              | N/A                            | $\mathbb{R}$ |
| <b>DestSubnetMask</b>    |                                 | Forwarding<br><b>KEY</b> | String              | <b>IP Subnet Mask</b>            | Destination network subnet mask.                                         | N/A                            | $\mathbb{R}$ |
| <b>SourceIPAddress</b>   |                                 | Forwarding<br><b>KEY</b> | String              | <b>IP</b> Address                | Source network address.                                                  | N/A                            | $\mathbb{R}$ |
| SourceSubnetMask         |                                 | Forwarding<br><b>KEY</b> | String              | <b>IP Subnet Mask</b>            | Source network subnet mask.                                              | N/A                            | R            |

<sup>&</sup>lt;sup>1</sup> Indicates whether or not the variable was defined in UPnP IGD 1.0. If not, the variable is specific to this specification.

**StateVariables**

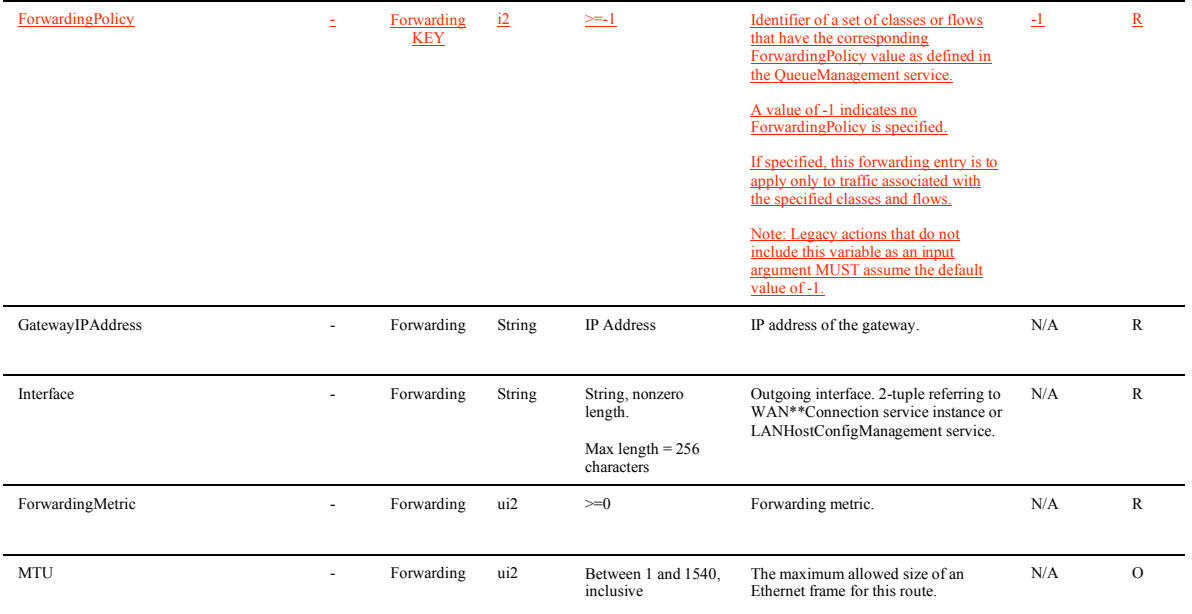

#### **Actions, Arguments & Errors**

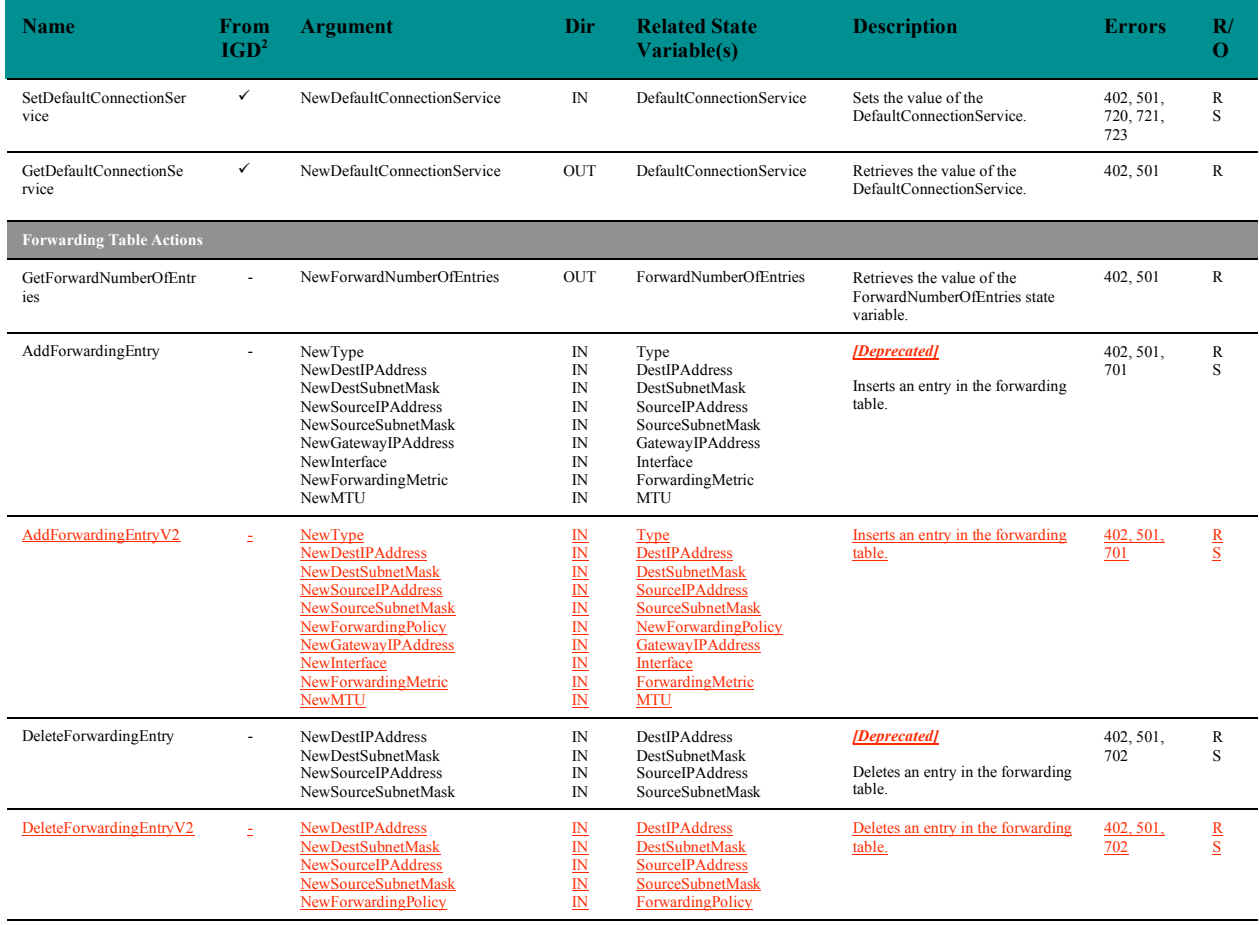

<sup>2</sup> Indicates whether or not the action was defined in UPnP IGD 1.0. If not, the action is specific to this specification.

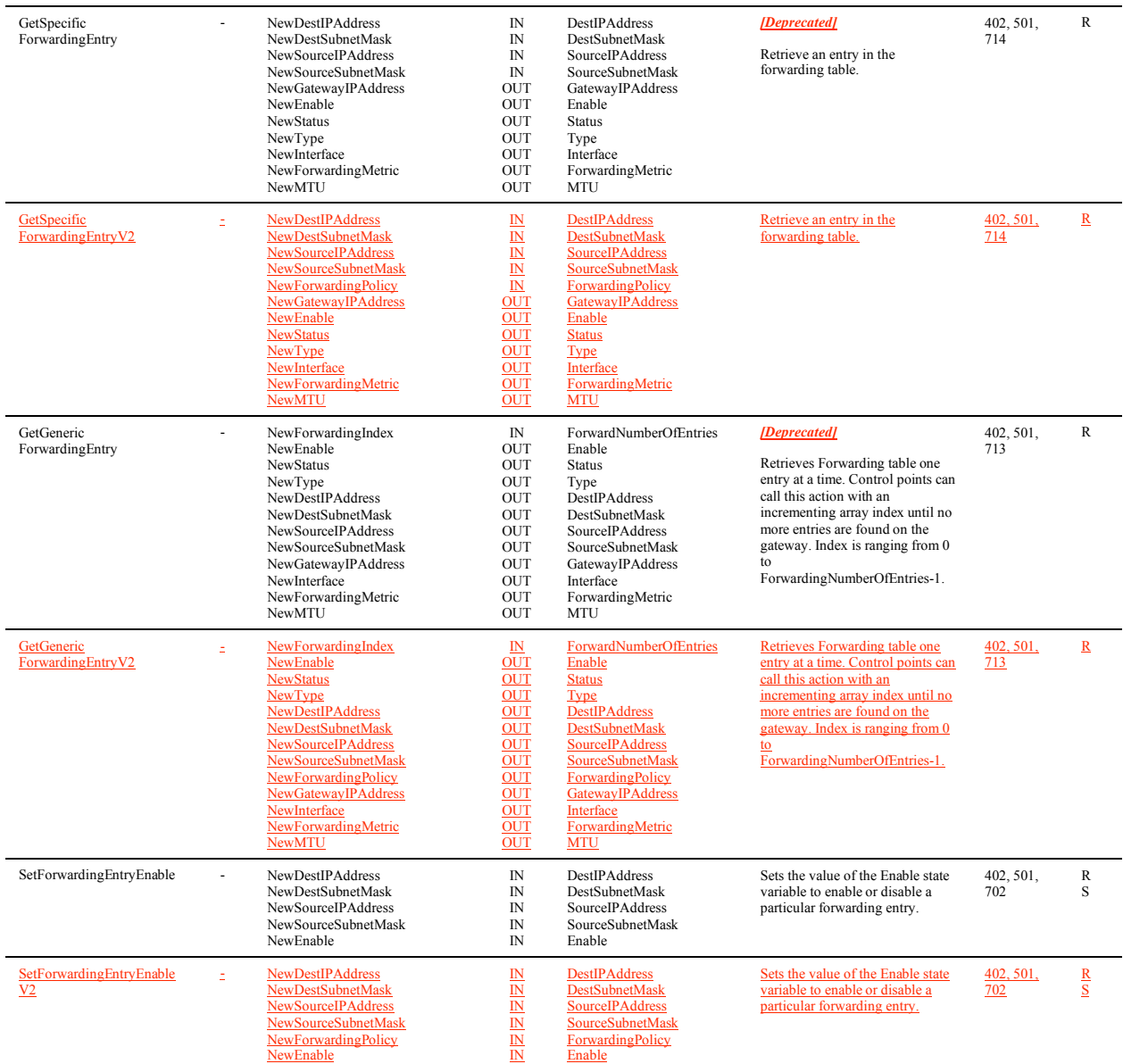

#### 6.5.3.3 Theory of Operation

This service models the IP forwarding table of the IGD. Support of the parameters of a "standard" forwarding table entry is required. There are two supported types of forwarding table entries:

• *Destination IP Address Route* In this case an entry includes: <DestIPAddress, DestSubnetMask, GatewayIPAddress, Interface, ForwardingMetric>.

SourceIPAddress and SourceSubnetMask are "0.0.0.0"

• *Source IP Address Route*

In this case an entry includes: <DestIPAddress, DestSubnetMask, SourceIPAddress, SourceSubnetMask, GatewayIPAddress, Interface, ForwardingMetric>.

When making the forwarding decision, first the source IP address is matched (longest prefix first) followed by destination IP address (longest prefix first) for entries with matching source IP address.

In either case, an entry may also include a ForwardingPolicy value, which restricts the forwarding criteria to classified traffic for only those classes or flows associated with the indicated ForwardingPolicy value. A forwarding entry may include only the ForwardingPolicy as a forwarding criterion, with no specification of source or destination address.

Setting the DefaultConnectionService state variable automatically creates / updates the default interface route to point to the DefaultConnectionService interface.

#### **End Change Text**

#### **2.3 Addition of QueueManagement Service**

This section specifies a new service to be inserted into TR-064. This service contains queue management functions including classification, queuing, policing, and application-specific flows.

#### **Begin Inserted Text**

#### *6.5.x QueueManagement*

#### 6.5.x.1 Overview

This service enables the ability to read and set the current classification and hierarchical queuing settings. This service is required for TR-059 compliance. A description of the queuing model associated with this service is provided in Appendix A.

#### 6.5.x.2 Service Modelling Definitions

#### **ServiceType**

urn:dslforum-org:service:QueueManagement:1

#### **StateVariables**

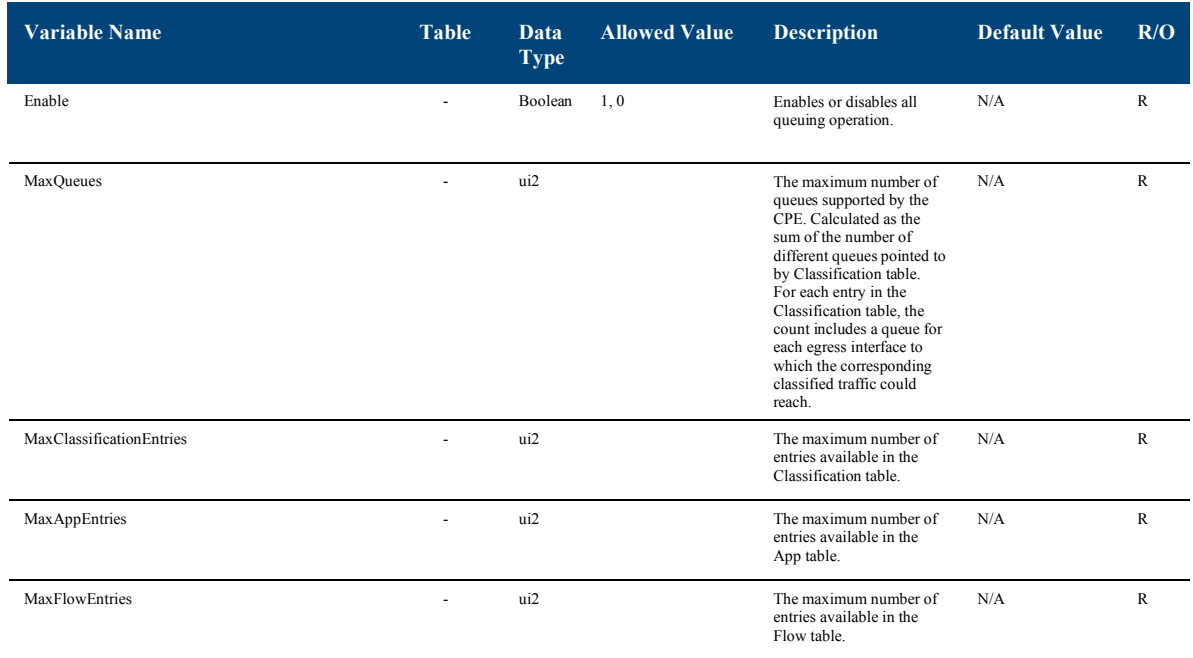

## DSLHome<sup>™</sup> TR-064 Extensions for Service Differentiation TR-133

| MaxPolicerEntries             |                           | ui2     |                                   | The maximum number of<br>entries available in the<br>Policer table.                                                                                                    | N/A              | R            |
|-------------------------------|---------------------------|---------|-----------------------------------|----------------------------------------------------------------------------------------------------|------------------|--------------|
| MaxQueueEntries               |                           | ui2     |                                   | The maximum number of<br>entries available in the<br>Queue table.                                                                                                    | N/A              | $\mathbb R$  |
| DefaultForwardingPolicy       |                           | ui2     | $>=0$                             | Identifier of the<br>forwarding policy<br>associated with traffic not<br>associated with any<br>specified classifier.                                                                                                    | N/A              | R            |
| DefaultPolicer                |                           | i2      | $>=1$                             | Assigned pointer to the<br>Policer array/table for<br>traffic not associated with<br>any specified classifier.                                                                                                    | N/A              | $\mathbb{R}$ |
|                               |                           |         |                                   | A value of -1 indicates a<br>null policer.                                                                                                    |                  |              |
| DefaultQueue                  |                           | ui2     | $>=0$                             | Assigned pointer to the<br>Queue array/table for<br>traffic not associated with<br>any specified classifier.                                                                                                    | N/A              | R            |
| DefaultDSCPMark               | $\overline{a}$            | i2      | $>= -2$                           | Diffserv Codepoint to<br>mark traffic not associated<br>with any specified<br>classifier.                                                                                                    | N/A              | R            |
|                               |                           |         |                                   | A value of -1 indicates no<br>change from the incoming<br>packet.                                                                                                    |                  |              |
|                               |                           |         |                                   | A value of -2 indicates<br>automatic marking of<br>DSCP based upon the<br>EthernetPriority value as<br>defined in Appendix B.                                                                                                    |                  |              |
| DefaultEthernetPriorityMark   | $\overline{a}$            | i2      | $>=-2$                            | Ethernet priority code (as<br>defined in 802.1D) to mark<br>traffic not associated with<br>any specified classifier.                                                                                                    | N/A              | $\mathbb R$  |
|                               |                           |         |                                   | A value of -1 indicates no<br>change from the incoming<br>packet.                                                                                                    |                  |              |
|                               |                           |         |                                   | A value of -2 indicates<br>automatic marking of<br>EthernetPriority based<br>upon the DSCP value as<br>defined in Appendix B.                                                                                                    |                  |              |
| AvailableAppList              | $\overline{a}$            | String  | Max length $= 1024$<br>characters | Comma-separated list of<br>URNs, each indicating a<br>protocol supported for use<br>as a ProtocolIdentifier in<br>the App table. This list<br>may include any of the<br>URNs defined in<br>Appendix C as well as<br>other URNs defined<br>elsewhere. | N/A              | С            |
| ClassificationNumberOfEntries | Classification<br>(index) | ui2     | $>=0$                             | Number of classification<br>entries                                                                                                    | N/A              | R            |
| ClassificationKey             | Classification<br>KEY     | ui2     | $>=0$                             | Unique key for each<br>classification entry.                                                                                                    | N/A              | R            |
| ClassificationEnable          | Classification            | Boolean | 1, 0                              | Enables or disables this<br>classifier.                                                                                                    | $\boldsymbol{0}$ | R            |
| ClassificationStatus          | Classification            | String  | Disabled<br>Enabled<br>Error      | Indicates the status of this<br>classifier.                                                                                                    | "Disabled"       | R            |
| ClassificationOrder           | Classification            | ui2     | $>=1$                             | Position of the<br>classification entry in the<br>order of precedence. A<br>value of 1 indicates the<br>first entry to be                                                                                                    | N/A <sup>3</sup> | R            |

<sup>&</sup>lt;sup>3</sup> The value on creation of a Classification table entry MUST be one greater than the largest current value.

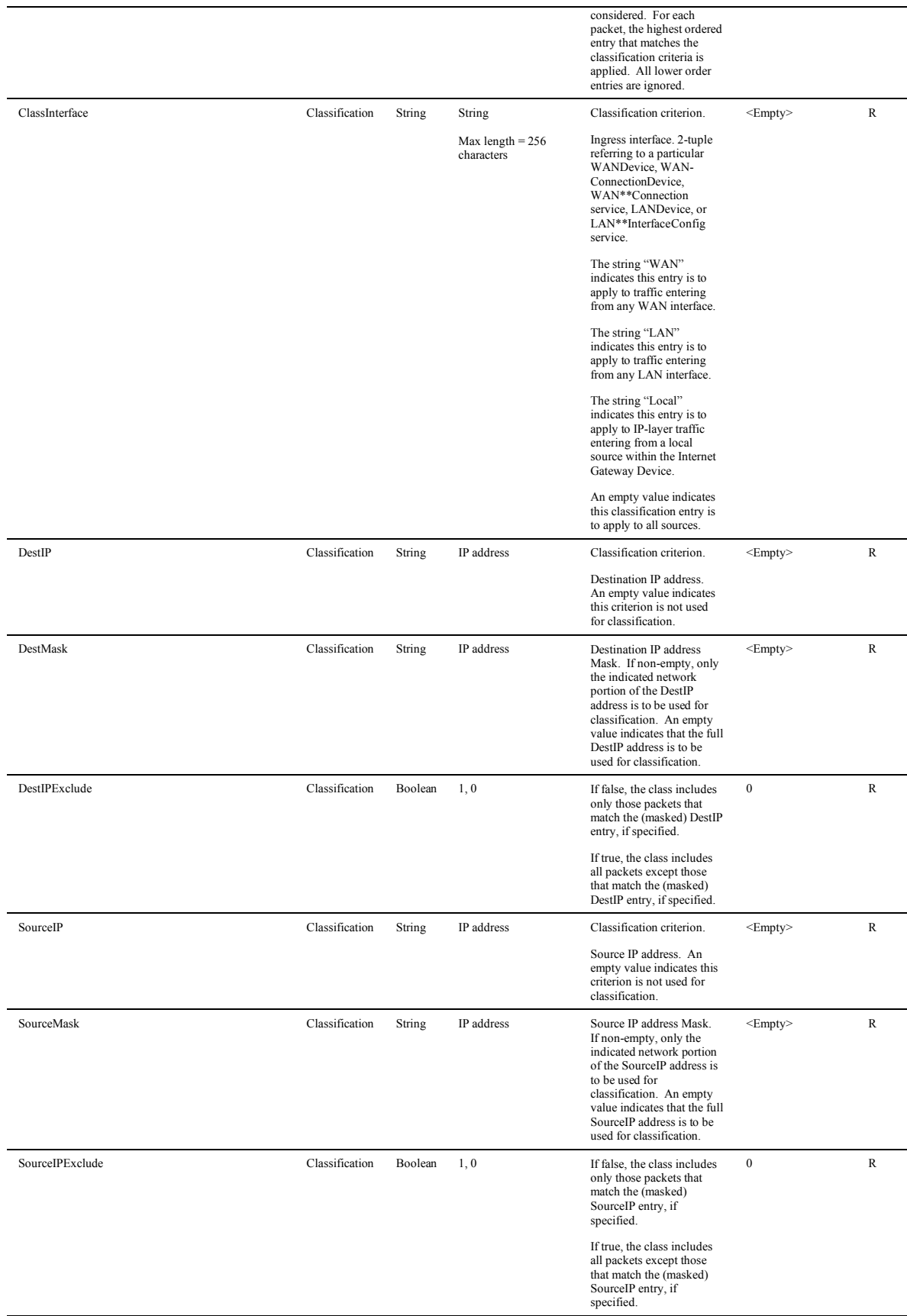

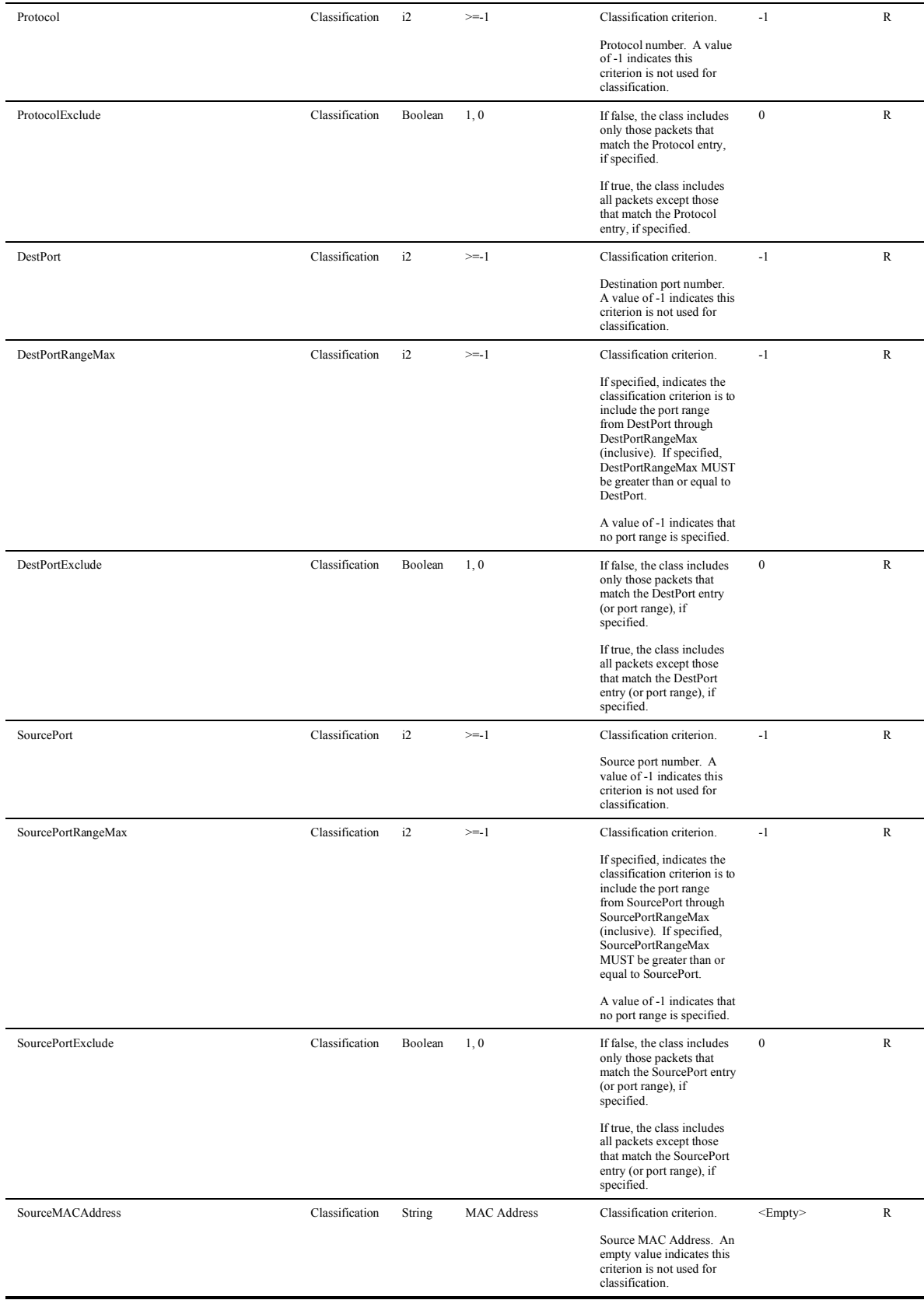

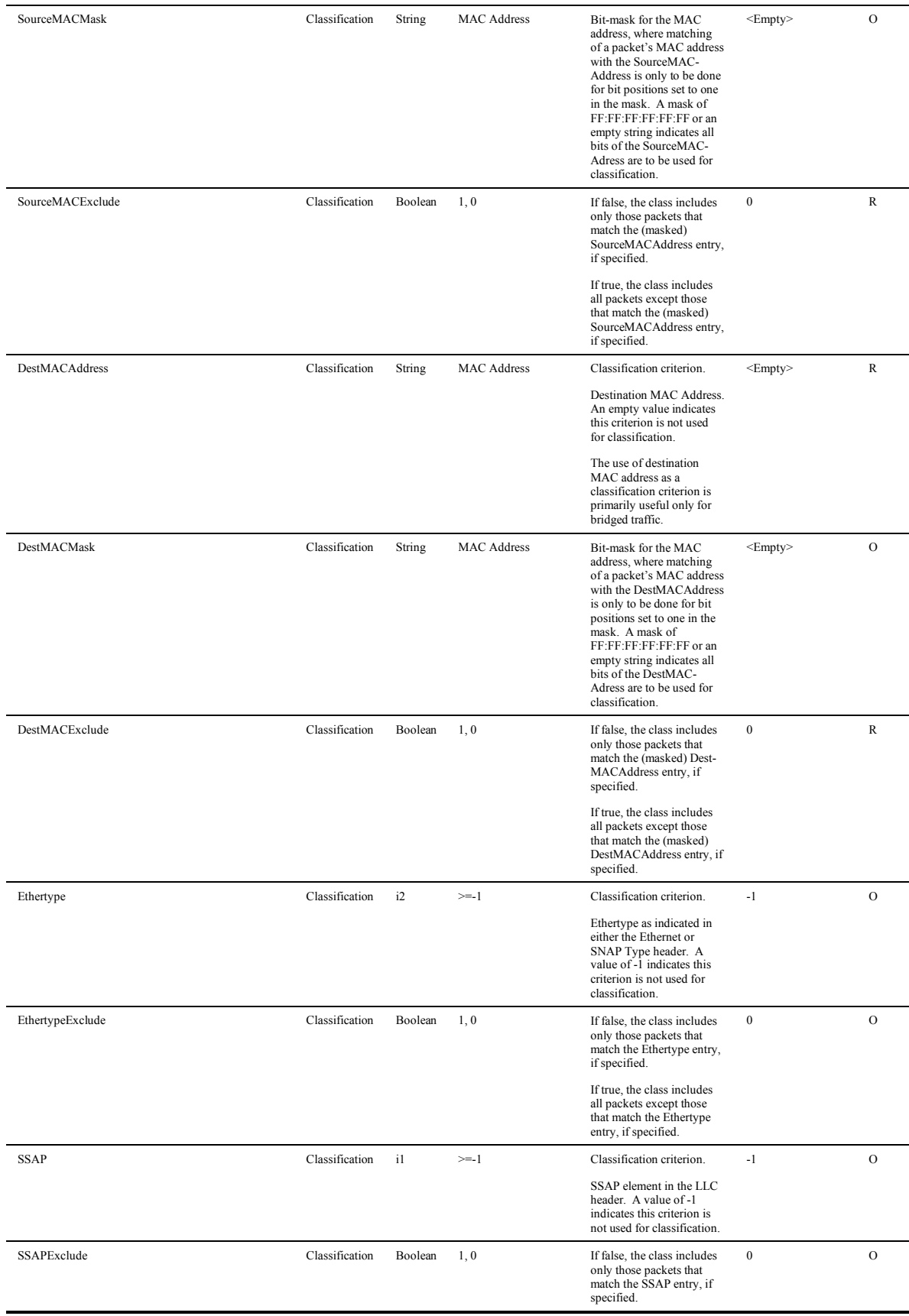

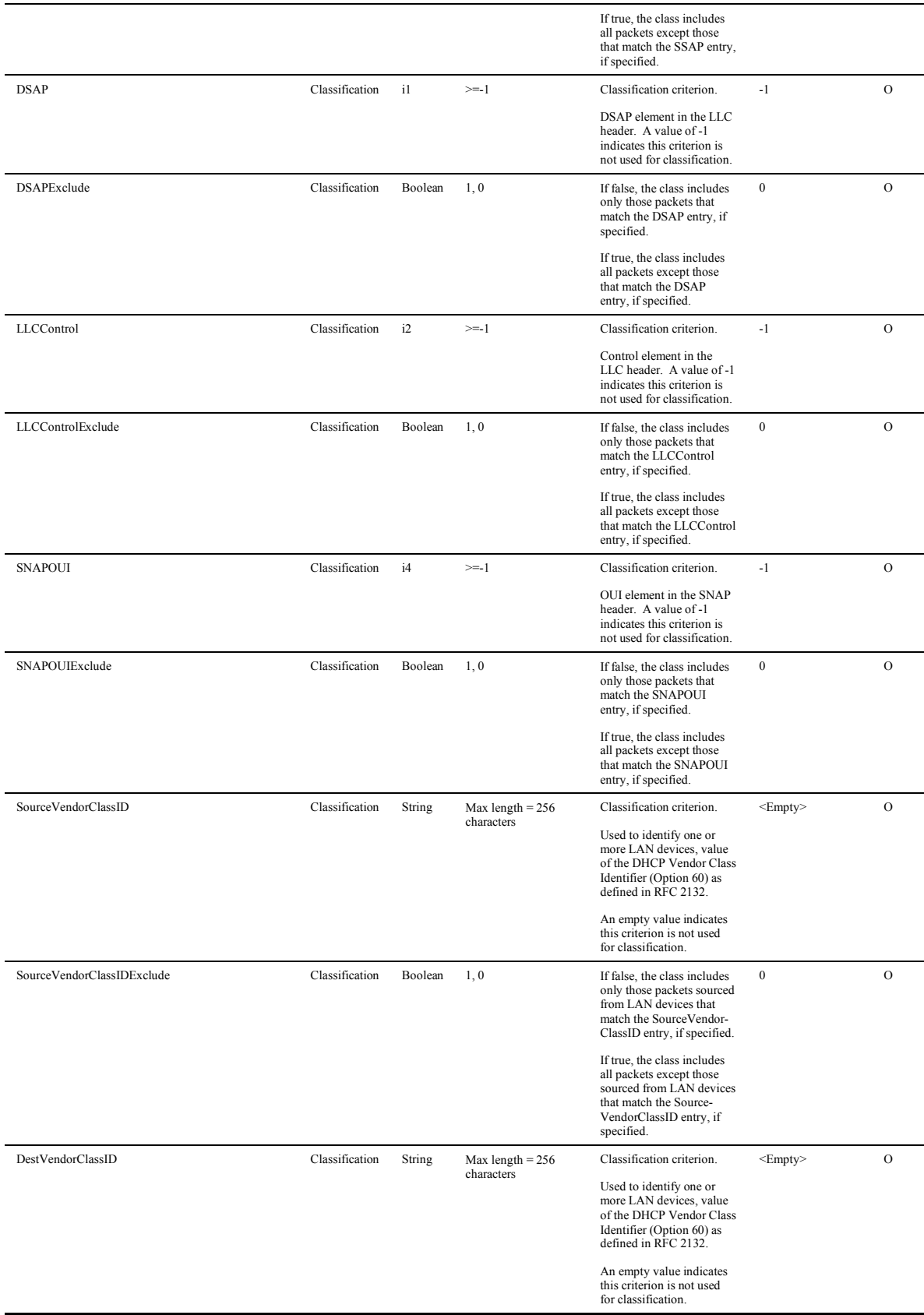

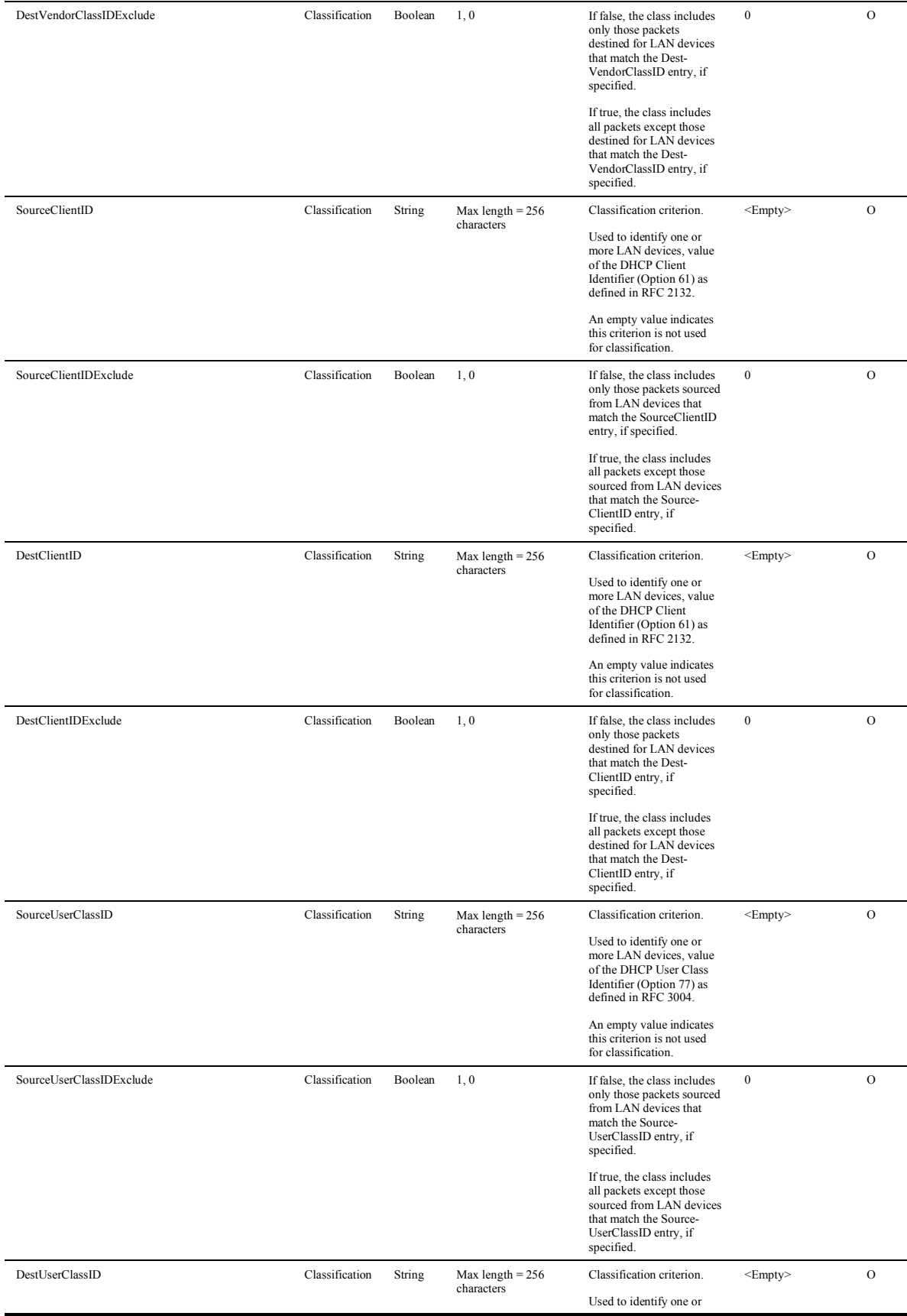

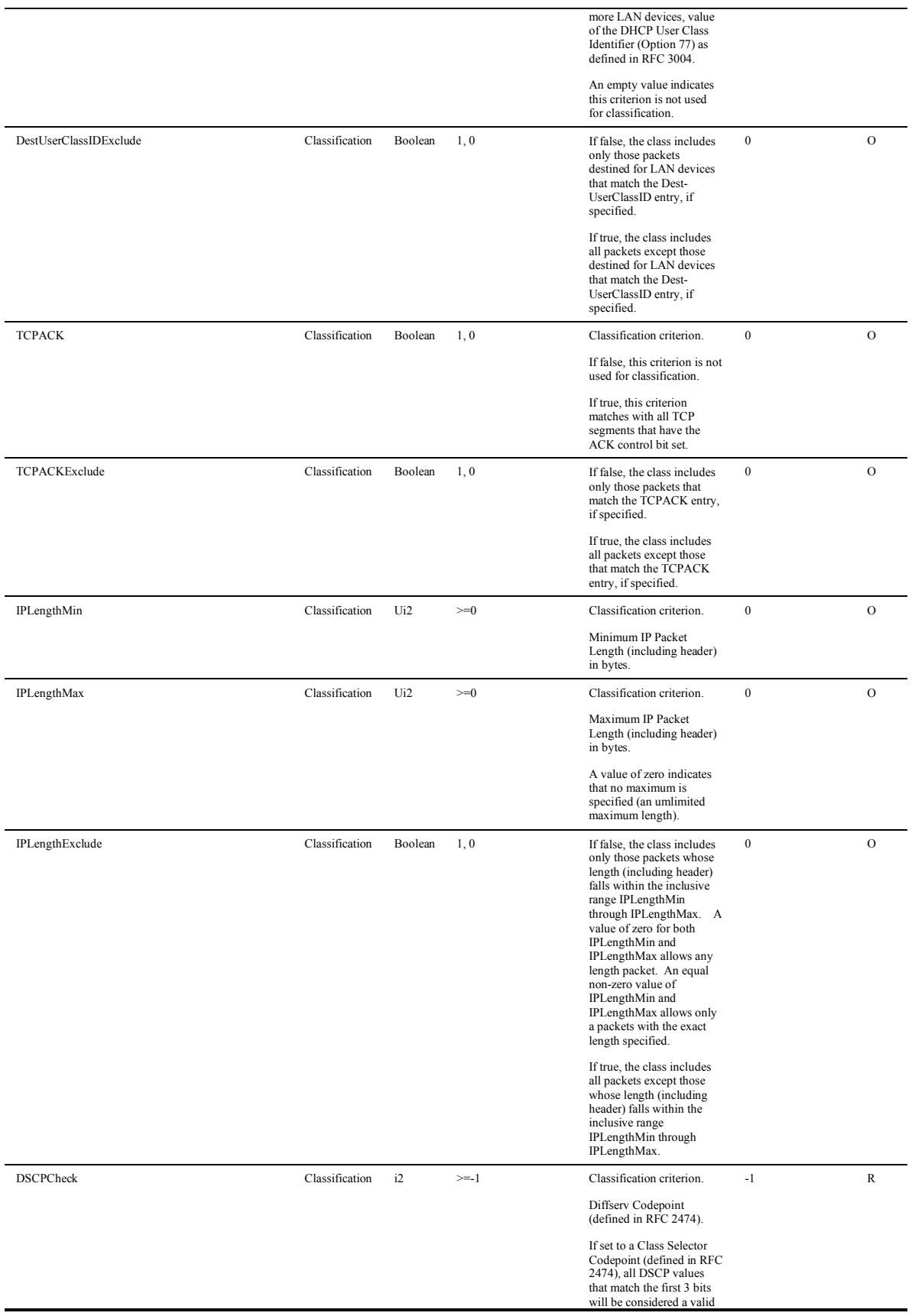

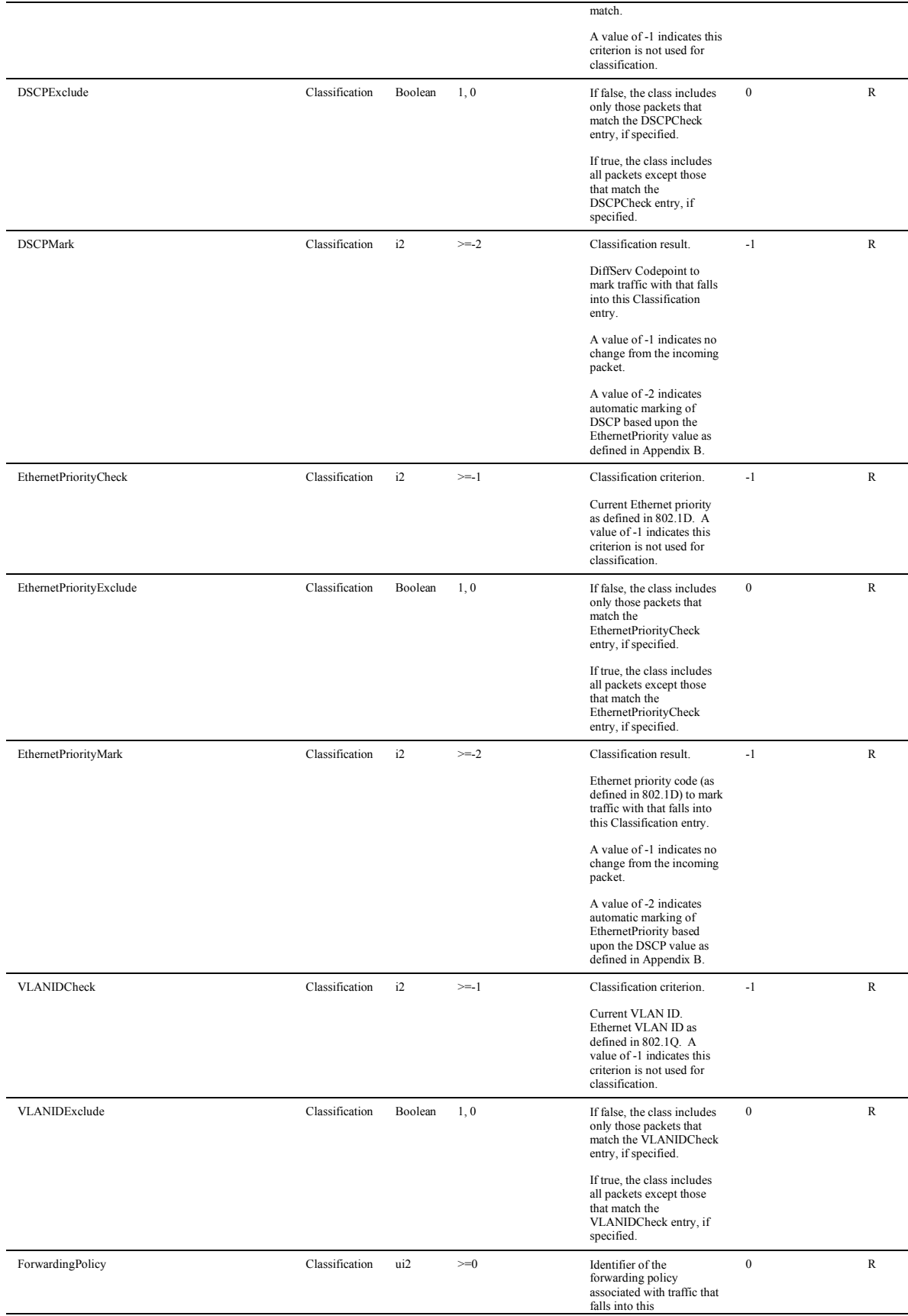

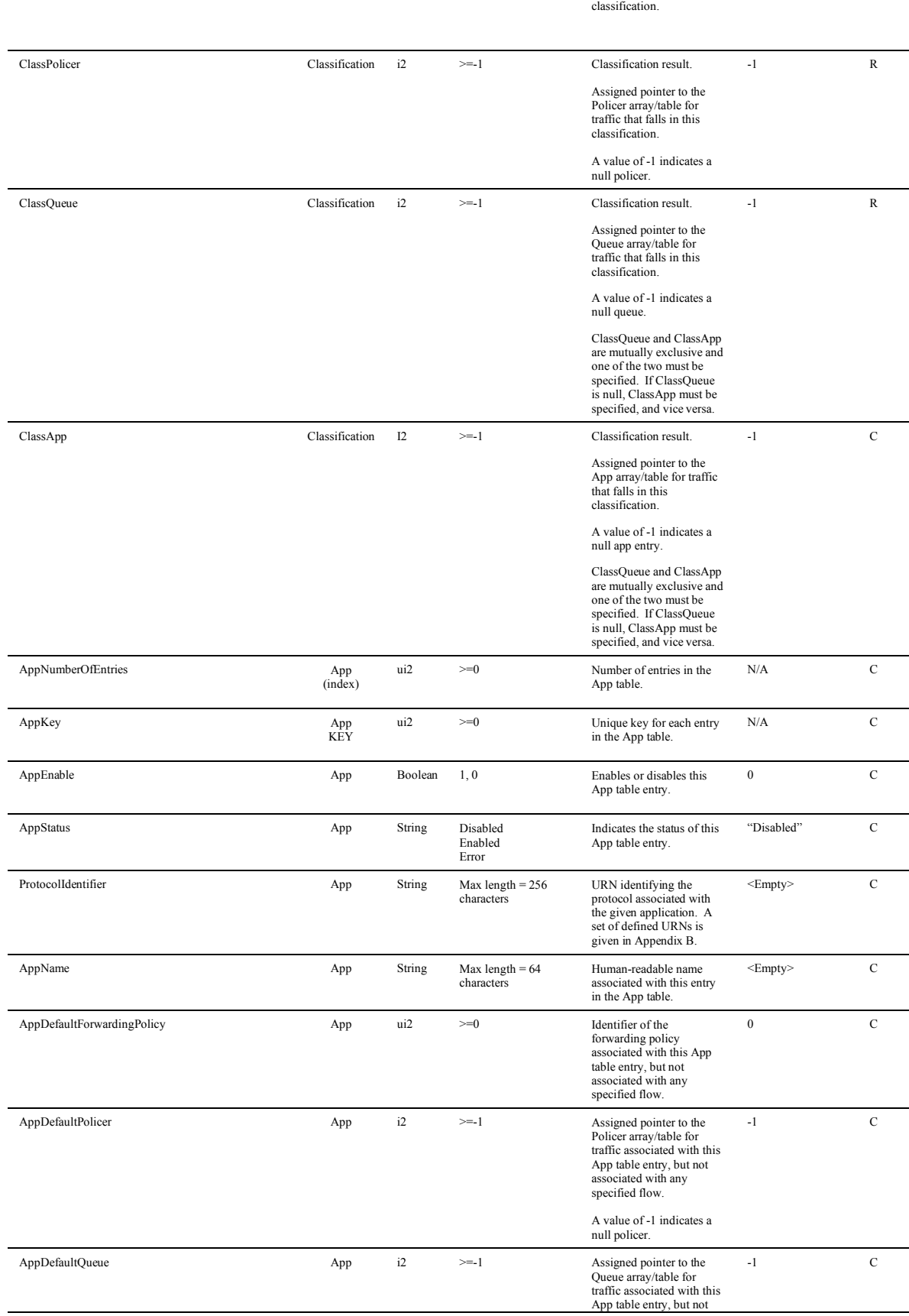

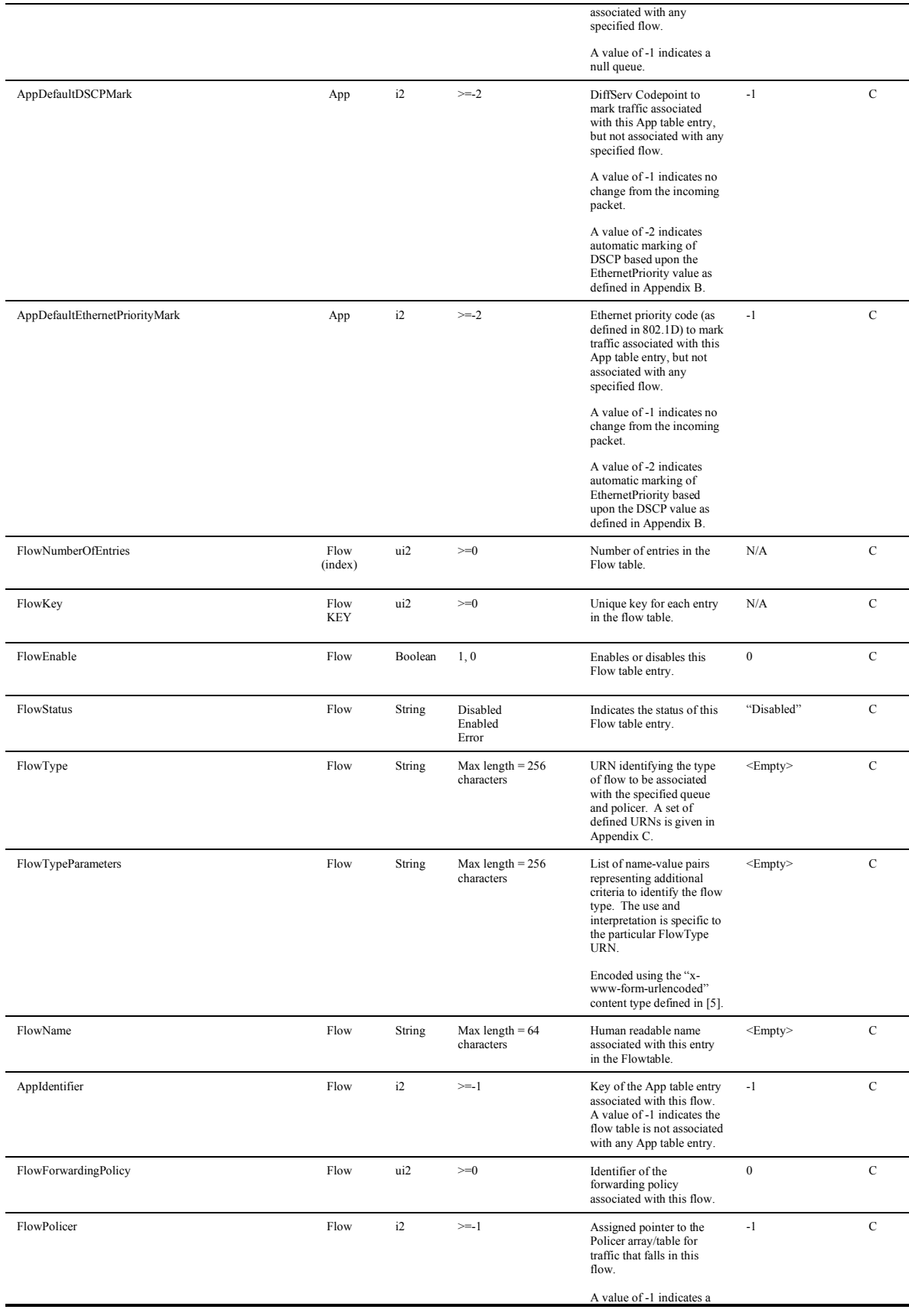

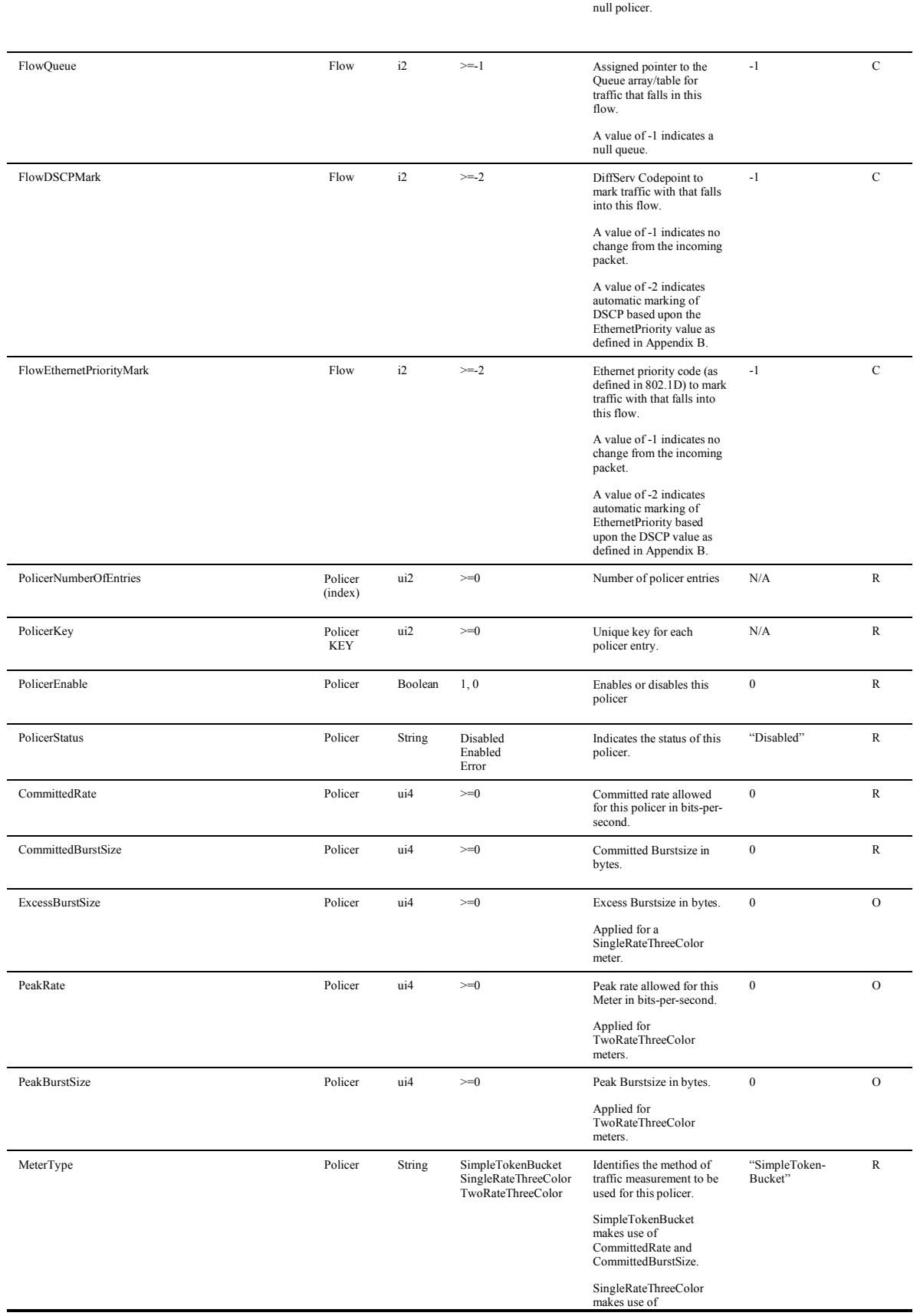

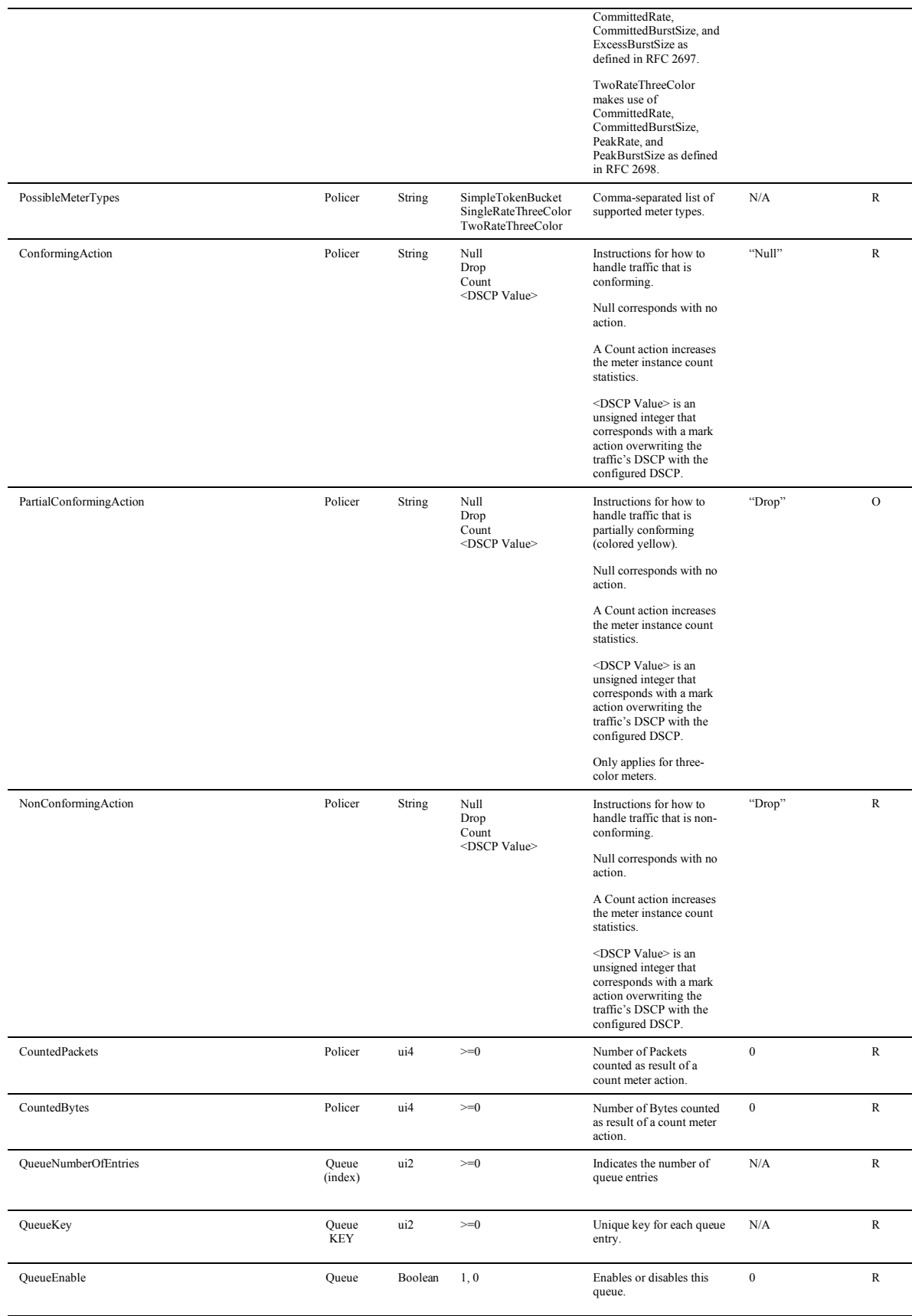

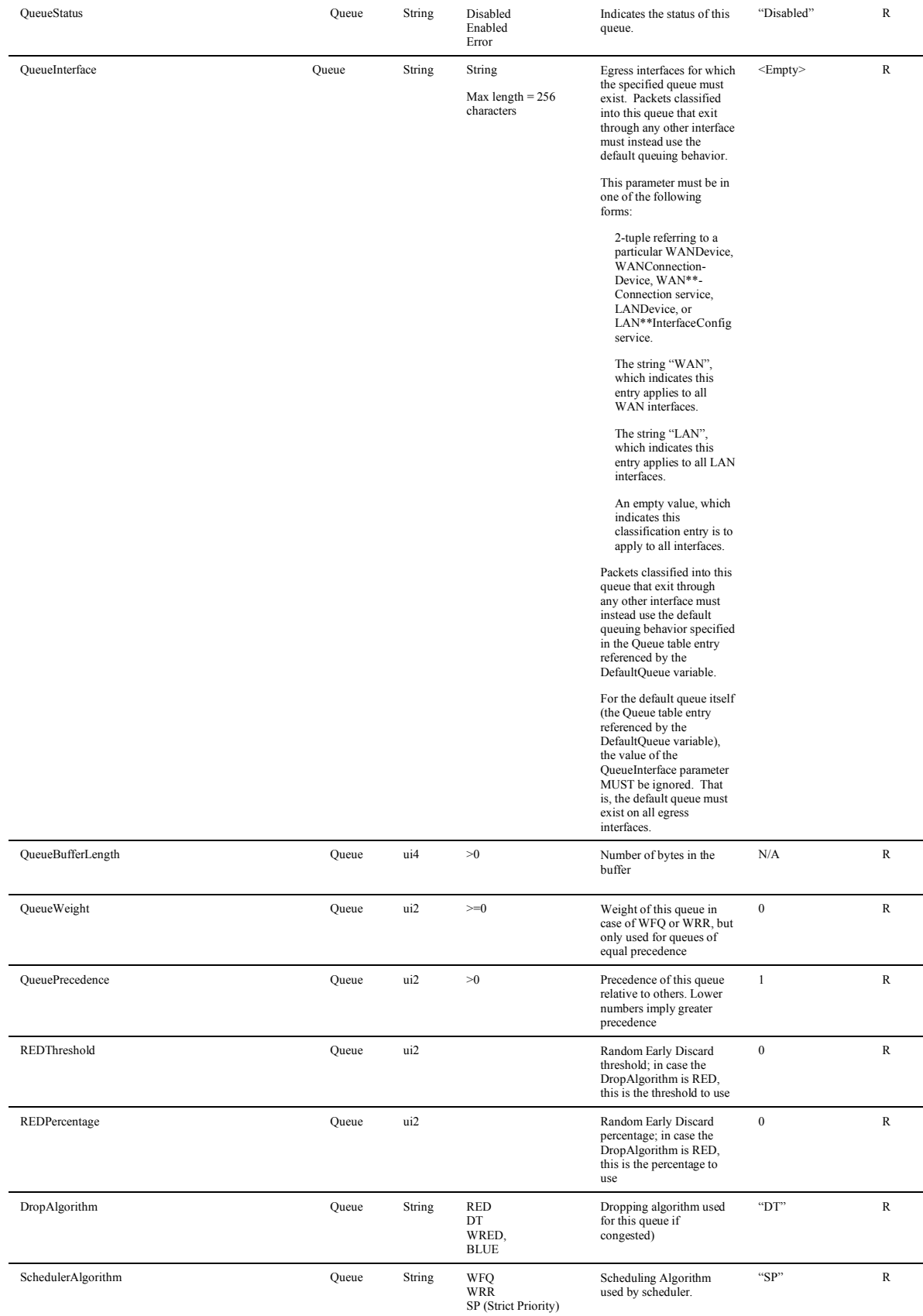

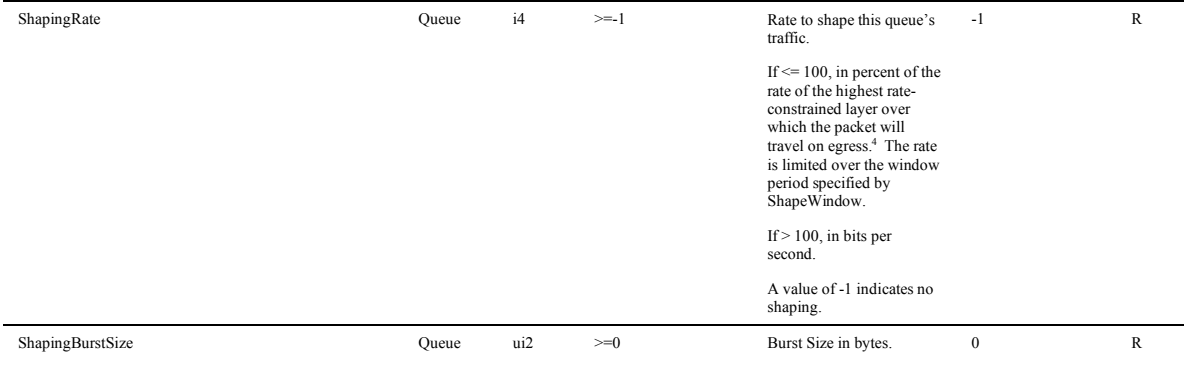

#### **Actions, Arguments & Errors**

| Name                                | <b>Argument</b>                                                                                                    | Dir                                                                                                    | <b>Related State Variable(s)</b>                                                                                                    | <b>Description</b>                                                                       | <b>Errors</b>    | R/O    |
|-------------------------------------|----------------------------------------------------------------------------------------------------|----------------------------------------------------------------------------------------------------|----------------------------------------------------------------------------------------------------|------------------------------------------------------------------------------------------|------------------|--------|
| GetInfo                             | NewEnable<br>NewMaxQueues<br>NewMaxClassificationEntries<br>NewMaxAppEntries<br>NewMaxFlowEntries<br>NewMaxPolicerEntries<br>NewMaxQueueEntries<br>NewDefaultForwardingPolicy<br>NewDefaultPolicer<br>NewDefaultOueue<br>NewDefaultDSCPMark<br>NewDefaultEthernetPriorityMark<br>NewAvailableAppList                                                                                                    | OUT<br>OUT<br>OUT<br>OUT<br>OUT<br>OUT<br>OUT<br>OUT<br>OUT<br><b>OUT</b><br>OUT<br>OUT<br>OUT                                                                             | Enable<br>MaxQueues<br>MaxClassificationEntries<br>MaxAppEntries<br>MaxFlowEntries<br>MaxPolicerEntries<br>MaxQueueEntries<br>DefaultForwardingPolicy<br>DefaultPolicer<br>DefaultOueue<br>DefaultDSCPMark<br>DefaultEthernetPriorityMark<br>AvailableAppList                                                                                                    | Retrieves all of the state<br>variables not associated with a<br>table.                  | 402, 501         | R      |
| SetEnable                           | NewEnable                                                                                                    | IN                                                                                                    | Enable                                                                                                    | Sets the value of the Enable state<br>variable to enable or disable this<br>service.     | 402, 501         | R<br>S |
| SetDefaultBehavior                  | NewDefaultForwardingPolicy<br>NewDefaultPolicer<br>NewDefaultOueue<br>NewDefaultDSCPMark<br>NewDefaultEthernetPriorityMark                                                                                                    | IN<br>IN<br>IN<br>IN<br>IN                                                                                                    | DefaultForwardingPolicy<br>DefaultPolicer<br>DefaultOueue<br>DefaultDSCPMark<br>DefaultEthernetPriorityMark                                                                                                    | Sets the default behavior of<br>traffic not associated with any<br>specified classifier. | 402, 501         | R<br>S |
| <b>Classification Table Actions</b> |                                                                                                    |                                                                                                    |                                                                                                    |                                                                                          |                  |        |
| AddClassificationEntry              | NewClassificationEnable<br>NewClassificationOrder<br>NewClassInterface<br>NewDestIP<br>NewDestMask<br>NewDestIPExclude<br><b>NewSourceIP</b><br>NewSourceMask<br>NewSourceIPExclude<br>NewProtocol<br>NewProtocolExclude<br>NewDestPort<br>NewDestPortRangeMax<br>NewDestPortExclude<br>NewSourcePort<br>NewSourcePortRangeMax<br>NewSourcePortExclude<br>NewSourceMACAddress<br>NewSourceMACMask<br>NewSourceMACExclude<br>NewDestMACAddress<br>NewDestMACMask<br>NewDestMACExclude<br>NewEthertype<br>NewEthertypeExclude<br><b>NewSSAP</b><br>NewSSAPExclude<br><b>NewDSAP</b><br>NewDSAPExclude | IN<br>IN<br>IN<br>IN<br>IN<br>IN<br>IN<br>IN<br>IN<br>IN<br>IN<br>IN<br>IN<br>IN<br>IN<br>IN<br>IN<br>IN<br>IN<br>IN<br>IN<br>IN<br>IN<br>IN<br>IN<br>IN<br>IN<br>IN<br>IN | ClassificationEnable<br>ClassificationOrder<br>ClassInterface<br>DestIP<br>DestMask<br>DestIPExclude<br>SourceIP<br>SourceMask<br>SourceIPExclude<br>Protocol<br>ProtocolExclude<br>DestPort<br>DestPortRangeMax<br>DestPortExclude<br>SourcePort<br>SourcePortRangeMax<br>SourcePortExclude<br>SourceMACAddress<br>SourceMACMask<br>SourceMACExclude<br><b>DestMACAddress</b><br>DestMACMask<br>DestMACExclude<br>Ethertype<br>EthertypeExclude<br><b>SSAP</b><br>SSAPExclude<br><b>DSAP</b><br>DSAPExclude | Inserts an entry in the<br>Classification table.                                         | 402, 501,<br>701 | R<br>S |

 $^{4}$  For example, for packets destined for a WAN DSL interface, if the egress will be on a PPP or IP link with a specified ShapeTo rate, the percentage is calculated relative to this rate. Otherwise, if the ATM layer is rate-constrained, then the rate is calculated relative to this rate. Otherwise, the rate is calculated relative to the physical-layer DSL rate.

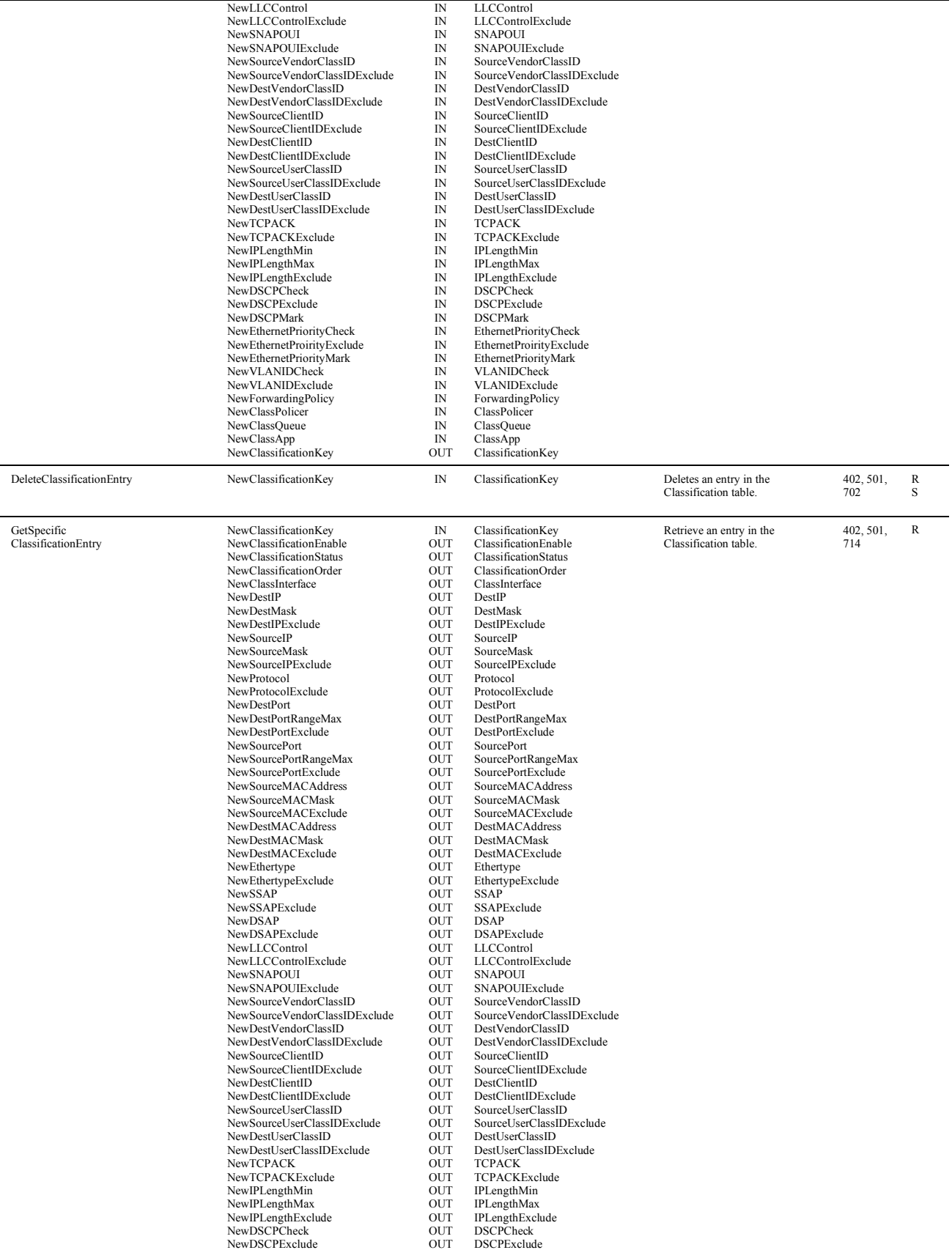

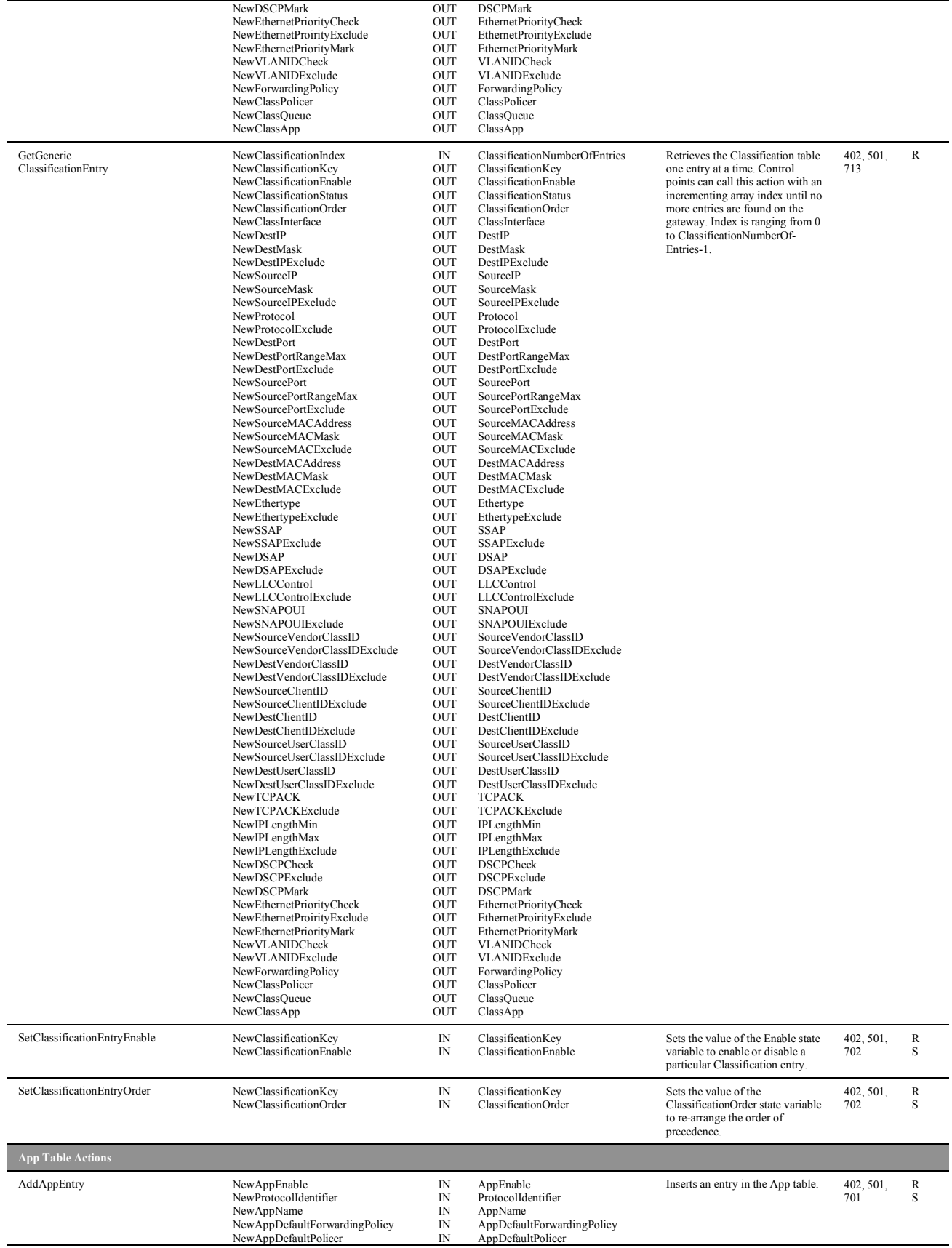

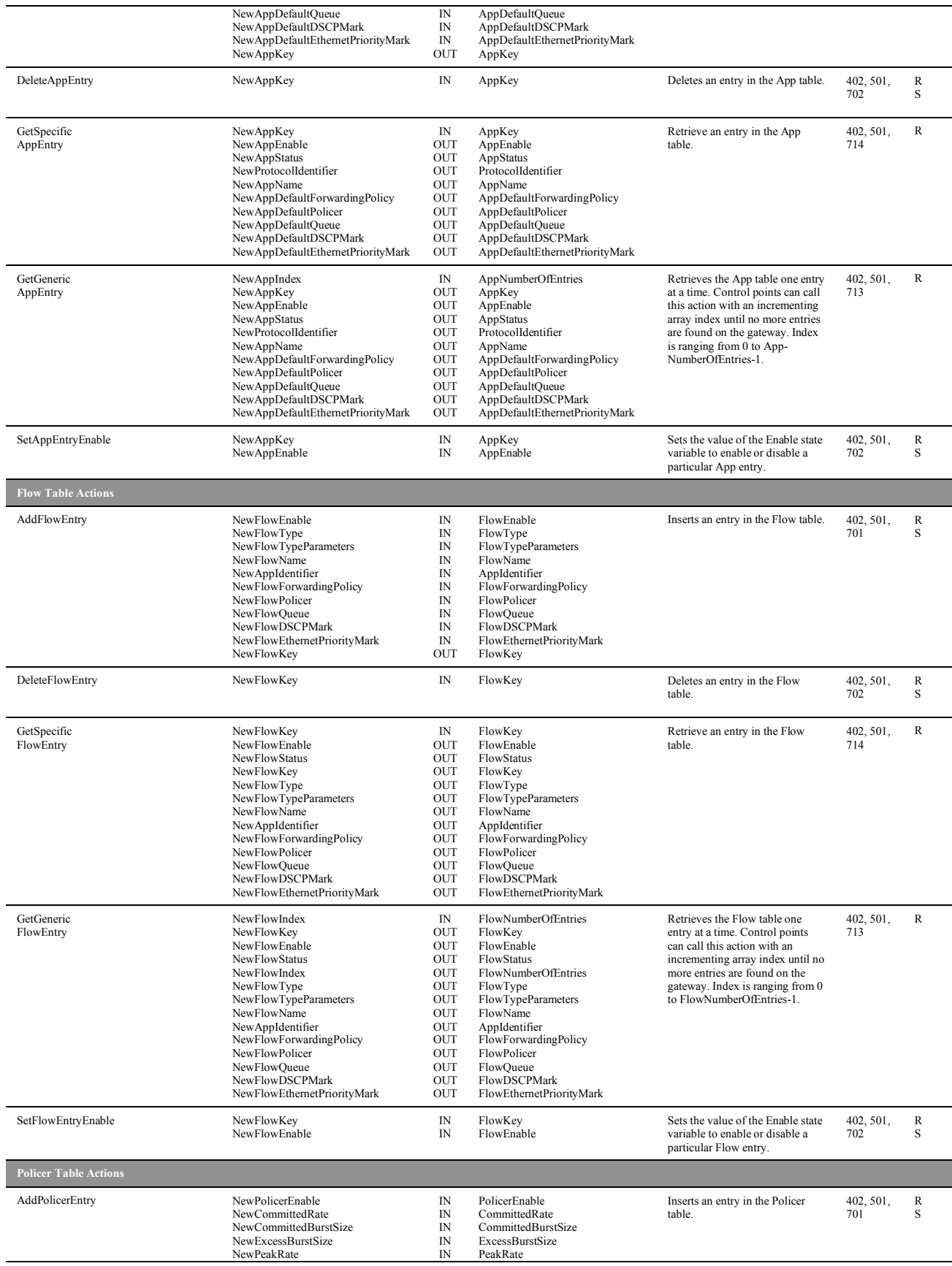

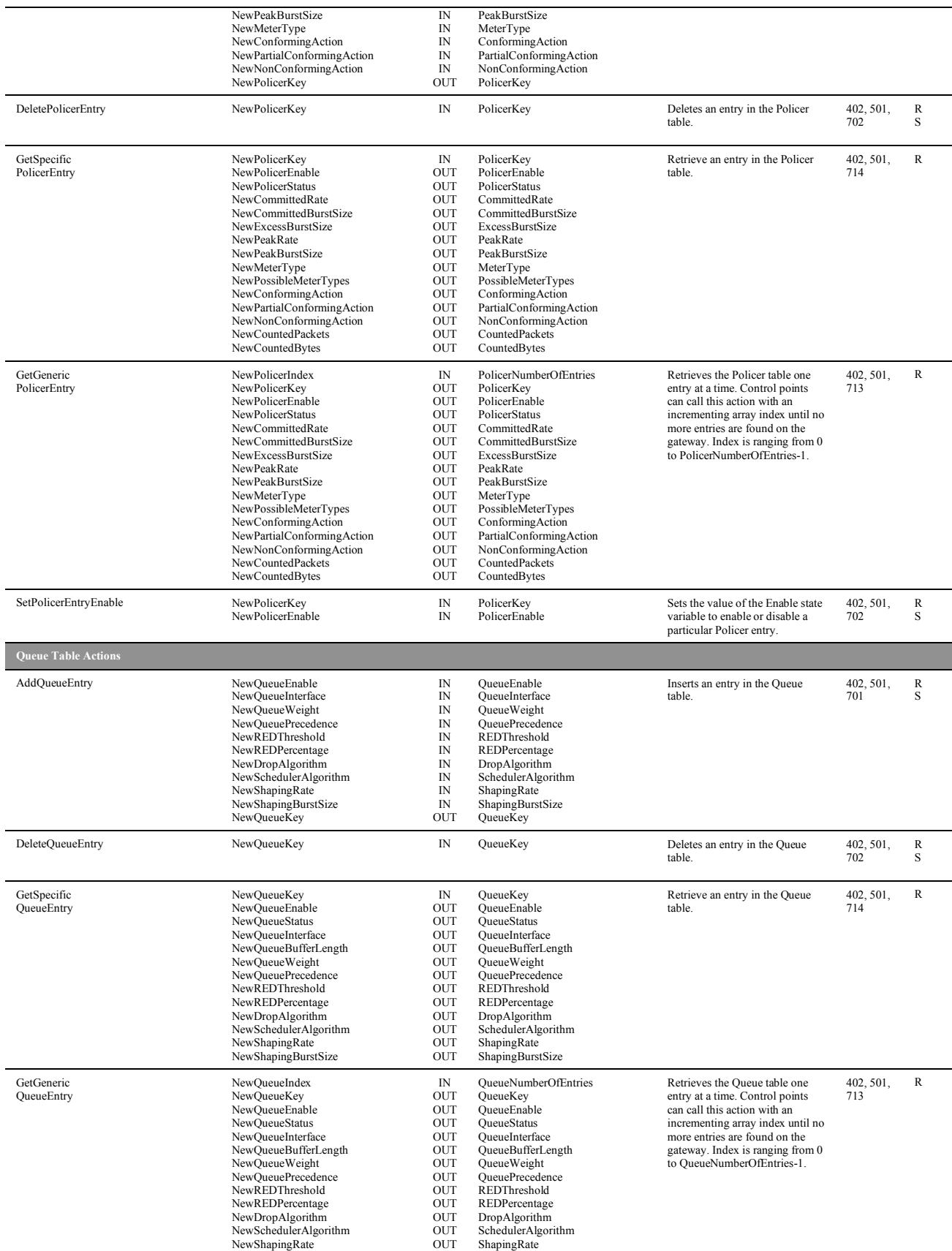

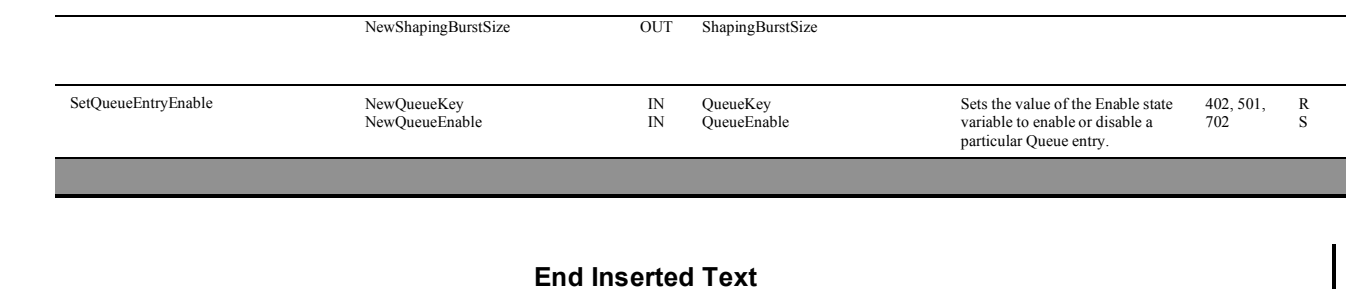

#### **2.4 Addition of Layer2Bridging Service**

This section specifies a new service to be inserted into TR-064. This service specifies layer-2 bridges between LAN and/or WAN interfaces. Bridges can be defined to include layer-2 filter criteria to selectively bridge traffic between interfaces.

#### **Begin Inserted Text**

*6.5.x Layer2Bridging*

#### 6.5.x.1 Overview

This service specifies bridges between layer-2 LAN and/or WAN interfaces. Bridges can be defined to include layer-2 filter criteria to selectively bridge traffic between interfaces. A description of the bridging model associated with this service is provided in Appendix A.

6.5.x.2 Service Modelling Definitions

#### **ServiceType**

urn:dslforum-org:service:Layer2Bridging:1

#### **StateVariables**

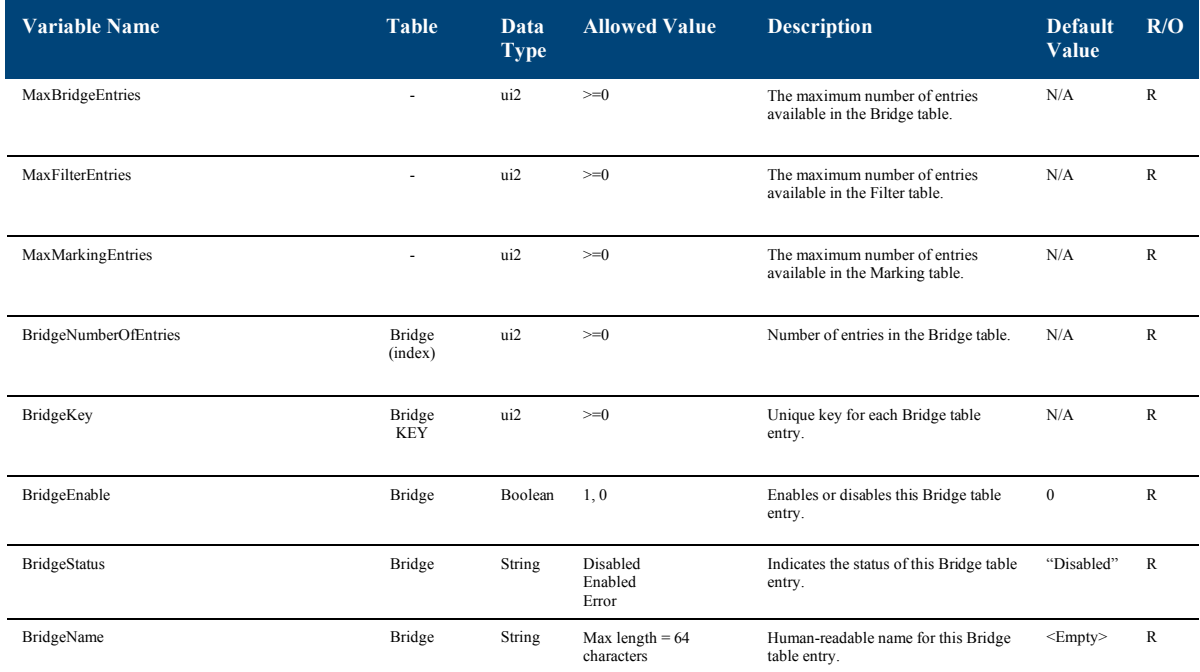

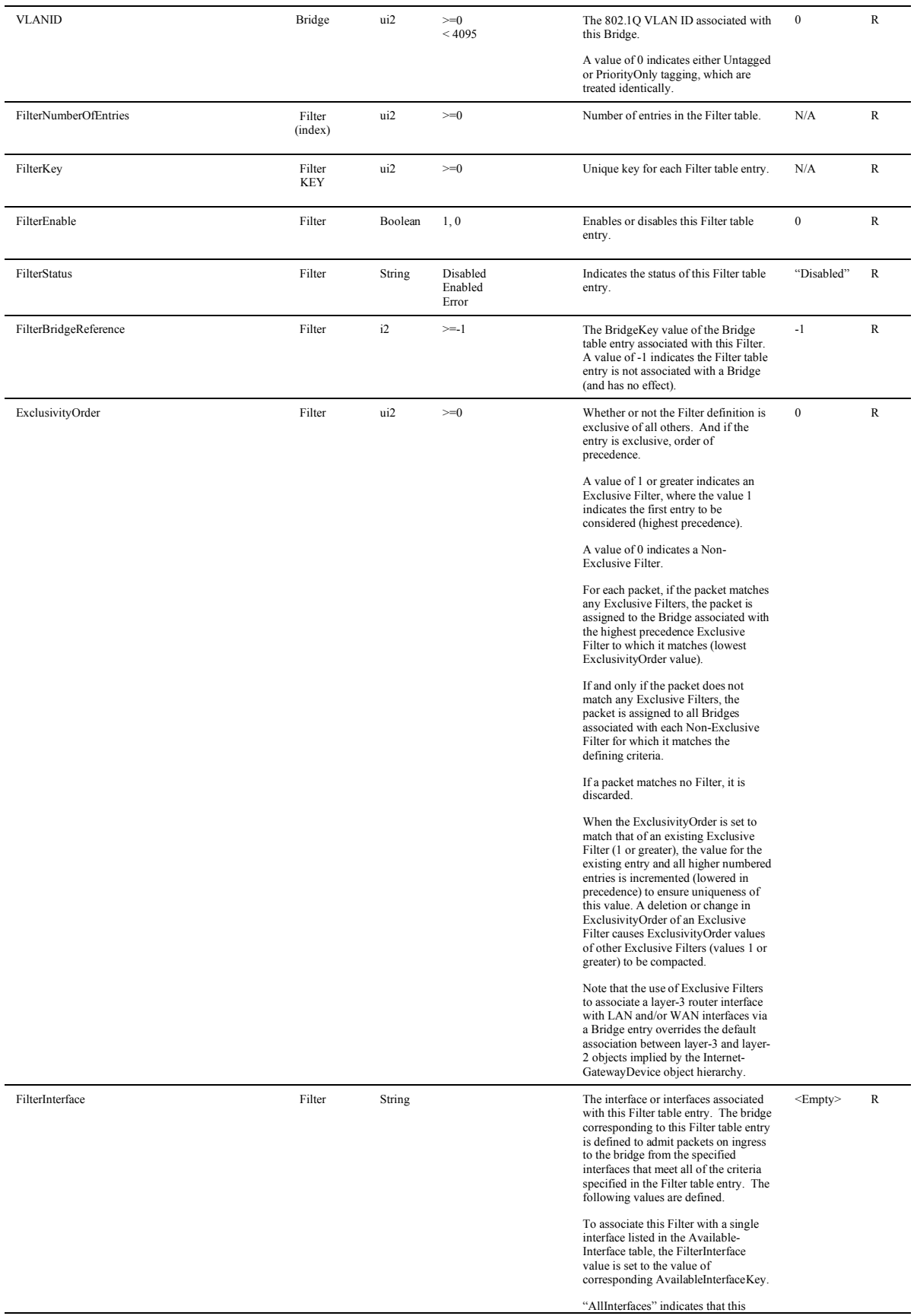

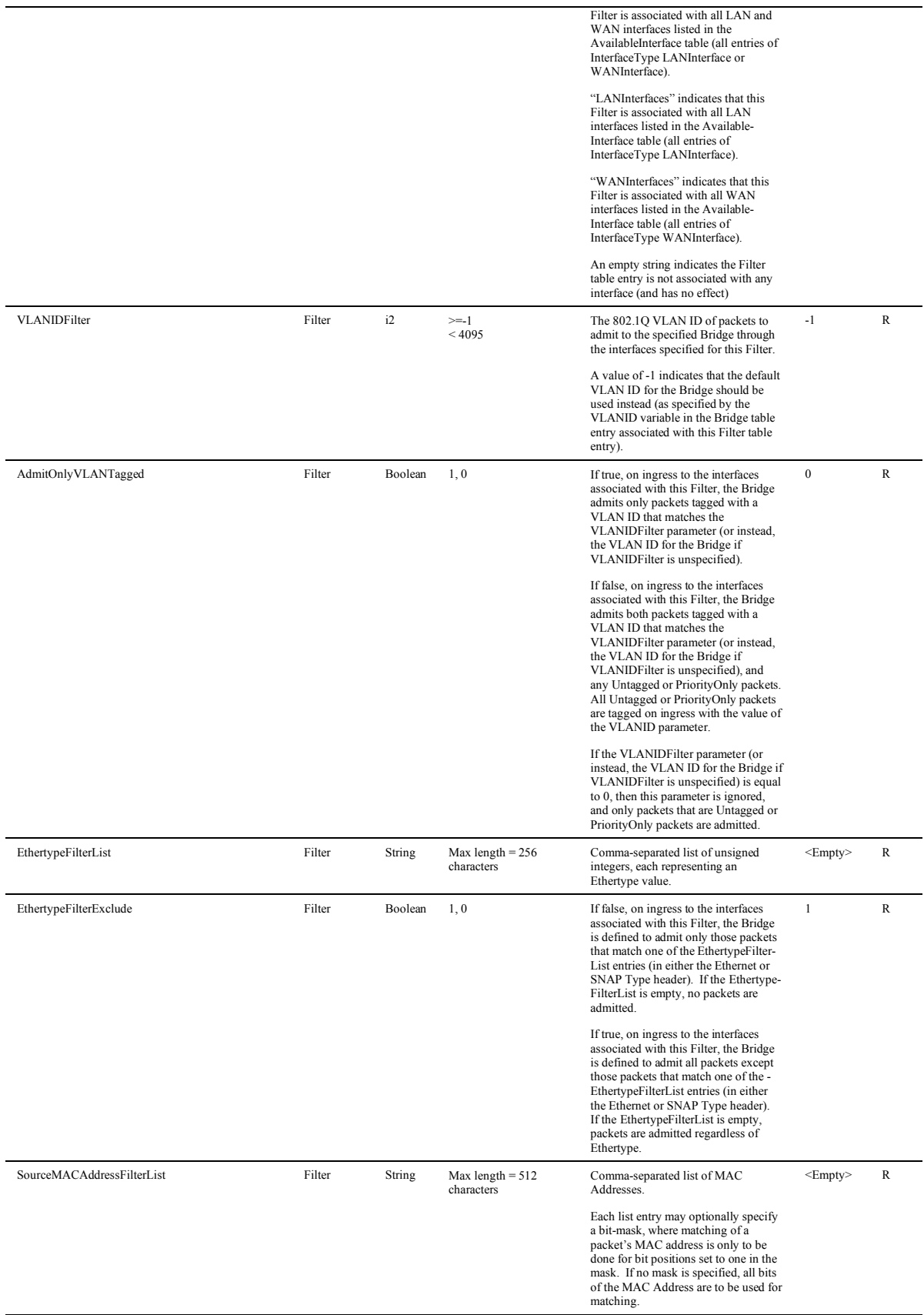

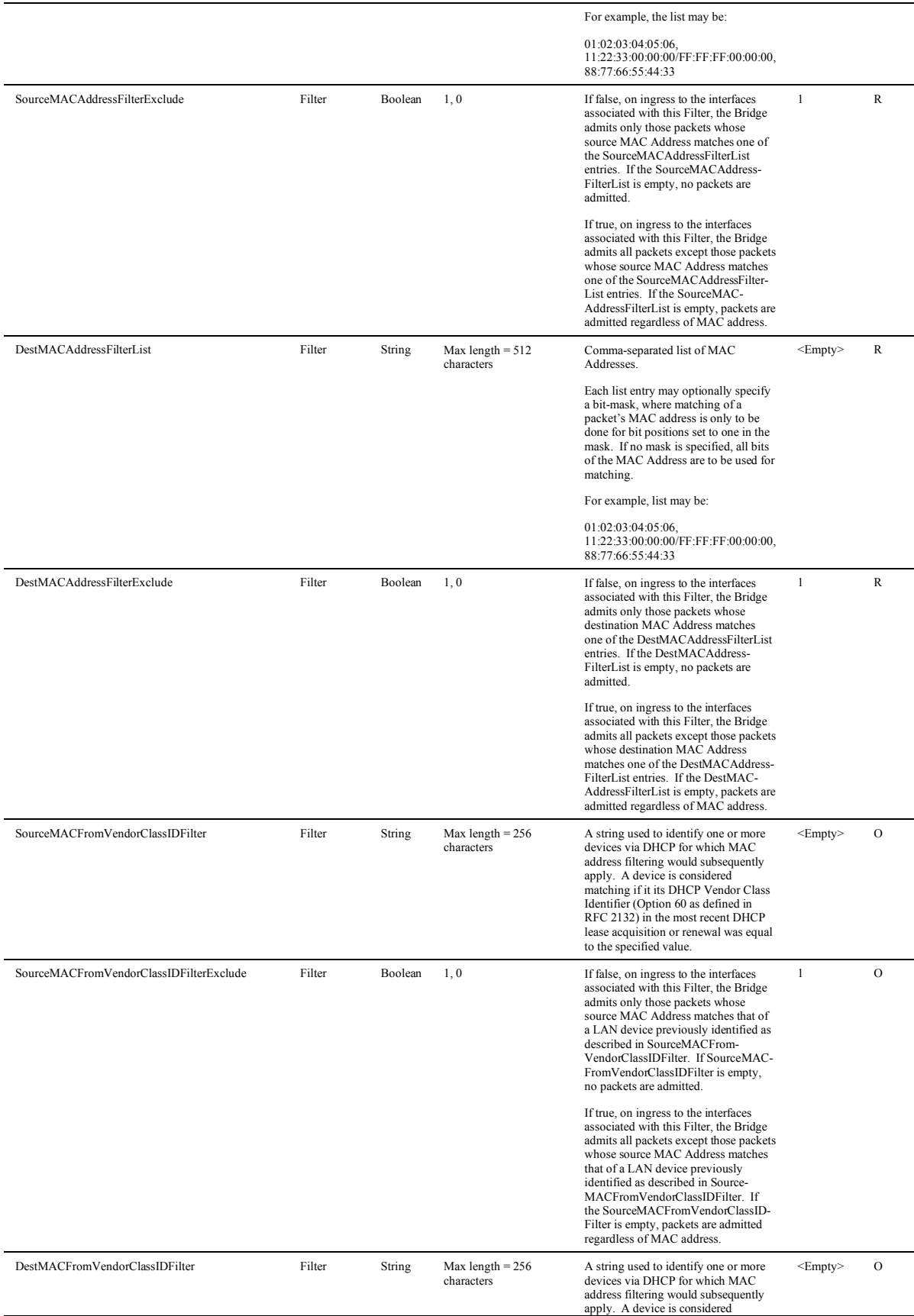

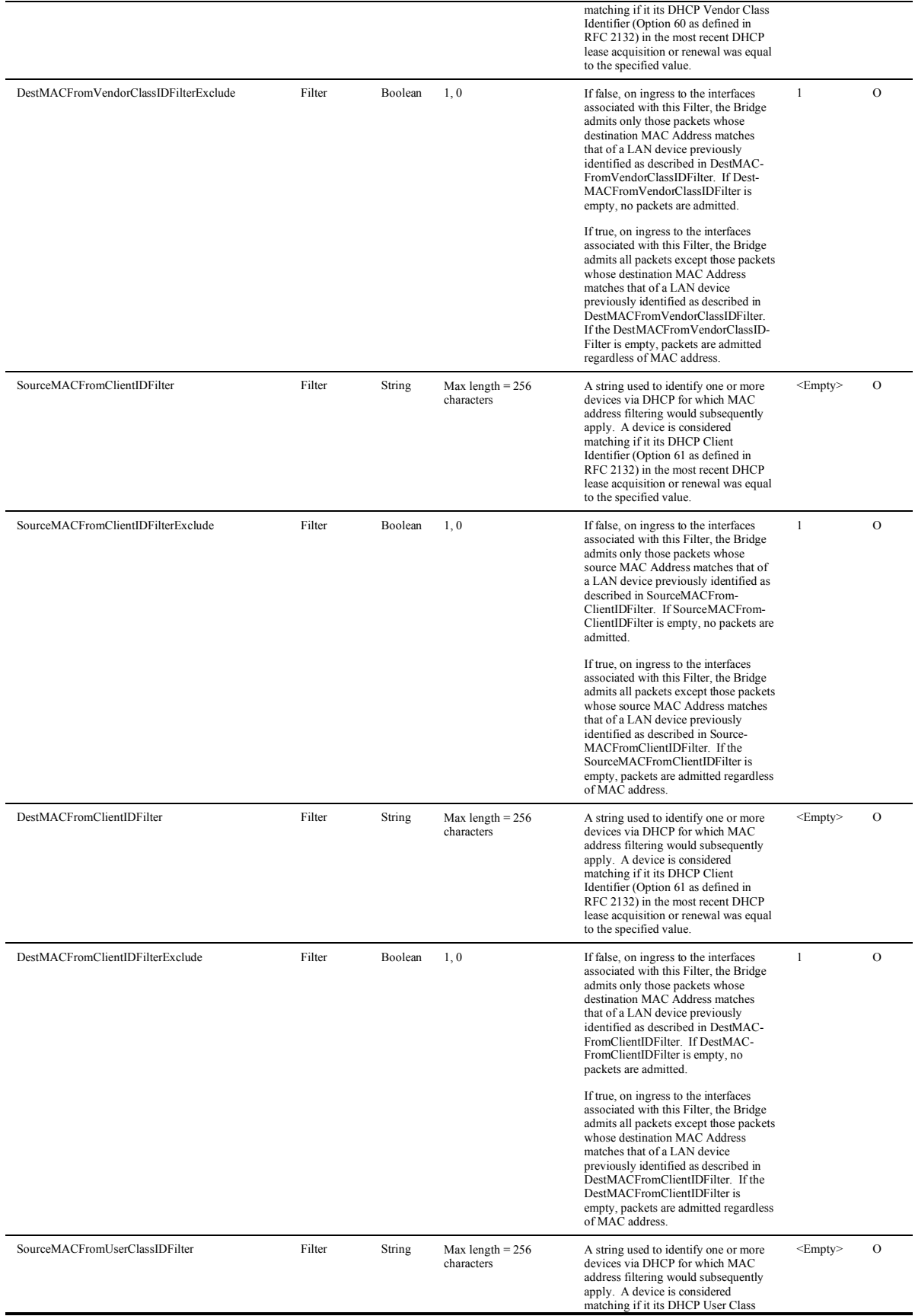

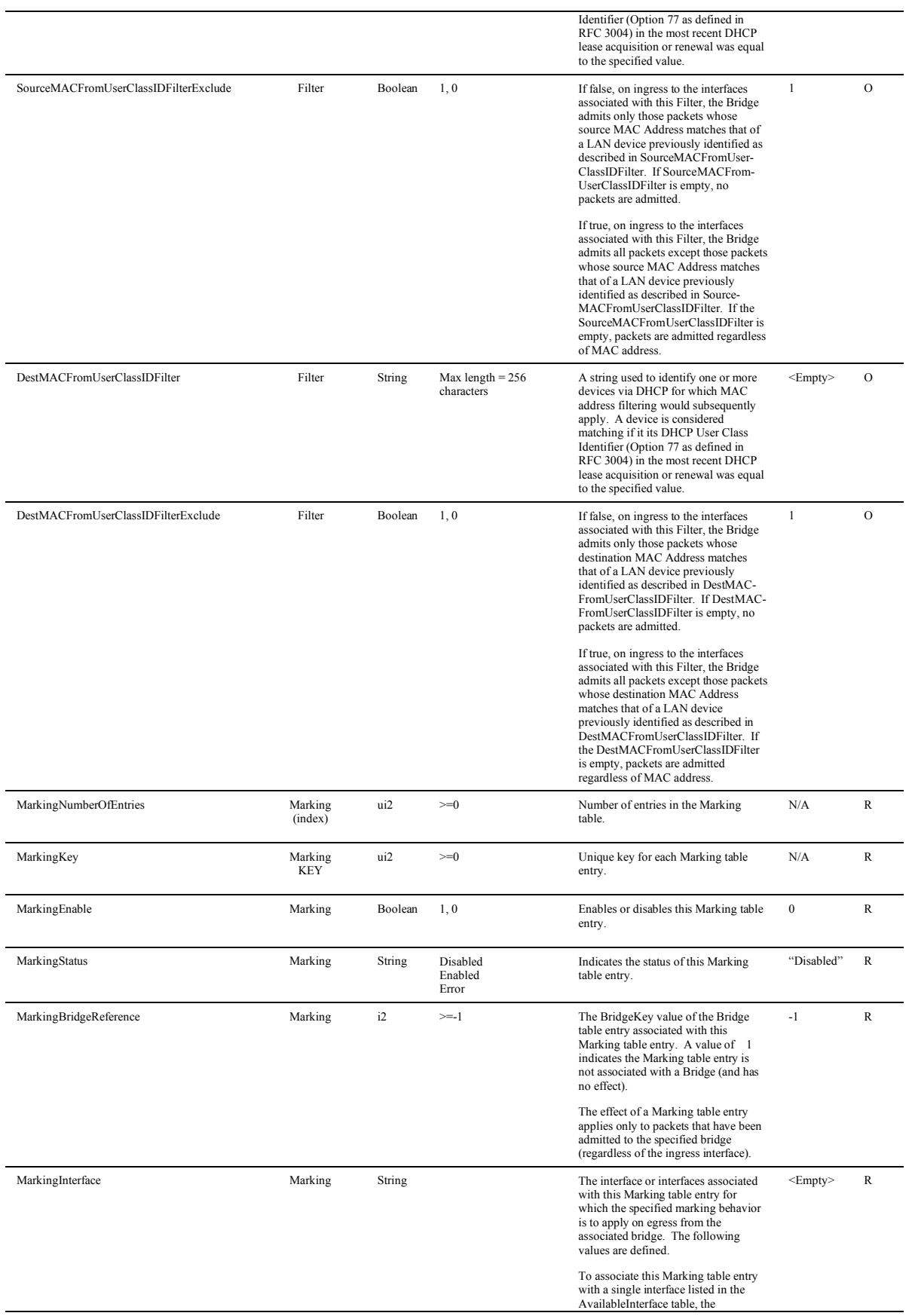

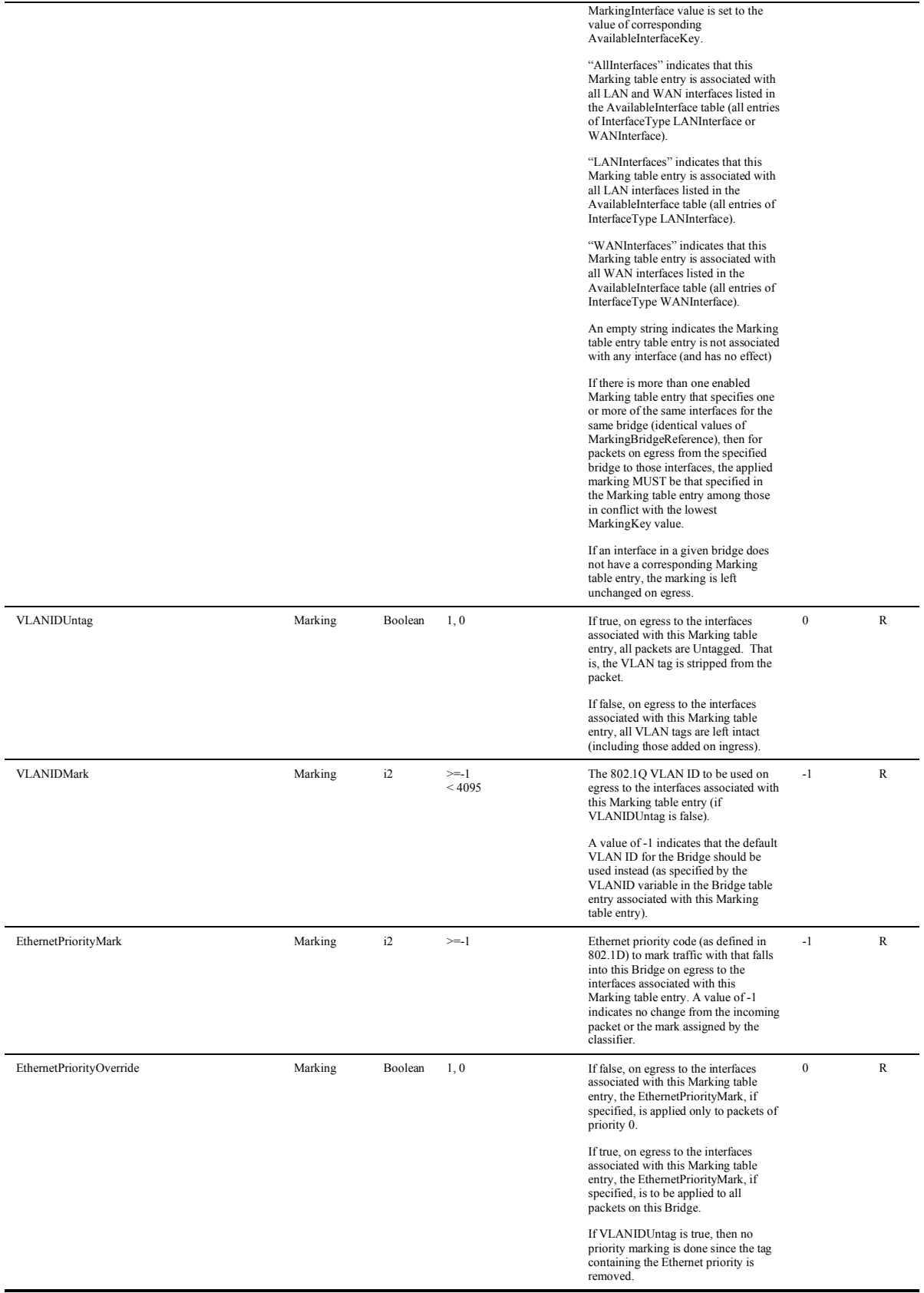

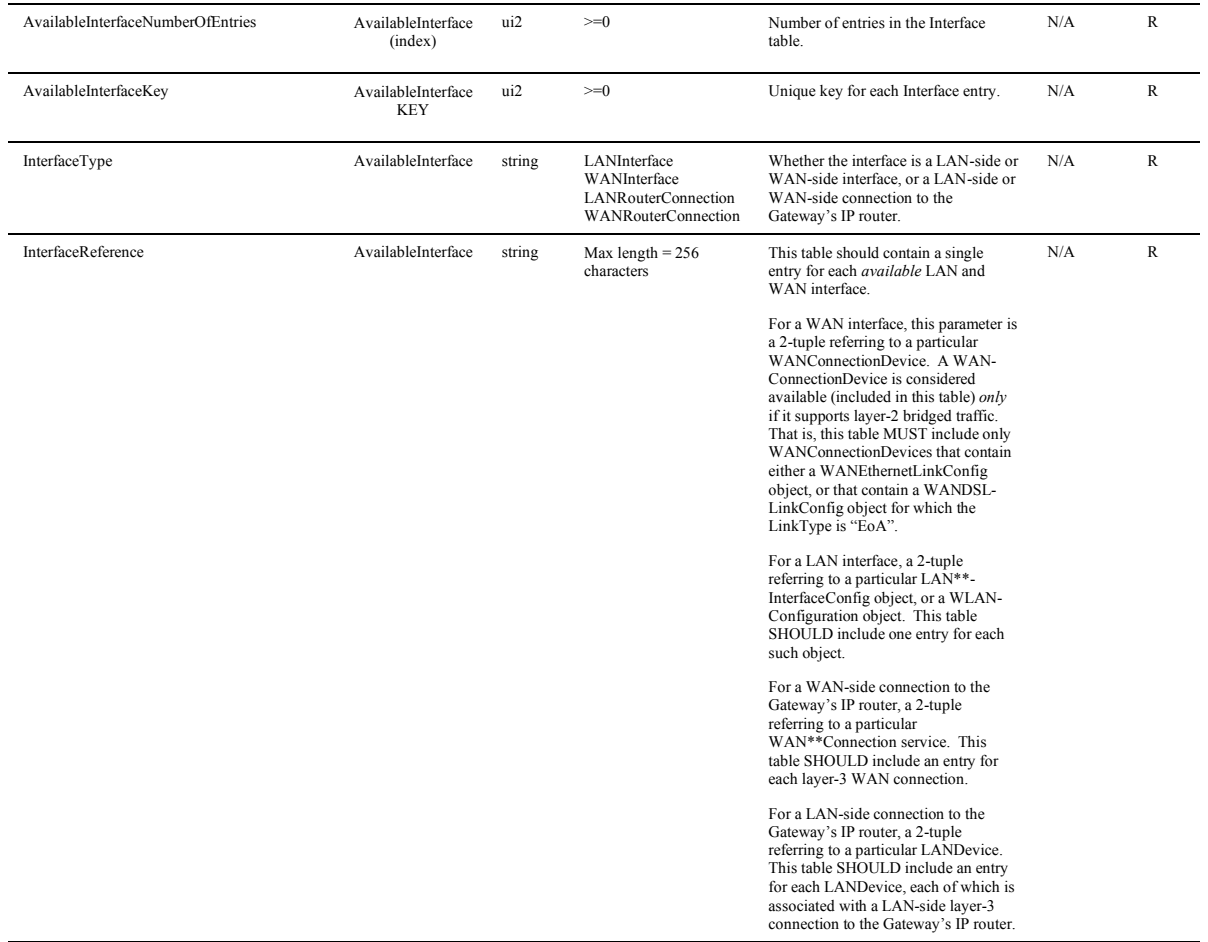

#### **Actions, Arguments & Errors**

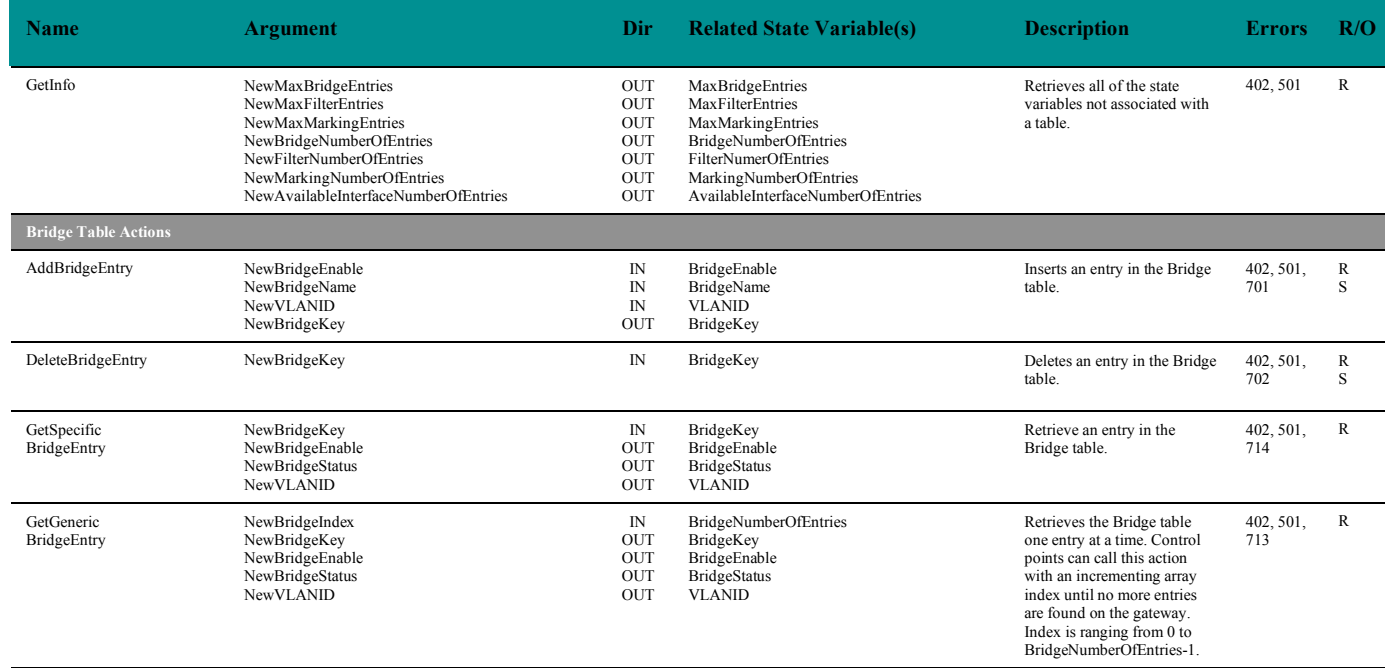

## DSLHome<sup>™</sup> TR-064 Extensions for Service Differentiation TR-133

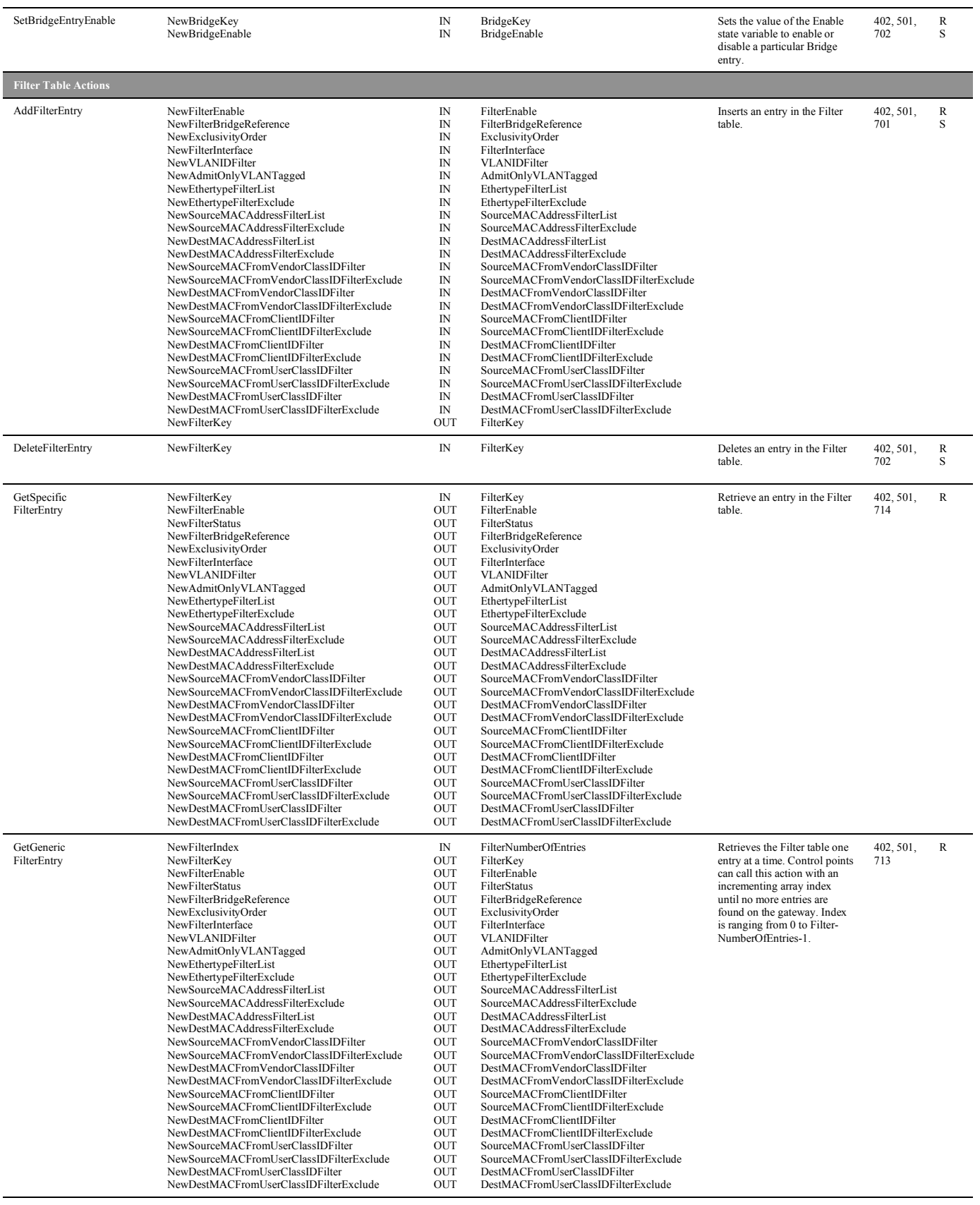

## DSLHome<sup>™</sup> TR-064 Extensions for Service Differentiation TR-133

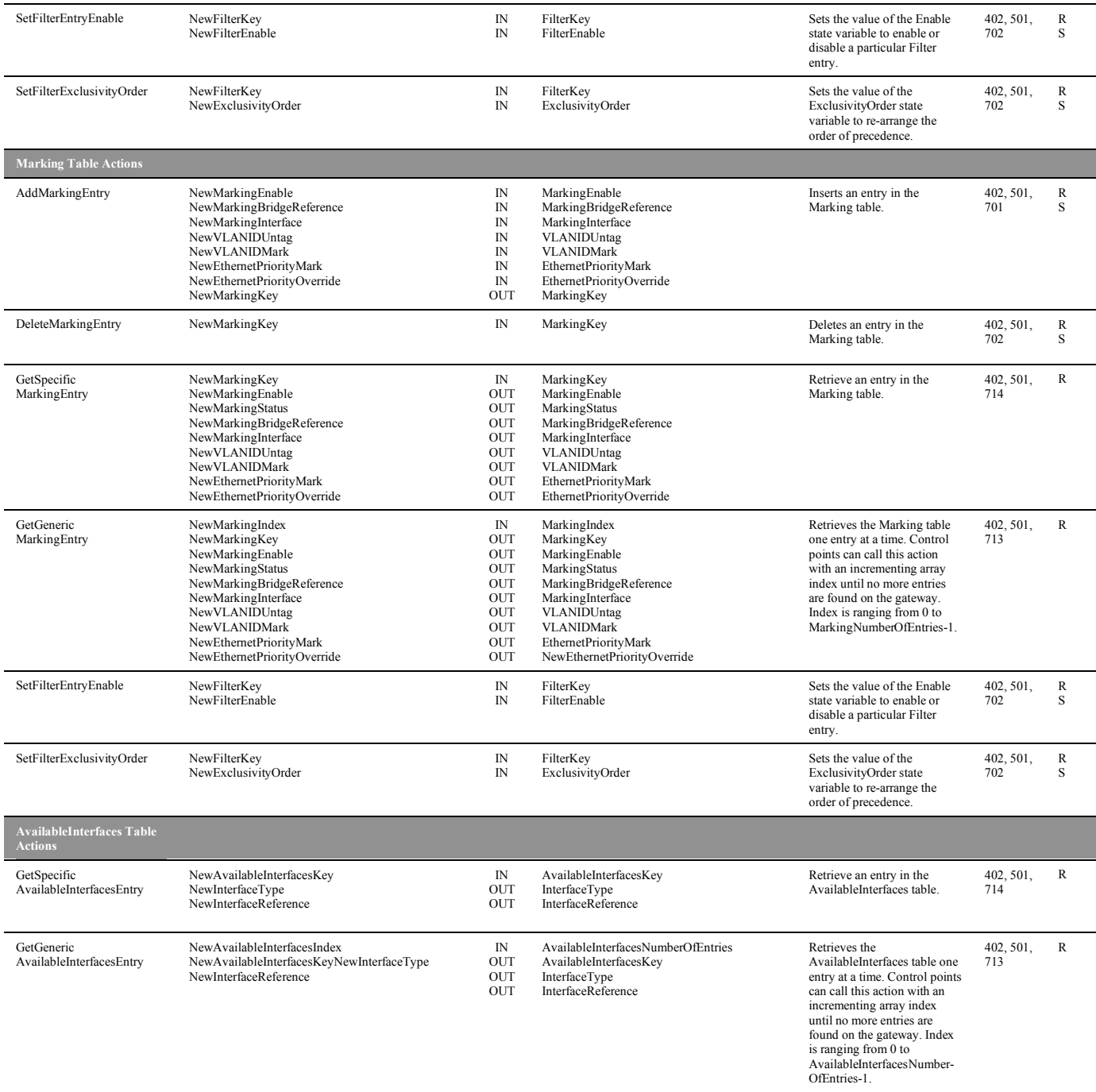

#### **End Inserted Text**

### **2.5 Updates to Section 6.8.4 "WANIPConnection"**

This section specifies the changes required in section 6.8.4 of TR-064, which defines the WANIPConnection service.

In this section, items to be added to the original text are shown in red, and deletions are shown in blue.

#### **Begin Change Text**

#### *6.8.4 WANIPConnection*

#### 6.8.4.1 Overview

WANIPConnection is a standard UPnP service that enables a UPnP control point to configure and control IP connections on the WAN interface of a UPnP compliant IGD. This service is required for all WANConnection Devices not employing PPP addressing. This service must not be active for WANConnection Devices that do employ PPP addressing. The allowed values of the PossibleConnectionType and ConnectionType state variables must reflect the supported ConnectionTypes of the device.

#### 6.8.4.2 Service Modelling Definitions

#### **ServiceType**

#### urn:dslforum-org:service:WANIPConnection:24

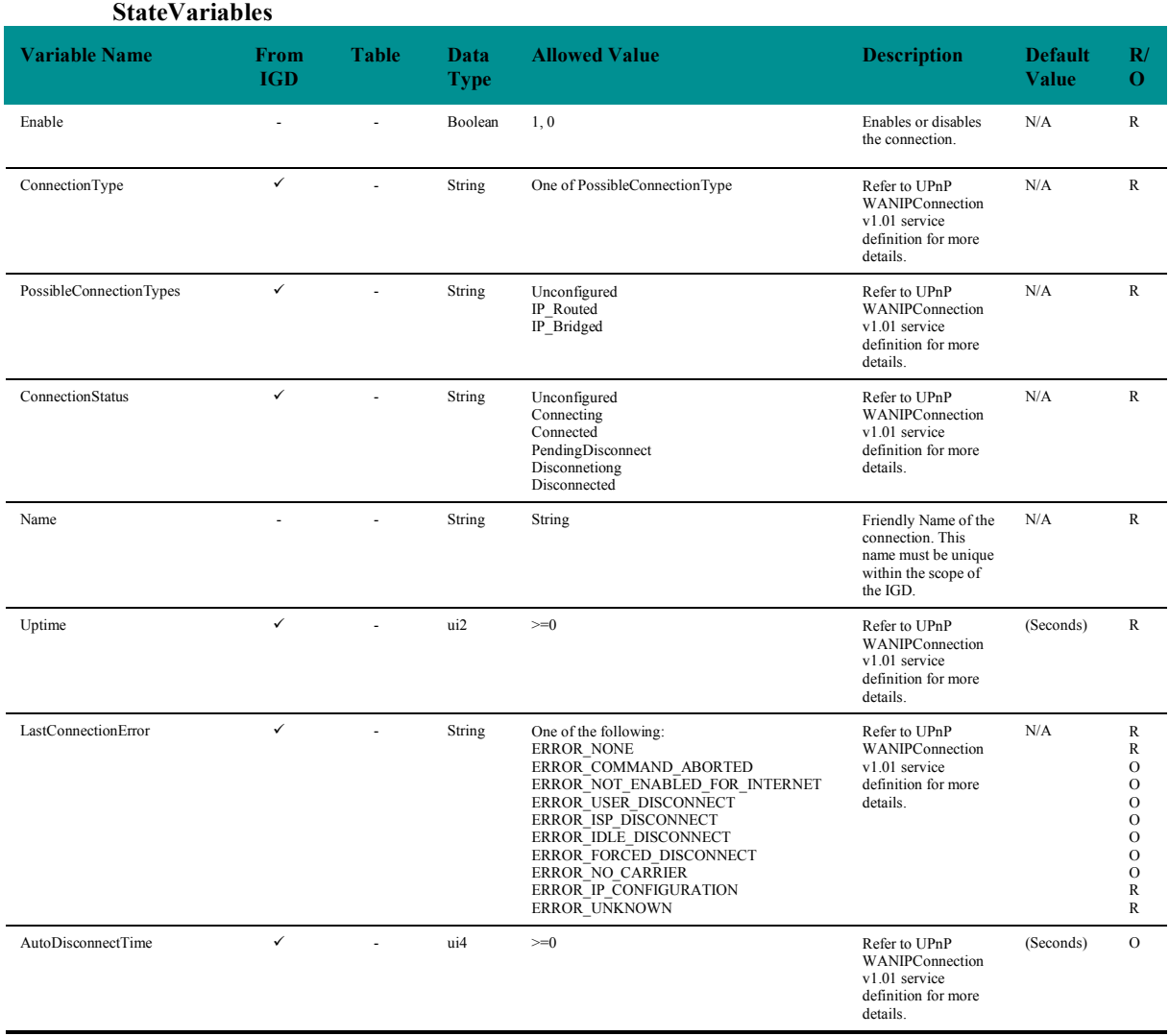

## DSLHome<sup>™</sup> TR-064 Extensions for Service Differentiation TR-133

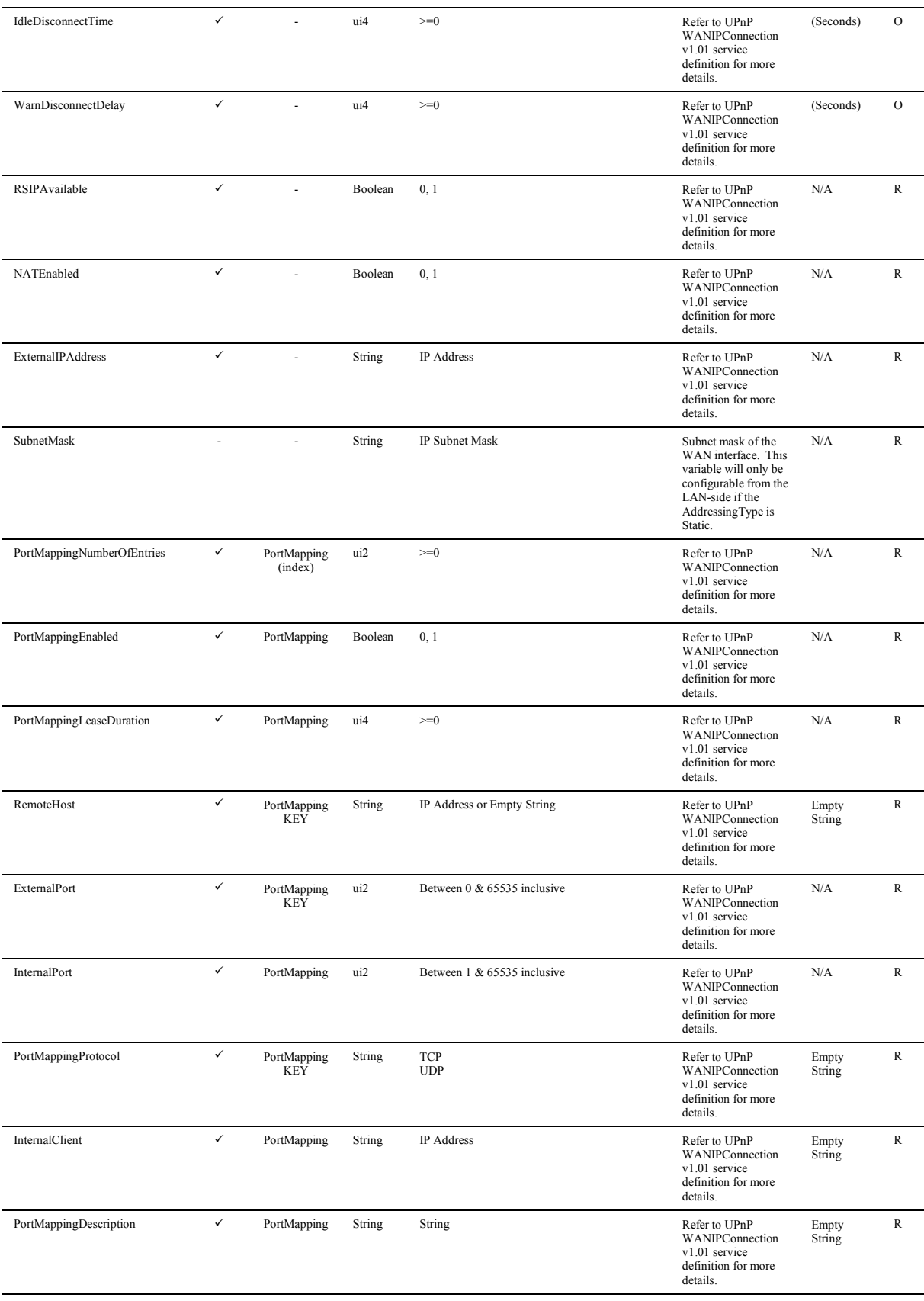

| AddressingType     | ÷,                       |                | String           | DHCP, Static                                          | Represents the<br>method used to<br>assign an address to<br>the WAN side<br>interface of the IGD.                                                                                                    | N/A              | R                        |
|--------------------|--------------------------|----------------|------------------|-------------------------------------------------------|----------------------------------------------------------------------------------------------------|------------------|--------------------------|
| DefaultGateway     |                          |                | String           | IP Address                                            | The default gateway<br>of the WAN<br>interface. This<br>variable will only be<br>configurable from the<br>LAN-side if the<br>AddressingType is<br>Static.                                                                                                    | N/A              | ${\bf R}$                |
| MACAddress         | $\overline{\phantom{a}}$ | $\overline{a}$ | String           | <b>MAC Address</b>                                    | The physical address<br>of the<br><b>WANIPConnection</b> if<br>applicable.                                                                                                    | N/A              | R                        |
| MACAddressOverride | $\overline{a}$           | $\overline{a}$ | Boolean          | 1, 0                                                  | Whether the value of<br><b>MACAddress state</b><br>variable can be<br>overridden.                                                                                                    | N/A              | $\rm{O}$                 |
|                    |                          |                |                  |                                                       | If true $(1)$ , the action<br>SetMACAddress<br>may be used to set<br>the value of MAC-<br>Address. If false (0),<br>the CPE's default<br>value is used (or<br>restored if it had<br>previously been<br>overridden).                                                                                                    |                  |                          |
| MaxMTUSize         | ÷,                       | $\overline{a}$ | ui2              | Between 1 and 1540, inclusive                         | The maximum<br>allowed size of an<br>Ethernet frame from<br>LAN-side devices.                                                                                                    | N/A              | $\rm{O}$                 |
| DNSEnabled         | $\blacksquare$           | $\blacksquare$ | Boolean          | 0, 1                                                  | Defines whether or<br>not the device should<br>attempt to query a<br>DNS server across<br>this connection.                                                                                                    | $\mathbf{1}$     | ${\bf R}$                |
| DNSOverrideAllowed |                          |                | Boolean          | 0, 1                                                  | Defines whether or<br>not a manually set,<br>"non-zero" DNS<br>address can be<br>overridden by a DNS<br>entry received from<br>the WAN.                                                                                                    | $\boldsymbol{0}$ | ${\bf R}$                |
| <b>DNSServers</b>  | $\blacksquare$           | ÷              | String           | String                                                | Comma separated list<br>of DNS servers<br>configured on the<br>WANIPConnection.                                                                                                    | N/A              | ${\bf R}$                |
| ConnectionTrigger  | $\overline{a}$           | ÷,             | String           | OnDemand<br>AlwaysOn<br>Manual                        | Defines the trigger<br>used to establish the<br>IP connection.                                                                                                    | OnDemand         | ${\mathbb R}$            |
| RouteProtocolRx    |                          |                | String           | Off, $(R)$<br>$RIPv1$ (O)<br>RIPv2, (O)<br>$OSPF$ (O) | Defines the Rx<br>protocol to be used.                                                                                                    | Off              | R                        |
| ShapingRate        | $\Xi^-$                  | $\Xi$          | $\underline{i4}$ | $\geq=1$                                              | Rate to shape this<br>connection's egress<br>traffic.<br>If $\leq$ 100, in percent<br>of the rate of the<br>highest rate-<br>constrained layer<br>over which the<br>packet will travel on<br>egress. <sup>5</sup> The rate is<br>limited over the<br>window period<br>specified by<br>ShapeWindow.<br>If $> 100$ , in bits per<br>second. | 士                | $\underline{\mathbf{C}}$ |

 $\frac{5}{5}$  For example, for packets destined for a WAN DSL interface, if the ATM layer is rate-constrained, then the rate is calculated relative to this rate. Otherwise, the rate is calculated relative to the physical-layer DSL rate.

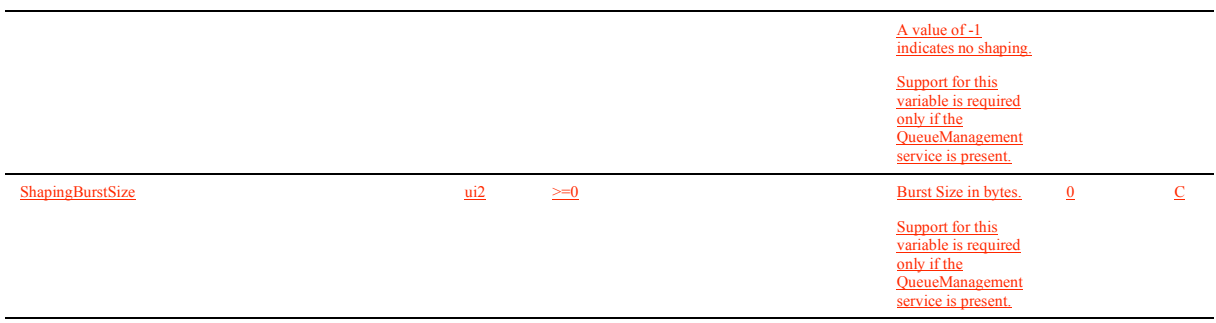

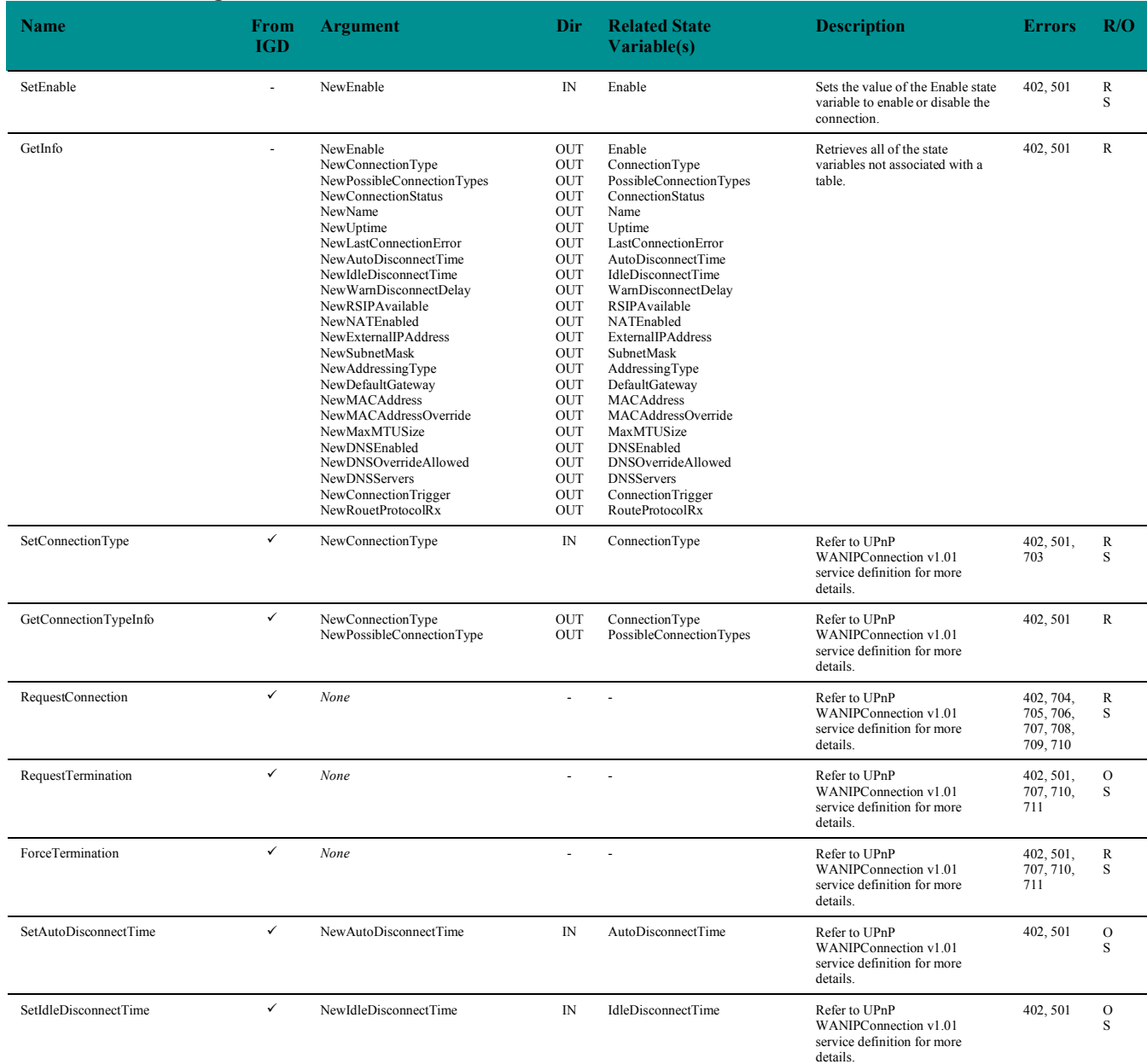

#### **Actions, Arguments & Errors**

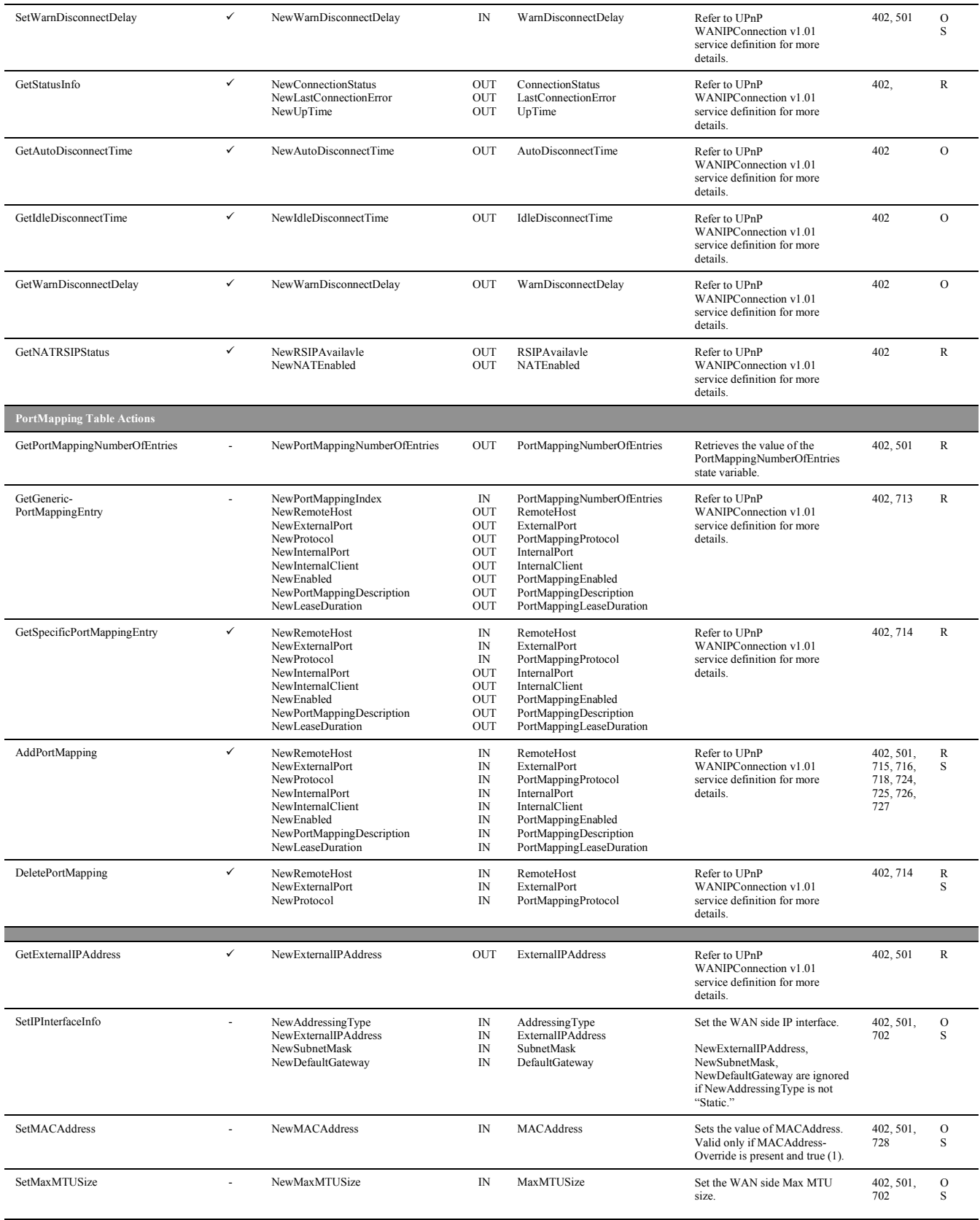

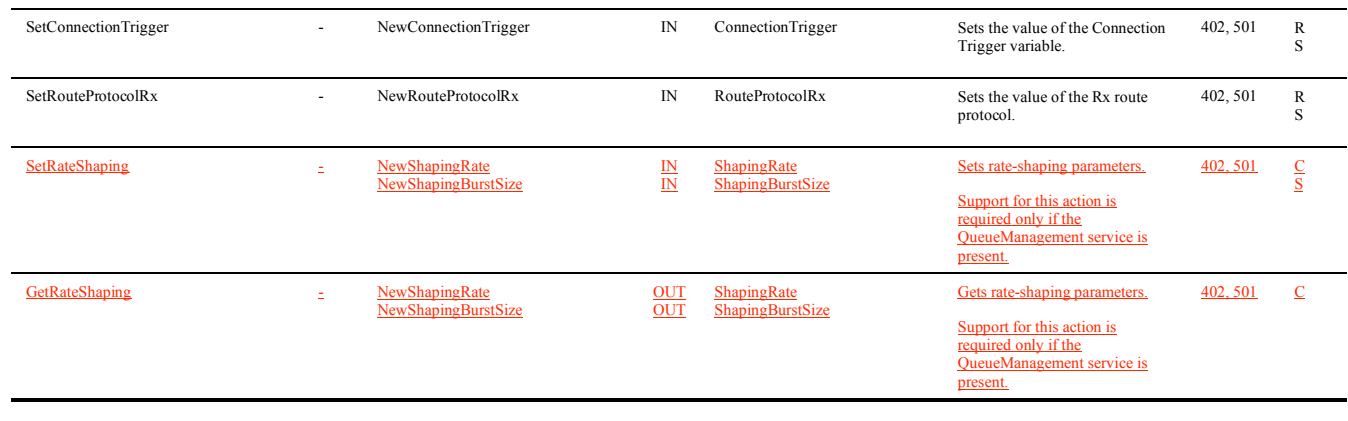

#### **End Change Text**

#### **2.6 Updates to Section 6.8.5 "WANPPPConnection"**

This section specifies the changes required in section 6.8.5 of TR-064, which defines the WANPPPConnection service.

In this section, items to be added to the original text are shown in red, and deletions are shown in blue.

#### **Begin Change Text**

#### *6.8.5 WANPPPConnection*

#### 6.8.5.1 Overview

WANPPPConnection is a standard UPnP service that enables a UPnP control point to configure and control PPP connections on the WAN interface of a UPnP compliant IGD. This service is required if the WANConnection Device employs PPP connections. This service must NOT be active if the WANConnection Device does not support PPP connections. The allowed values of the PossibleConnectionType and ConnectionType state variables must reflect the supported ConnectionTypes of the device.

6.8.5.2 Service Modelling Definitions

#### **ServiceType**

urn:dslforum-org:service:WANPPPConnection:24

#### **StateVariables**

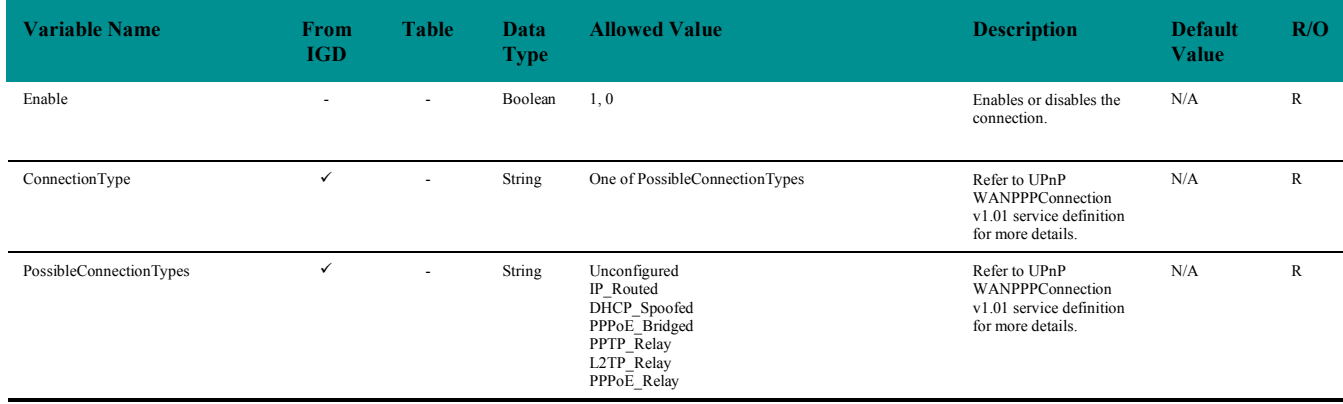

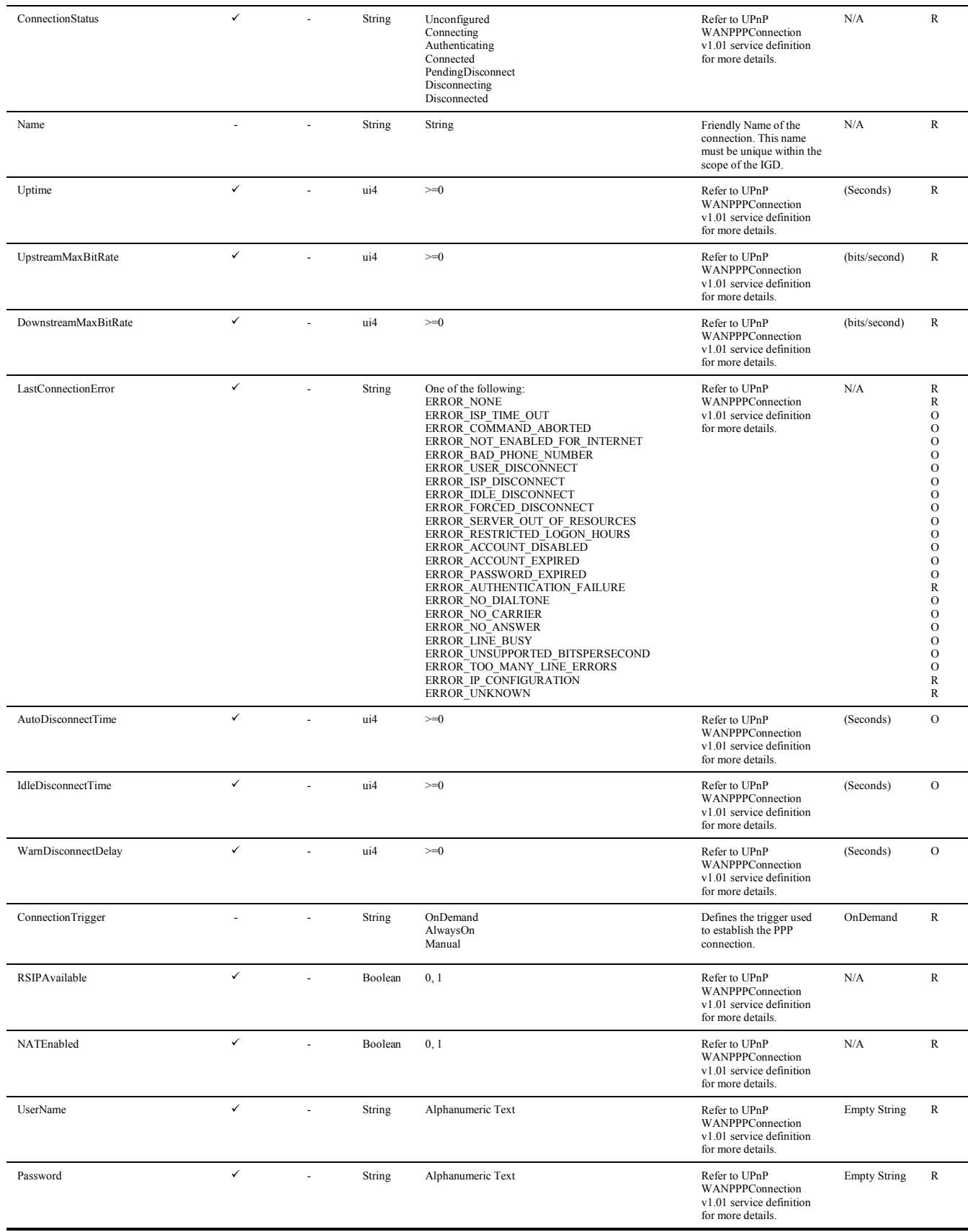

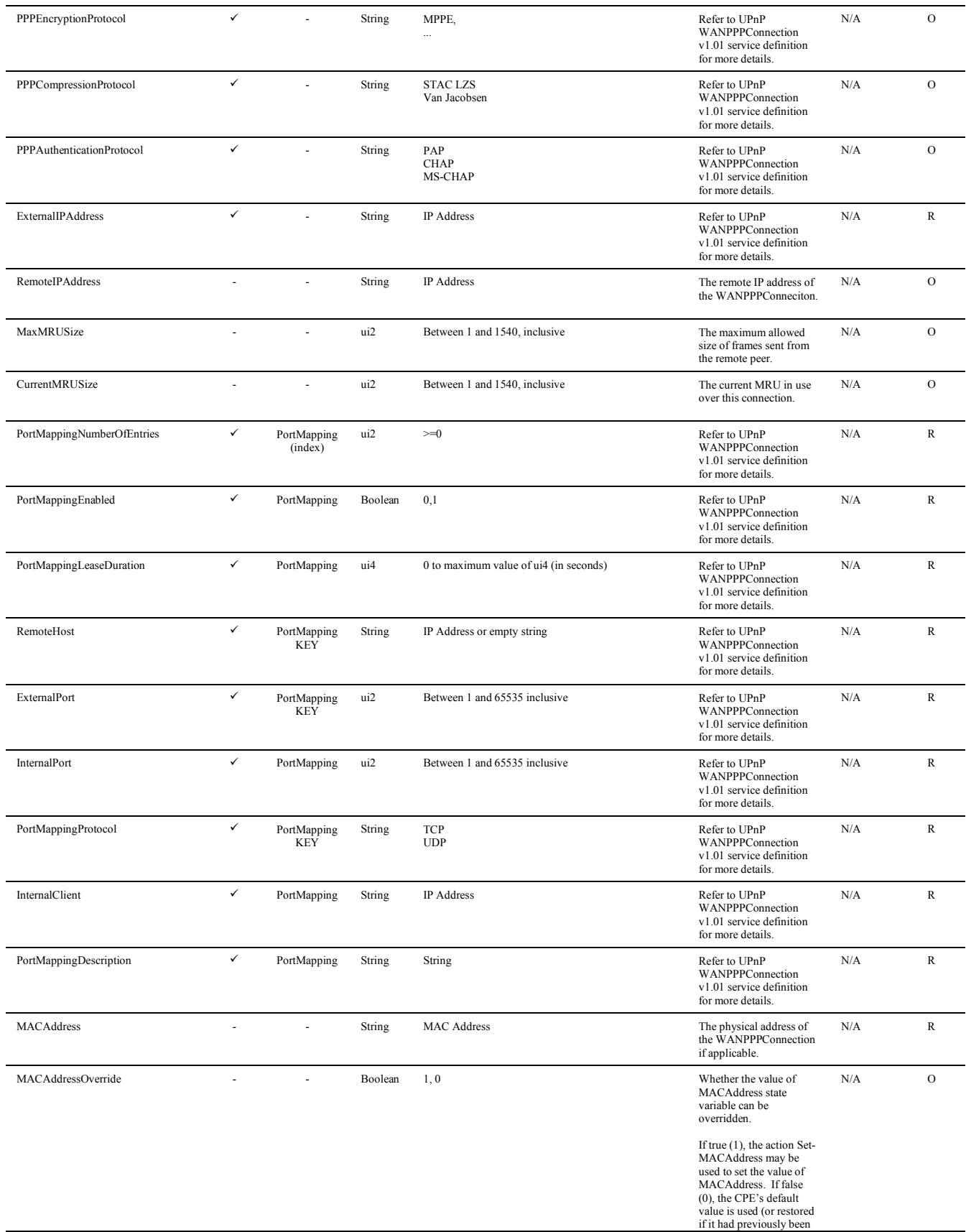

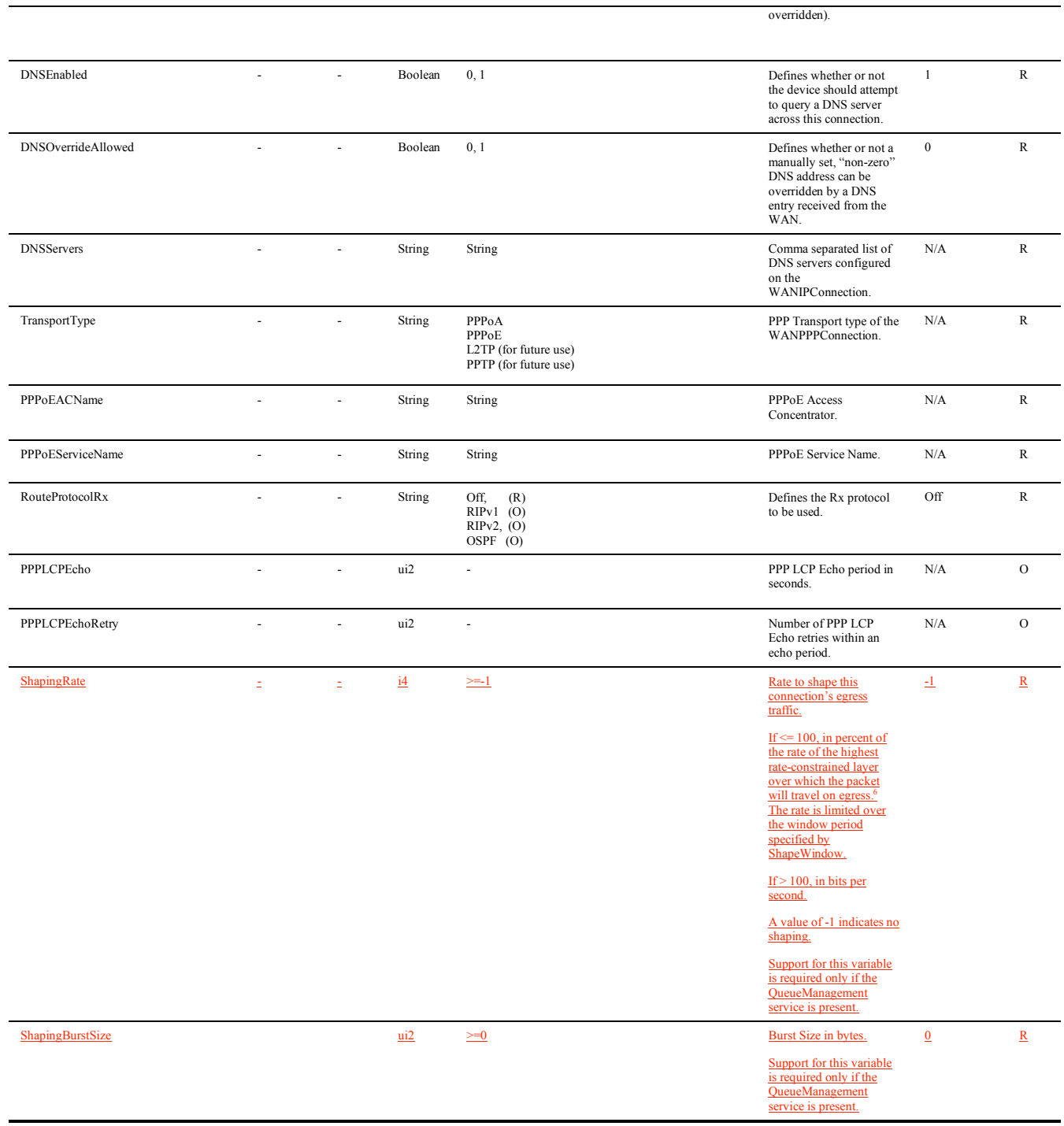

#### **Actions, Arguments & Errors**

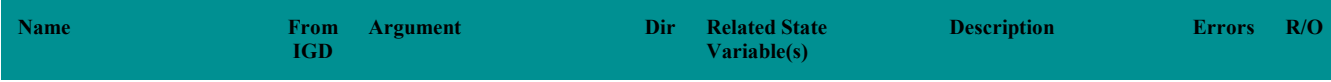

 $\overline{\text{6}}$  For example, for packets destined for a WAN DSL interface, if the ATM layer is rate-constrained, then the rate is calculated relative to this rate. Otherwise, the rate is calculated relative to the physical-layer DSL rate.

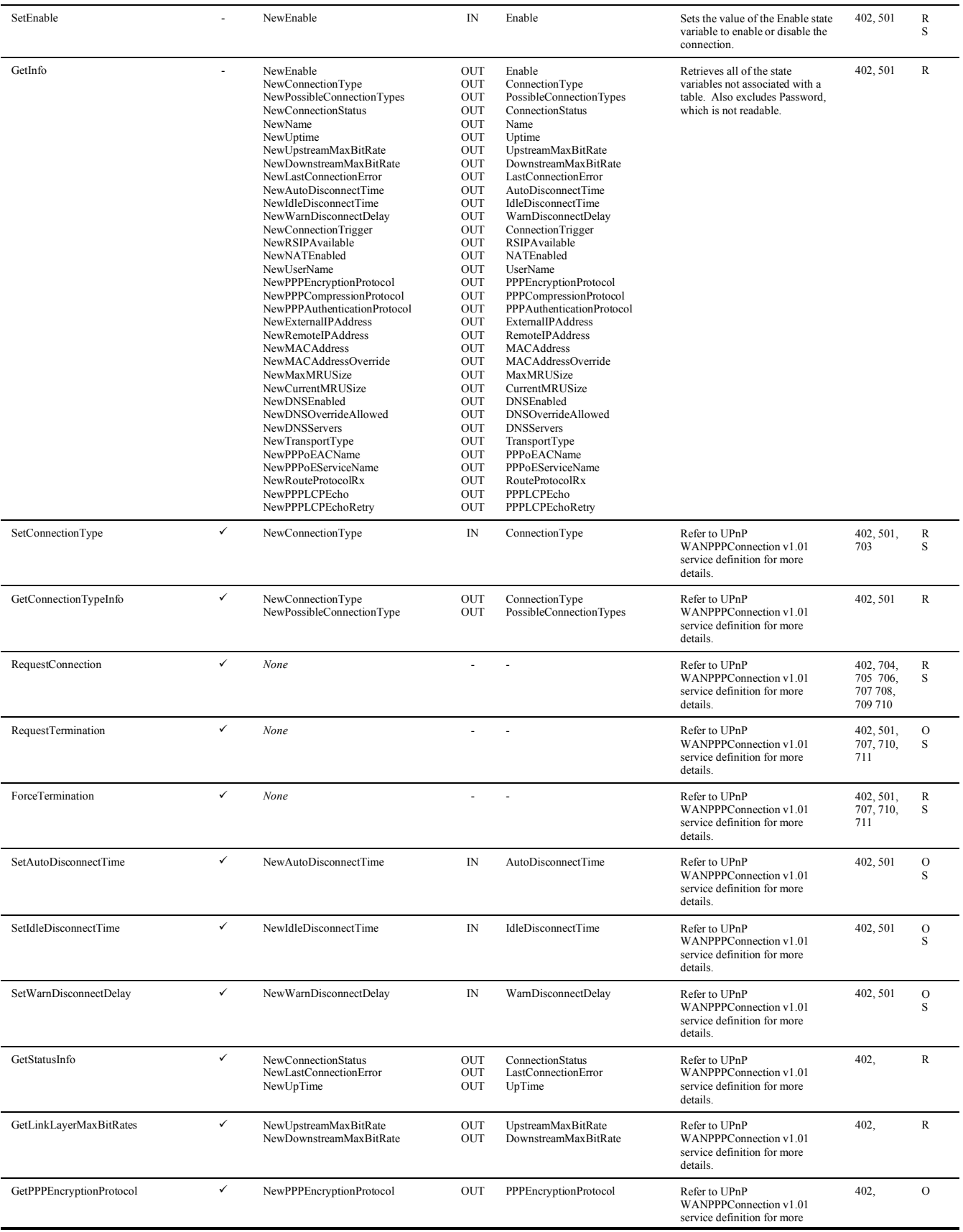

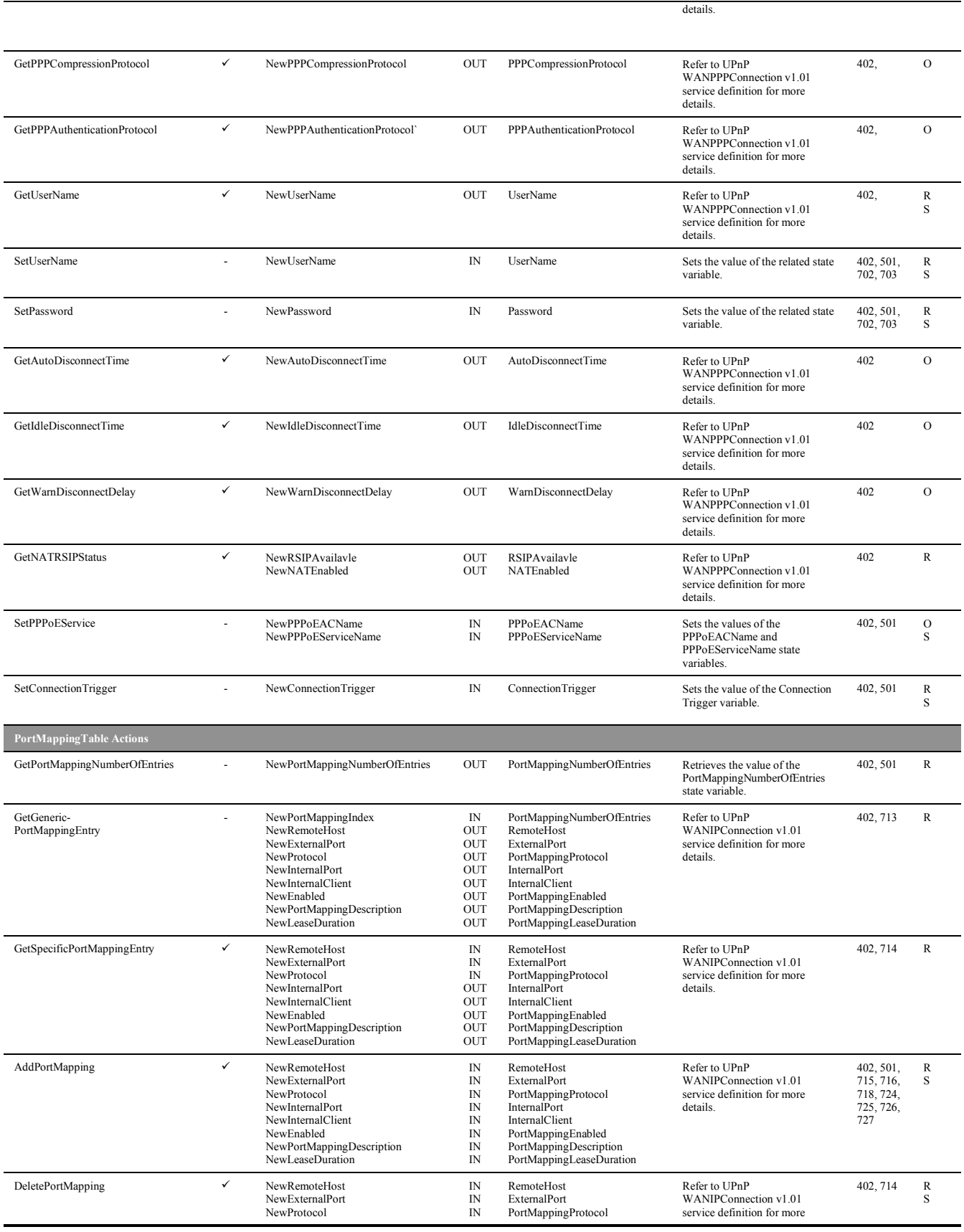

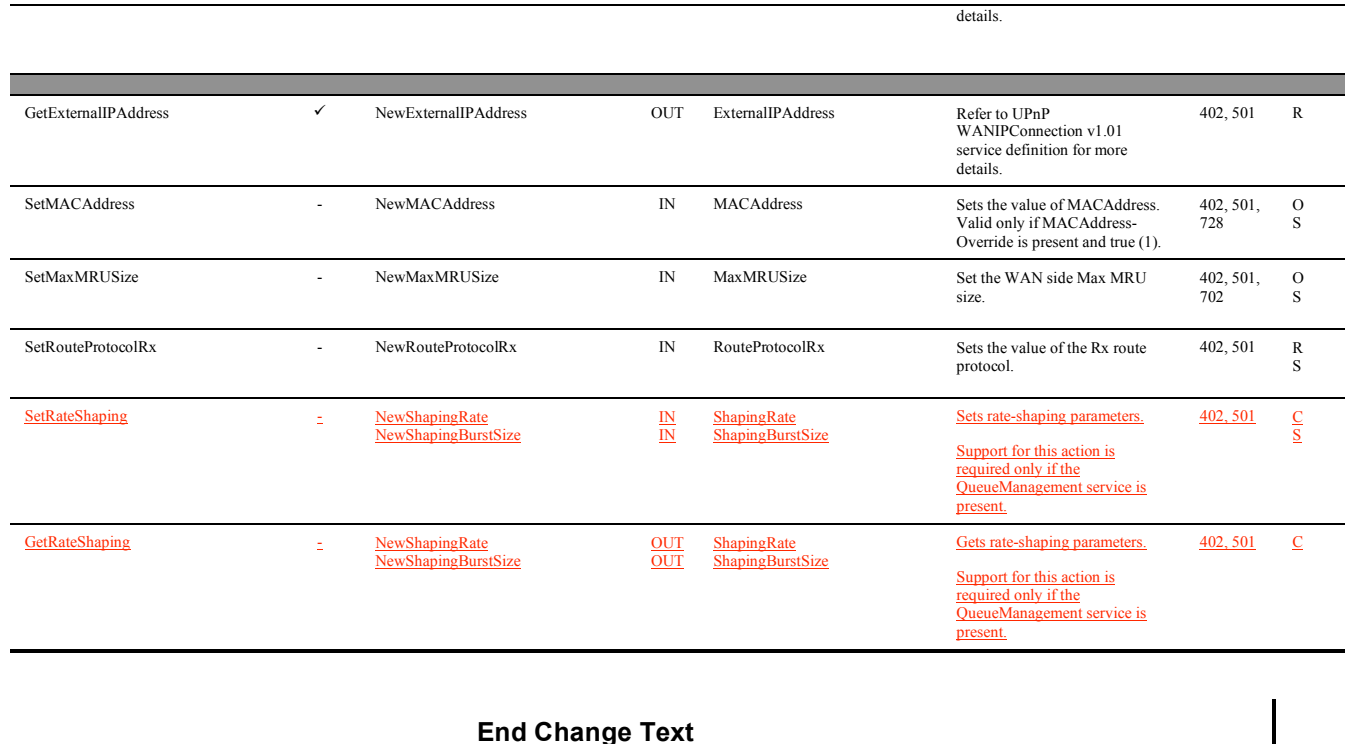

#### **2.7 Addition of Appendix on Queuing and Bridging**

This section specifies a new Appendix to be added to TR-064 that describes the queuing and bridging model association with this specification.

#### **Begin Inserted Text**

## **Appendix A. Queuing and Bridging**

Figure A-1 shows the queuing and bridging model for an Internet Gateway Device. This model relates to the QueueManagement object as well as the Layer2Bridging and Layer3Forwarding objects. The elements of this model are described in the following sections.

*Note – the queuing model described in this Appendix is meant strictly as a model to clarify the intended behavior of the related data objects. There is no implication intended that an implementation must be structured to conform to this model.*

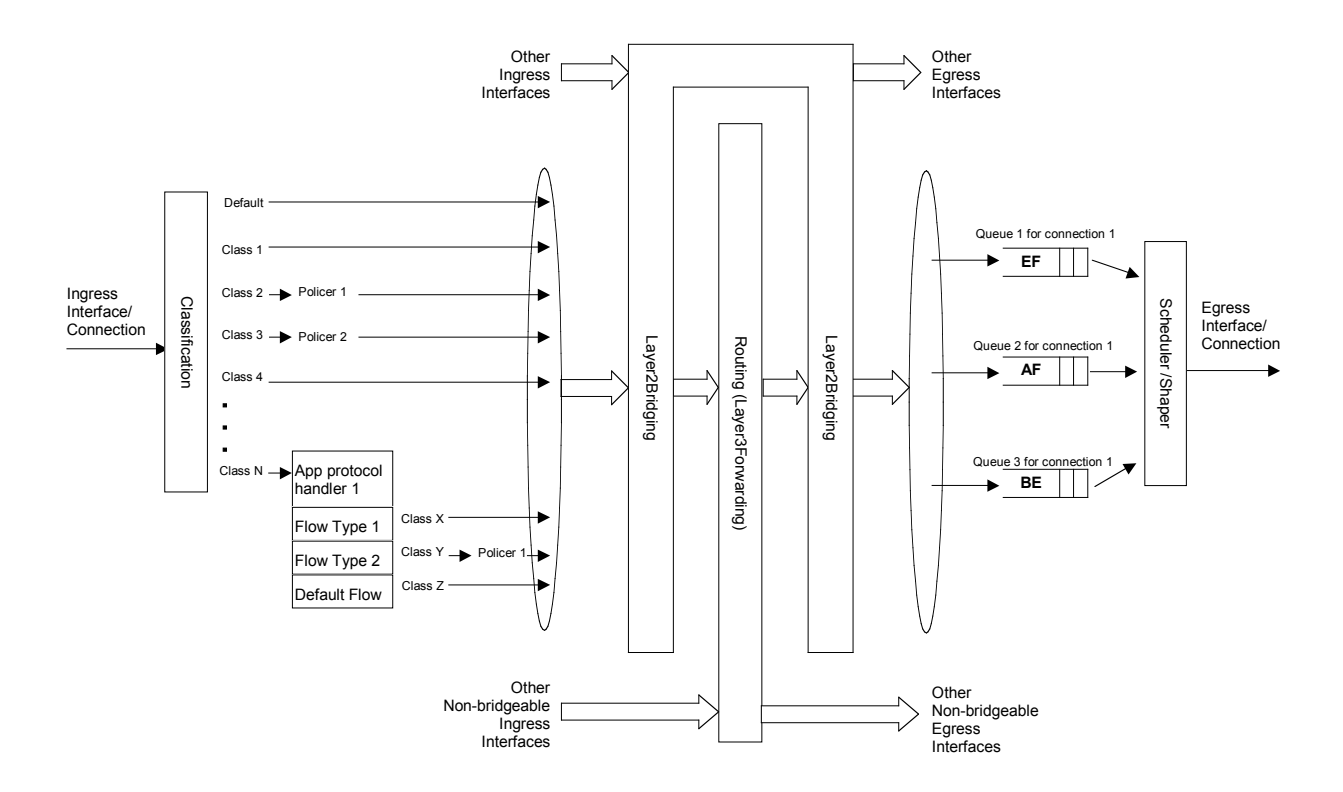

**Figure A-1 – Queuing model of an Internet Gateway Device**

#### **A.1 Packet Classification**

The Classification table within the QueueManagement object specifies the assignment of each packet arriving at an ingress interface to a specific internal class. This classification may be based on a number of matching criteria, such as destination and source IP address, destination and source port, and protocol.

Each entry in the Classification table includes a series of elements, each indicated to be a Classification Criterion. Each classification criterion can be set to a specified value, or can be set to a value that indicates that criterion is not to be used. A packet is defined to match the classification criteria for that table entry only the packet matches all of the specified criteria. That is, a logical AND operation is applied across all classification criteria within a given Classification table entry.

*Note – to apply a logical OR to sets of classification criteria, multiple entries in the Classification table can be created that specify the same resulting queuing behavior.*

For each classification criterion, the Classification table also includes a corresponding "exclude" flag. This flag may be used to invert the sense of the associated classification criterion. That is, if this flag is false for a given criterion, the classifier is to include only packets that meet the specified criterion (as well as all others). If this flag is true for a given criterion, the classifier is to include all packets except those that meet the associated criterion (in addition to meeting all other criteria).

For a given entry in the Classification table, the classification is to apply only to those interfaces specified by the ClassInterface element. This element may specify a particular ingress interface, all LAN-side interfaces, all WAN-side interfaces, a local IP-layer source within the Internet Gateway Device, or all sources. Depending on the particular interface, not all classification criteria may be applicable. For example, Ethernet layer classification criteria would not apply to packets arriving on a non-bridged ATM VC.

Packet classification is modeled to include all ingress packets regardless of whether they ultimately will be bridged or routed through the Internet Gateway Device. The packet classifier is not modeled to apply to

packets that are embedded in a tunnelled connection (such as, PPPoE, L2TP, or tunnelled IPsec). In such cases, classification would apply only to the outer tunnel packets, but not the embedded packets contained within. An exception is for tunnels that terminate in the Internet Gateway Device itself. That is, for connections that terminate in the Internet Gateway Device, such as a PPP connection, the classification is applied to the IP packets contained within.

#### *A.1.1 Classification Order*

The class assigned to a given packet corresponds to the first entry in the Classification table (given the specified order of the entries in the table) whose matching criteria match the packet. If there is no entry that matches the packet, the packet is assigned to a default class.

Classification rules are sensitive to the order in which they are applied because certain traffic may meet the criteria of more than one Classification table entry. The ClassificationOrder parameter is responsible for identifying the order in which the Classification entries are to be applied.

The following rules apply to the use and setting of the ClassificationOrder parameter:

- ClassificationOrder goes in order from 1 to n, where n is equal to the number of entries in the Classification table. 1 is the highest precedence, and n the lowest. For example, if entries with ClassificationOrder of 4 and 7 both have rules that match some particular traffic, the traffic will be classified according to the entry with the 4.
- The CPE is responsible for ensuring that all ClassificationOrder values are unique and sequential.
	- $\circ$  If an entry is added (number of entries becomes n+1), and the value specified for ClassificationOrder is greater than  $n+1$ , then the CPE will set ClassificationOrder to  $n+1$ .
	- $\circ$  If an entry is added (number of entries becomes n+1), and the value specified for ClassificationOrder is less than  $n+1$ , then the CPE will create the entry with that specified value, and increment the ClassificationOrder value of all existing entries with ClassificationOrder equal to or greater than the specified value.
	- $\circ$  If an entry is deleted, the CPE will decrement the ClassificationOrder value of all remaining entries with ClassificationOrder greater than the value of the deleted entry.
	- o If the ClassificationOrder value of an entry is changed, then the value will also be changed for other entries greater than or equal to the lower of the old and new values, and less than the larger of the old and new values. If the new value is less than the old, then these other entries will all have ClassificationOrder incremented. If the new value is greater than the old, then the other entries will have ClassificationOrder decremented and the changed entry will be given a value of  $\leq$ new value $\geq$ -1. For example, an entry is changed from 8 to 5. The existing 5 goes to 6, 6 to 7, and 7 to 8. If the entry goes from 5 to 8, then 6 goes to 5, 7 to 6, and the changed entry is 7. This is consistent with the behavior that would occur if the change were considered to be an Add of a new entry with the new value, followed by a Delete of the entry with the old value.

#### *A.1.2 Dynamic Application Specific Classification*

In some situations, traffic to be classified cannot be identified by a static set of classification criteria. Instead, identification of traffic flows may require explicit application awareness. The model accommodates such situations via the App and Flow tables in the QueueManagement object.

Each entry in the App table is associated with an application-specific protocol handler, identified by the ProtocolIdentifier, which contains a URN. For a particular CPE, the AvailableAppList parameter indicates which protocol handlers that CPE is capable of supporting, if any. A list of standard protocol handlers and their associated URNs is specified in Appendix B, though a CPE may also support vendor-specific protocol handlers as well. Multiple App table entries may refer to the same ProtocolIdentifier.

The role of the protocol handler is to identify and classify flows based on application awareness. For example, a SIP protocol handler might identify a call-control flow, an audio flow, and a video flow. The App and Flow tables are used to specify the classification outcome associated with each such flow.

For each App table entry there may be one or more associated Flow table entries. Each flow table identifies a type of flow associated with the protocol handler. The FlowType element is used to identify the specific type of flow associated with each entry. For example, a Flow table entry for a SIP protocol handler might refer only to the audio flows associated with that protocol handler. A list of standard FlowType values is given in Appendix B, though a CPE may also support vendor-specific flow types.

A protocol handler may be defined as being fed from the output of a Classification table entry. That is, a Classification entry may be used to single out control traffic to be passed to the protocol handler, which then subsequently identifies associated flows. Doing so allows more than one instance of a protocol handler associated with distinct traffic. For example, one could define two App table entries associated with SIP protocol handlers. If the classifier distinguished control traffic to feed into each handler based on the destination IP address of the SIP server, this could be used to separately classify traffic for different SIP service providers. In this case, each instance of the protocol handler would identify only those flows associated with a given service. Note that the Classification table entry that feeds each protocol handler wouldn't encompass all of the flows; only the traffic needed by the protocol handler to determine the flows—typically only the control traffic.

#### *A.1.3 Classification Outcome*

Each Classification entry specifies a tuple composed of either:

- A Queue and optional Policer, or
- An App table entry

Each entry also specifies:

- Outgoing DiffServ and Ethernet priority marking behavior
- A ForwardingPolicy tag that may be referenced in the Layer3Forwarding table to affect packet routing (note that the ForwardingPolicy tag affects only routed traffic)

Note that the information associated with the classification outcome is modeled as being carried along with each packet as it flows through the system.

If there a packet does not match any Classification table entry, the DefaultQueue, DefaultPolicer, default markings, and default ForwardingPolicy are used.

If a Queue/Policer tuple is specified, classification is complete. If, however, an App is specified, the packet is passed to the protocol handler specified by the ProtocolIdentifier in the specified App table entry for additional classification (see section A.1.2). If any of the identified flows match the FlowType specified in any Flow table entry corresponding to the given App table entry (this correspondence is indicated by the App identifier), the specified tuple and markings for that Flow table entry is used for packets in that flow. Other flows associated with the application, but not explicitly identified, use the default tuple and markings specified for that App table entry.

#### **A.2 Policing**

The Policer table defines the policing parameters for ingress packets identified by either a Classification table entry (or the default classification) or a dynamic flow identified by a protocol handler identified in the App table.

Each Policer table entry specifies the packet handling characteristics, including the rate requirements and behavior when these requirements are exceeded.

#### **A.3 Queuing and Scheduling**

The Queue table specifies the number and types of queues, queue parameters, shaping behavior, and scheduling algorithm to use. Each Queue table entry specifies a set of egress interfaces for which a queue with the corresponding characteristics must exist.

*Note – If the CPE can determine that among the interfaces specified for a queue to exist, packets classified into that queue cannot egress to a subset of those interfaces (from knowledge of the current routing and bridging configuration), the CPE may choose not to instantiate the queue on those interfaces.*

*Note – Packets classified into a queue that exit through an interface for which the queue is not specified to exist, must instead use the default queuing behavior. The default queue itself must exist on all egress interfaces.*

The model defined here is not intended to restrict where the queuing is implemented in an actual implementation. In particular, it is up to the particular implementation to determine at what protocol layer it is most appropriate to implement the queuing behavior (IP layer, Ethernet MAC layer, ATM layer, etc.). In some cases, however, the QueueManagement configuration would restrict the choice of layer where queueing can be implemented. For example, if a queue is specified to carry traffic that is bridged, then it could not be implemented as an IP-layer queue.

*Note – care should be taken to avoid having multiple priority queues multiplexed onto a single* connection that is rate shaped. In such cases, it the possibility exists that high priority traffic can be *held back due to rate limits of the overall connection exceeded by lower priority traffic. Where possible, each priority queue should be shaped independently using the shaping parameters in the Queue table.*

The scheduling parameters defined in the Queue table apply to the first level of what may be a more general scheduling hierarchy. This specification does not specify the rules that an implementation must apply to determine the most appropriate scheduling hierarchy given the scheduling parameters defined in the Queue table.

As an example, take a situation where the output of four distinct queues is to be multiplexed into a single connection, and two entries share one set of scheduling parameters while the other two entries share a different set of scheduling parameters. In this case, it may be appropriate to implement this as a scheduling hierarchy with the first two queues multiplexed with a scheduler defined by the first pair, and the second two queues being multiplexed with a scheduler defined by the second pair. The lower layers of this scheduling hieararchy cannot be directly determined from the content of the Queue table.

#### **A.4 Bridging**

For each interface, the output of the classifier is modeled to feed a set of layer-2 bridges as specified by the Layer2Bridging object. Each bridge specifies layer-2 connectivity between one or more layer-2 LAN and/or WAN interfaces, and optionally one or more layer-3 connections to the local router.

Each bridge corresponds to a single entry in the Bridge table of the Layer2Bridging. Each entry contains (by reference) one or more Filter table entries. Each Filter table entry specifies an interface or set of interfaces to include in the bridge, and may also specify layer-2 filter criteria to selectively bridge traffic among the specified interfaces.

Each Filter table entry selects one or more interfaces among those listed in the AvailableInterfaces table. This table would normally include all layer-2 interfaces that include an Ethernet MAC layer. This would exclude, for example, a non-bridged ATM VC carrying IPoA or PPPoA. A given entry may refer to a specific layer-2 interface, all available LAN interfaces, all available WAN interfaces, or all available LAN and WAN interfaces. A Filter table entry may also include LAN-side or WAN-side layer-3 connections to the local router, such as PPP or IP connections. When including a layer-3 connection in a bridge, this overrides the default association of that connection with a layer-2 object as indicated by the connection object hierarchy.

Note  $-$  from the point of view of a bridge, packets arriving into the bridge from the local router *(either LAN-side or WAN-side) are treated as ingress packets, even though the same packets, which* just left the router, are treated as egress from the point of the router. For example, a Filter table *entry might admit packets on ingress to the bridge from a particular WANIPConnection, which means that it admits packets on their way out of the router over this layer-3 connection.*

#### *A.4.1 Filtering*

Traffic from a given interface (or set of interfaces) may be selectively admitted to a given Bridge, rather than bridging all traffic from that interface. Each entry in the Filter table includes a series of filter criteria. Each filter criterion can be set to a specified value, or can be set to a value that indicates that criterion is not to be used. A packet is admitted to the Bridge only if the packet matches all of the specified criteria. That is, a logical AND operation is applied across all filter criteria within a given Filter table entry.

Note  $-$  to apply a logical OR to sets of filter criteria, multiple entries in the Filter table can be *created that refer to the same interfaces and the same Bridge table entry.*

For each filter criterion, the Filter table also includes a corresponding "exclude" flag. This flag may be used to invert the sense of the associated filter criterion. That is, if this flag is false for a given criterion, the Bridge will admit only packets that meet the specified criterion (as well as all others). If this flag is true for a given criterion, the Bridge will admit all packets except those that meet the associated criterion (in addition to meeting all other criteria).

Note that because the filter criteria are based on layer-2 packet information, if the selected interface for a given Filter table entry is a layer-3 connection from the local router, the layer-2 filter criteria do not apply.

#### *A.4.2 Exclusivity Order*

Each Filter table entry is defined as either exclusive or non-exclusive. Any packet that matches the filter criteria of one or more exclusive filters is admitted to the Bridge associated with the first exclusive entry in the Filter table (relative to the specified ExclusivityOrder).

If there is no exclusive filter that matches a packet, then the packet is admitted to all Bridges associated with non-exclusive filters that match the packet.

The following rules apply to the use and setting of the ExclusivityOrder parameter:

- If the ExclusivityOrder is zero, the filter is defined to be non-exclusive.
- If the ExclusivityOrder is one or greater, the filter is defined to be exclusive.
- Among exclusive filters, the ExclusivityOrder goes in order from 1 to n, where n is equal to the number of exclusive filters. 1 is the highest precedence, and n the lowest.
- The CPE is responsible for ensuring that all ExclusivityOrder values among exclusive filters are unique and sequential.
	- $\circ$  If an exclusive filter is added (number of exclusive filters becomes n+1) or a non-exclusive filter is changed to be exclusive, and the value specified for ExclusivityOrder is greater than n+1, then the CPE will set ExclusivityOrder to n+1.
	- $\circ$  If an exclusive filter is added (number of entries becomes n+1) or a non-exclusive filter is changed to be exclusive, and the value specified for ExclusivityOrder is less than n+1, then the CPE will create the entry with that specified value, and increment the ExclusivityOrder value of all existing exclusive filters with ExclusivityOrder equal to or greater than the specified value.
	- o If an exclusive filter is deleted or an exclusive filter is changed to non-exclusive, the CPE will decrement the ExclusivityOrder value of all remaining exclusive filter with ExclusivityOrder greater than the value of the deleted entry.
	- $\circ$  If the ExclusivityOrder value of an exclusive filter is changed, then the value will also be changed for other exclusive filters greater than or equal to the lower of the old and new values, and less than the larger of the old and new values. If the new value is less than the old, then these other entries will all have ExclusivityOrder incremented. If the new value is greater than the old, then the other entries will have ExclusivityOrder decremented and the changed entry will be given a value of  $\leq$ new value $\geq$ -1. For example, an entry is changed from 8 to 5. The existing 5 goes to 6, 6 to 7, and 7 to 8. If the entry goes from 5 to 8, then 6 goes to 5, 7 to 6, and the changed entry is 7. This is consistent with the behavior that would occur if the

change were considered to be an Add of a new exclusive filter with the new value, followed by a Delete of the exclusive filter with the old value.

#### *A.4.2 Egress from a Bridge*

Packets admitted to a bridge from any interface are bridged across all of the interfaces considered part of that bridge. An interface is considered part of a bridge if it is specified by any of the Filter table or Marking table entries that are associated with the bridge. That is, the union of all interfaces specified either for potential admission into the bridge or for special marking treatment on egress are considered part of the bridge. This may include both layer-2 interfaces as well as layer-3 connections to the local router.

For a given bridge, packets on egress may optionally be marked distinctly for specific interfaces. The Marking table allows the CPE to be configured to selective either remove all VLANID/priority marking from a packet on egress, or modify the VLANID and/or Ethernet priority marking on egress. This may be done selectively per interface, across a class of interfaces, or for all interfaces.

#### **A.5 Example Queuing Architecture for RG (from TR-059)**

The queuing and scheduling discipline envisioned upstream for the RG is shown in Figure A-2.

There are multiple access sessions supported in this model, however, all traffic is classified and scheduled in a monolithic system. So, while it might appear at first that the Diffserv queuing and scheduling might apply only to IP-aware access – in fact all access, IP, Ethernet, or PPP is managed by the same system that adheres to the Diffserv model.

For example, at the bottom of the figure, BE treatment is given to the non-IP-aware access sessions (PPPoE started behind the RG or delivered to an L2TP tunnel delivery model). This queue might be repeated several times in order to support fairness among multiple PPPoE accesses – or it may be a monolithic queue with separate rate limiters applied to the various access sessions.

The PTA access is a single block of queues. This is done because NSP access typically works with a single default route to the NSP, and managing more than one simultaneously at the RG would be perilous. The  $\Sigma$ rate limiter would limit the overall access traffic for a service provider.

Rate limiters are also shown within the EF and AF service classes because the definition of those Diffserv types is based on treating the traffic differently when it falls into various rates.

Finally, at the top of the diagram is the ASP access block of queues. In phase 1A, these queues are provisioned and provide aggregate treatment of traffic mapped to them. In phase 1B, it will become possible to assign AF queues to applications to give them specific treatment instead of aggregate treatment. The EF service class may also require a high degree of coordination among the applications that make use of it so that its maximum value is not exceeded.

Notable in this architecture is that all the outputs of the EF, AF, and BE queues are sent to a scheduler (**S**) that pulls traffic from them in a strict priority fashion. In this configuration EF traffic is, obviously, given highest precedence and BE is given the lowest. The AF service classes fall in-between.

Note that there is significant interest in being able to provide a service arrangement that would allow general Internet access to have priority over other (bulk rate) services. <sup>7</sup> Such an arrangement would be accomplished by assigning the bulk rate service class to BE and by assigning the default service class (Internet access) as AF with little or no committed information rate.

Given this arrangement, the precedence of traffic shown in the figure is arranged as:

- 1. EF red dotted line
- 2. AF blue dashed line (with various precedence among AF classes as described in RFC2597)

 $7$  This "bulk rate" service class would typically be used for background downloads and potentially for peer-to-peer applications as an alternative to blocking them entirely.

3. BE – black solid line

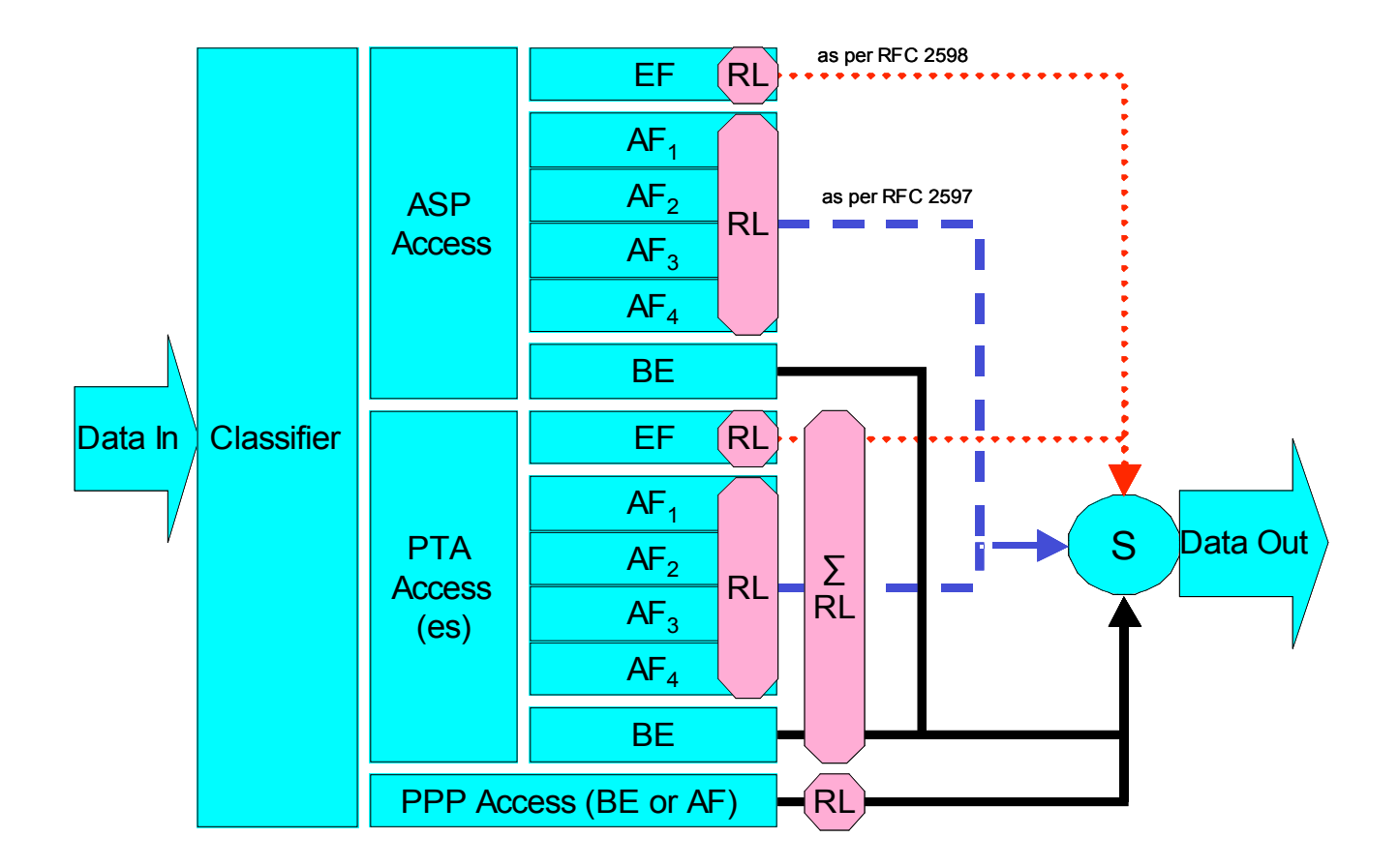

**Figure A-2 – Queuing and Scheduling Example for RG**

In Figure A-2 the following abbreviations apply:

ASP – Application Service Provider

PTA – PPP Terminated Aggregation

PPP – Point-to-Point Protocol

EF – Expedited Forwarding – as defined in RFC 3246

AF – Assured Forwarding – as defined in RFC 2597

BE – Best Effort forwarding

RL – Rate Limiter

∑RL – Summing Rate Limiter (limits multiple flows)

S – Scheduler

**End Inserted Text**

#### **2.8 Addition of Appendix with Default Layer 2/3 QoS Mapping**

This section specifies a new Appendix to be added to TR-064 that specifies the default Layer 2/3 QoS mapping.

#### **Begin Inserted Text**

## **Appendix B. Default Layer 2/3 QoS Mapping**

Table X presents a "default" mapping between layer 2 and layer 3 QoS. In practice, it is a guideline for automatic marking of DSCP (layer 3) based upon EthernetPriority (layer 2) and the other way around. Please refer to the QueueManagement service DSCPMark and EthernetPriorityMark parameters for configuration of a default automatic DSCP/EthernetPriority mapping.

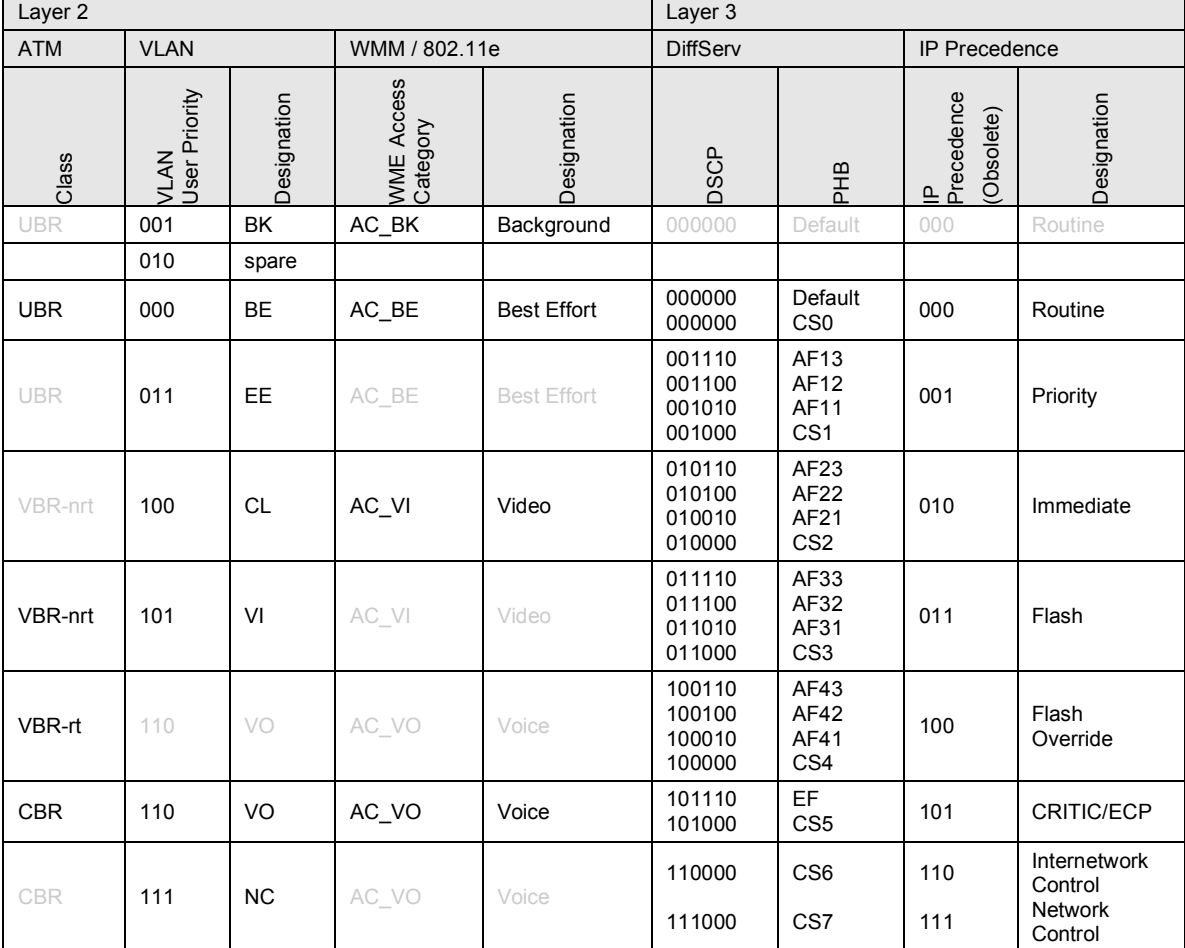

#### **Table X – Default Layer 2/3 QoS Mapping**

Note: grayed items are added to allow two-way mapping between layer-2 and layer-3 QoS.

**End Inserted Text**

#### **2.9 Addition of Appendix with URN Definitions**

This section specifies a new Appendix to be added to TR-064 that describes the syntax of URNs used for the Protocol Identifier and FlowType variables in the QueueManagement service.

#### **Begin Inserted Text**

## **Appendix C. URN Definitions**

#### **C.1ProtocolIdentifier**

Table X lists the URNs defined for the ProtocolIdentifier parameter in the App table of the QueueManagement service. Additional standard or vendor-specific URNs may be defined following the standard synax for forming URNs.

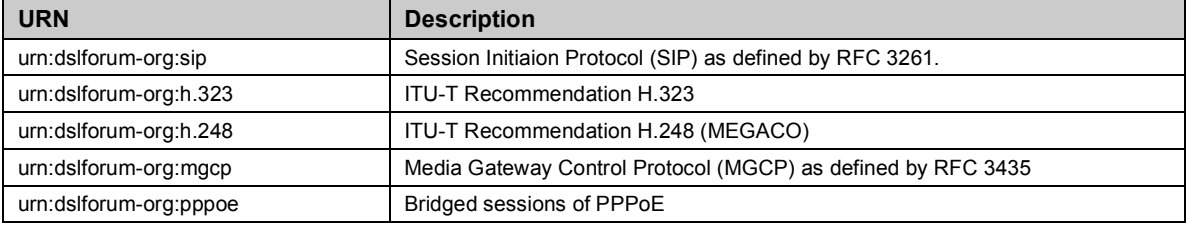

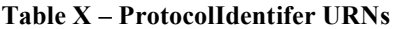

#### **C.2FlowType**

A syntax for forming URNs for the FlowType parameter in the Flow table of the QueueManagement service are defined for the Session Description Protocol (SDP) as defined by RFC 2327. Additional standard or vendor-specific URNs may be defined following the standard synax for forming URNs.

A URN to specify an SDP flow is formed as follows:

urn:dslforum-org:sdp-[MediaType]-[Transport]

[MediaType] corresponds to the "media" sub-field of the "m" field of an SDP session description.

[Transport] corresponds to the "transport" sub-field of the "m" field of an SDP session description.

Non-alphanumeric characters in either field are removed (e.g., "rtp/avp" becomes "rtpavp").

For example, the following would be valid URNs referring to SDP flows:

```
urn:dslforum-org:sdp-audio-rtpavp
urn:dslforum-org:sdp-video-rtpavp
urn:dslforum-org:sdp-data-udp
```
For FlowType URNs following this convention, there is no defined use for FlowTypeParameters, which should be left empty.

For the ProtocolIdentifier urn:dslforum-org:pppoe, a single flow type is defined referring to the entire PPPoE session. The URL for this FlowType is:

```
urn:dslforum-org:pppoe
```
### **C.3FlowTypeParameters**

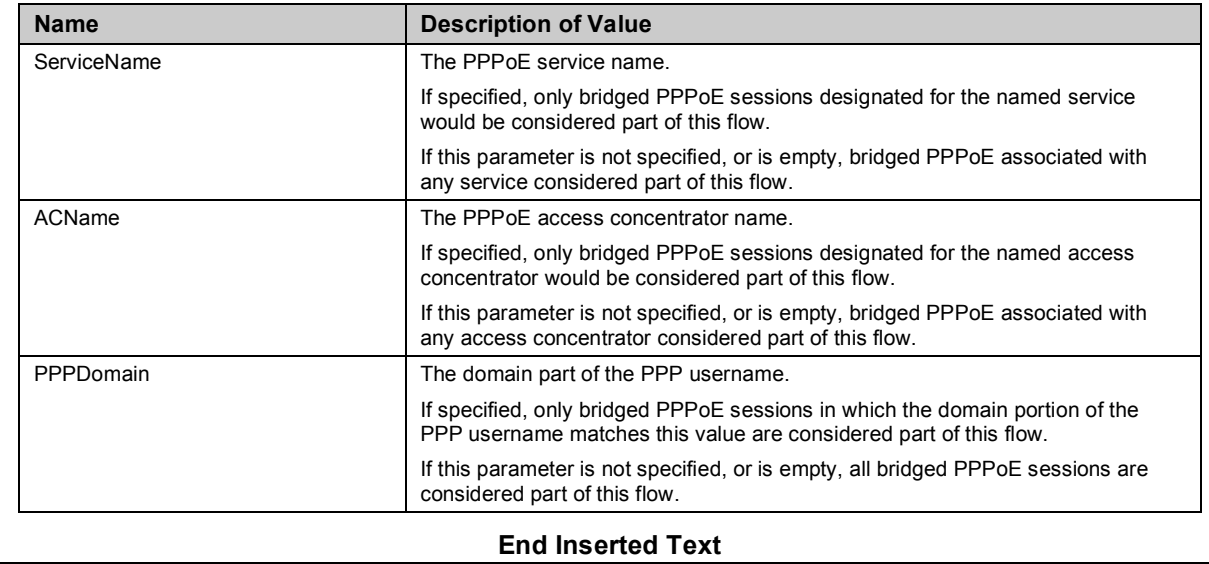

For the FlowType urn:dslforum-org:pppoe, the following FlowTypeParameter:

#### **2.10 Addition of Appendix with Bridging Use Case**

This section specifies a new Appendix to be added to TR-064 that describes a use case for the Layer2Bridging capability.

**Begin Inserted Text**

## **Appendix D. Layer2Bridging Use Case**

#### **D.1 Interface Based Bridging**

In an ITU-H.610 architecture using multi-VC and multi-edges to offer multi-services (high speed Internet, TVoDSL, etc.), one VC or a group of VCs are associated with each service. Regarding the CPE, some services may be layer-2 based if the service provider needs to have a layer-2 view of the home devices (for example, set-top boxes). If the services are offered by different service providers, and shared Internet access is also provided via the Internet Gateway, conflict between the local DHCP server and remote DHCP servers can occur. If there is no QoS on the home network there may also be issues regarding the priority of different streams. One solution is to associate one or more physical ports of the Internet Gateway with a specific service associated with one or more VCs.

As an example, Ethernet port 1 may be dedicated to a TVoDSL service and this port would be included in the same bridge with the VCs supporting the TVoDSL service. In this case, the other home network ports would be associated with the shared Internet access service. To achieve this, an interface-based bridge would be created using the Layer2Bridging object. A Bridge table entry would be created along with associated Filter table entries for Ethernet port 1, and each VC associated with the TVoDSL service. In this case no filter criteria would be used in each Filter table entry. If the subscriber's services are modified, the Layer2Bridging configuration may need to be modified accordingly.

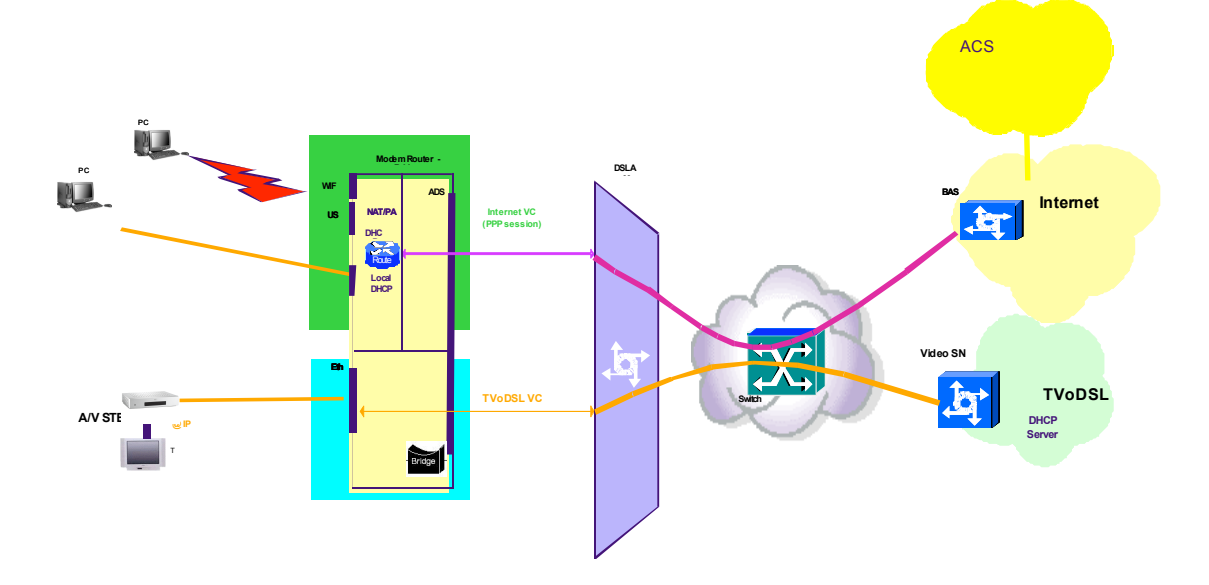

**Figure D-1 – Example of interface-based bridging**

#### **End Inserted Text**

#### **2.11 Updates to Normative References**

The Normative References, in section 9 of TR-064 should be updated as shown below.

In this section, items to be added to the original text are shown in red.

#### **Begin Change Text**

## **9 Normative References**

- [1] UPnP InternetGatewayDevice, Template Versions 1.01, For Universal Plug and Play Version 1.0, November 12, 2001, http://www.upnp.org/download/UPnP\_IGD\_DCP\_v1.zip.
- [2] UPnP Device Architecture, Version 1.0.1, May 6, 2003, http://www.upnp.org/download/Clean%20UPnPDA101-20030506.doc.
- [3] M. Gudgin, M. Hadley, N. Mendelsohn, J. Moreau, H. Frystyk Nielsen "Simple Object Access Protocol (SOAP) 1.1", http://www.w3.org/TR/2000/NOTE-SOAP-20000508/, W3C Note, May 8, 2000.
- [4] UPnP WLAN configuration service http://www.upnp.org/download/WLANConfigurationService%201.0.pdf
- [5] HTML 4.01 Specification, http://www.w3.org/TR/html4

#### **End Change Text**